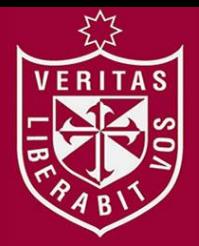

**FACULTAD DE INGENIERÍA Y ARQUITECTURA ESCUELA PROFESIONAL DE INGENIERÍA DE COMPUTACIÓN Y SISTEMAS** 

# **IMPLEMENTACIÓN DE UNA APLICACIÓN DE CARPOOLING PARA LA REDUCCIÓN DE TIEMPOS Y COSTOS PERSONALES**

**PRESENTADA POR** 

**RUBEN QUISPE MONTOYA BRAULIO RAMÍREZ JUÁREZ**

# **TESIS PARA OPTAR EL TÍTULO PROFESIONAL DE**

**INGENIERO DE COMPUTACIÓN Y SISTEMAS** 

**LIMA – PERÚ**

**2015**

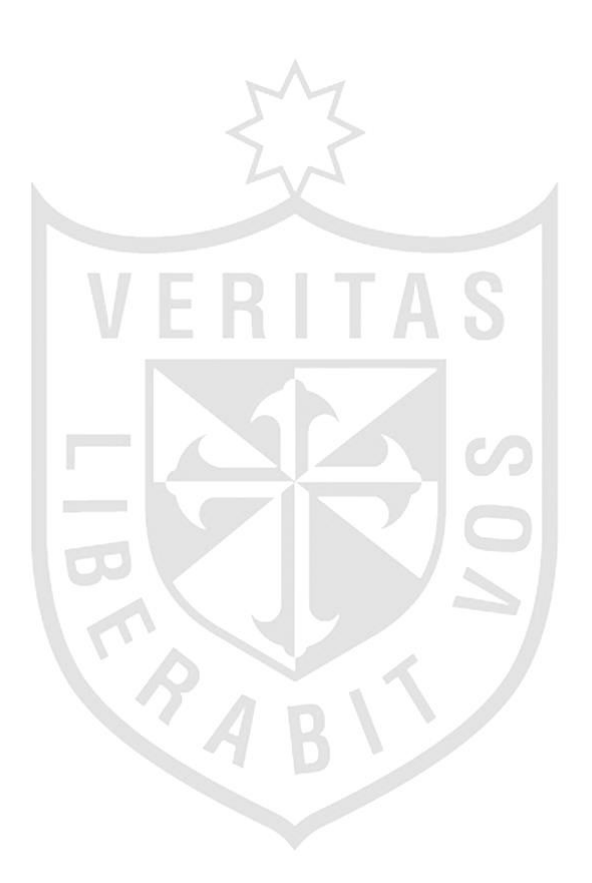

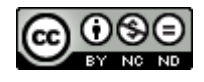

**Reconocimiento - No comercial - Sin obra derivada CC BY-NC-ND**

El autor sólo permite que se pueda descargar esta obra y compartirla con otras personas, siempre que se reconozca su autoría, pero no se puede cambiar de ninguna manera ni se puede utilizar comercialmente.

<http://creativecommons.org/licenses/by-nc-nd/4.0/>

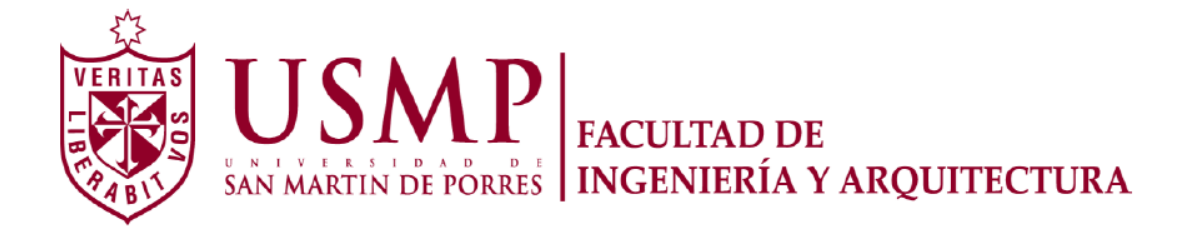

# **ESCUELA PROFESIONAL DE INGENIERÍA DE COMPUTACIÓN Y SISTEMAS**

# **IMPLEMENTACIÓN DE UNA APLICACIÓN DE CARPOOLING PARA LA REDUCCIÓN DE TIEMPOS Y COSTOS PERSONALES**

**TESIS** 

# **PARA OPTAR EL TÍTULO PROFESIONAL DE INGENIERO DE COMPUTACIÓN Y SISTEMAS**

**PRESENTADO POR QUISPE MONTOYA, RUBEN RAMÍREZ JUÁREZ, BRAULIO** 

**LIMA – PERÚ** 

**2015**

ii

Dedicamos la tesis principalmente a nuestros padres por apoyarnos en todo momento y a Dios por bendecirnos y darnos fuerzas en los momentos más difíciles.

# **TABLA DE CONTENIDOS**

<span id="page-5-0"></span>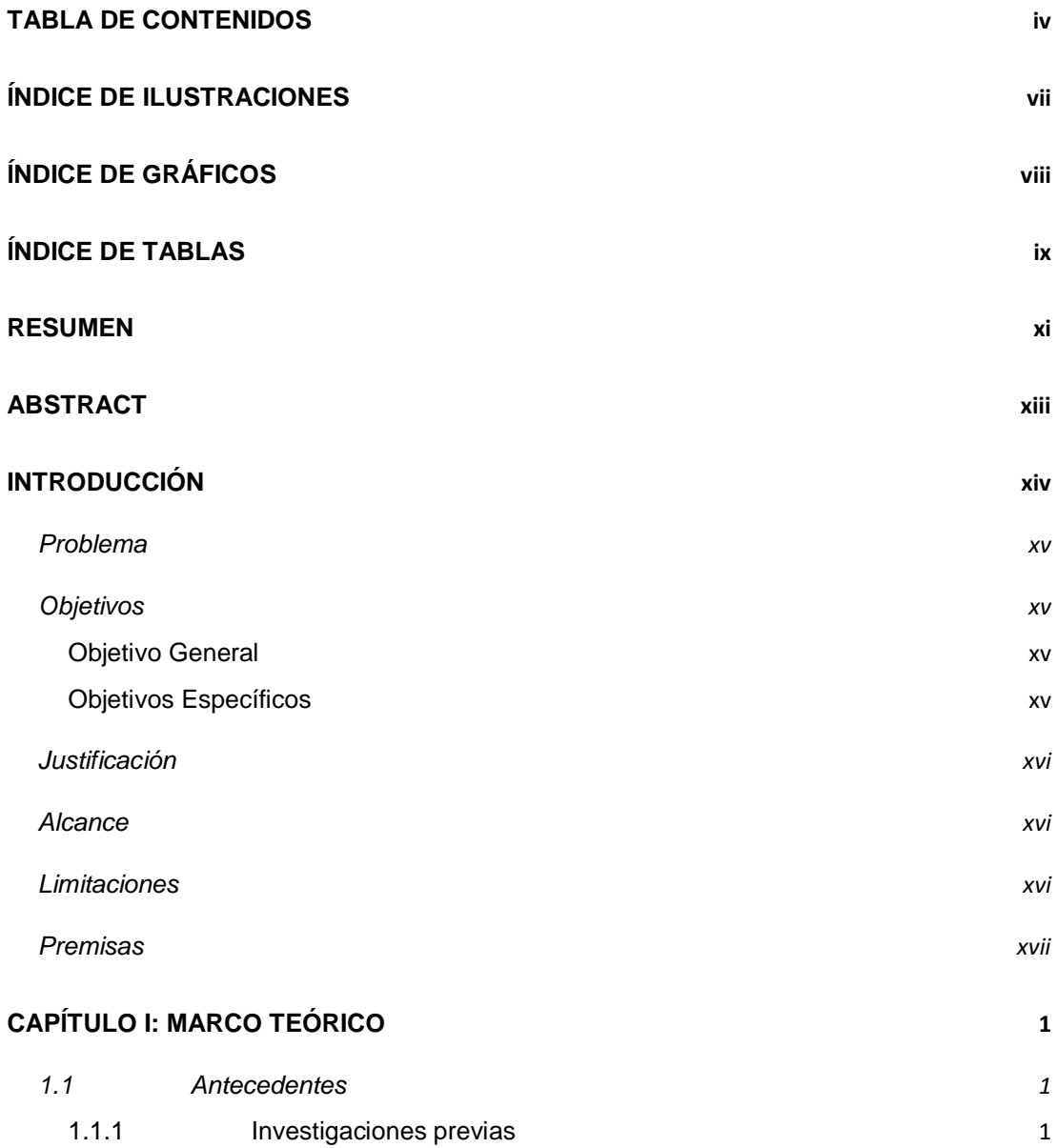

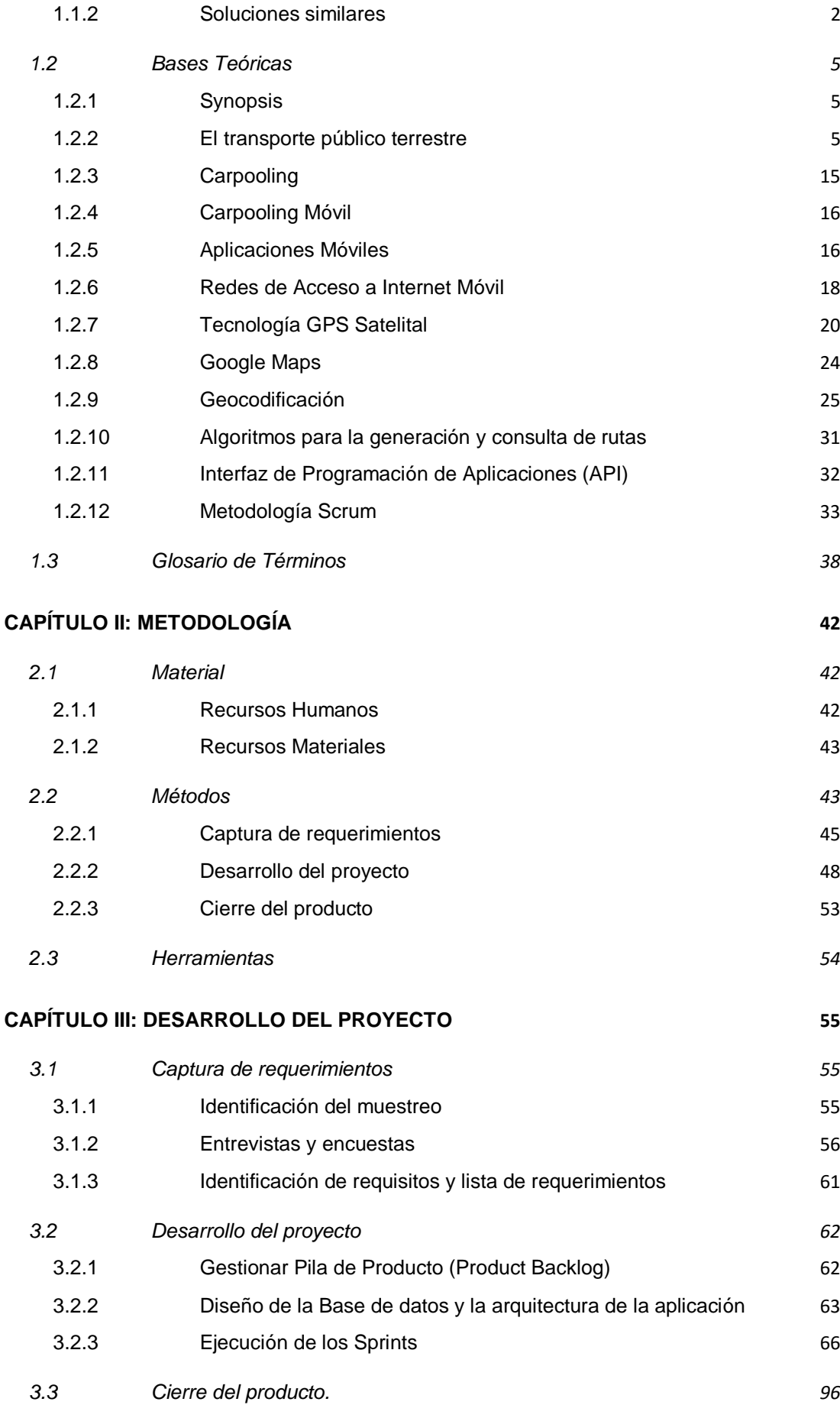

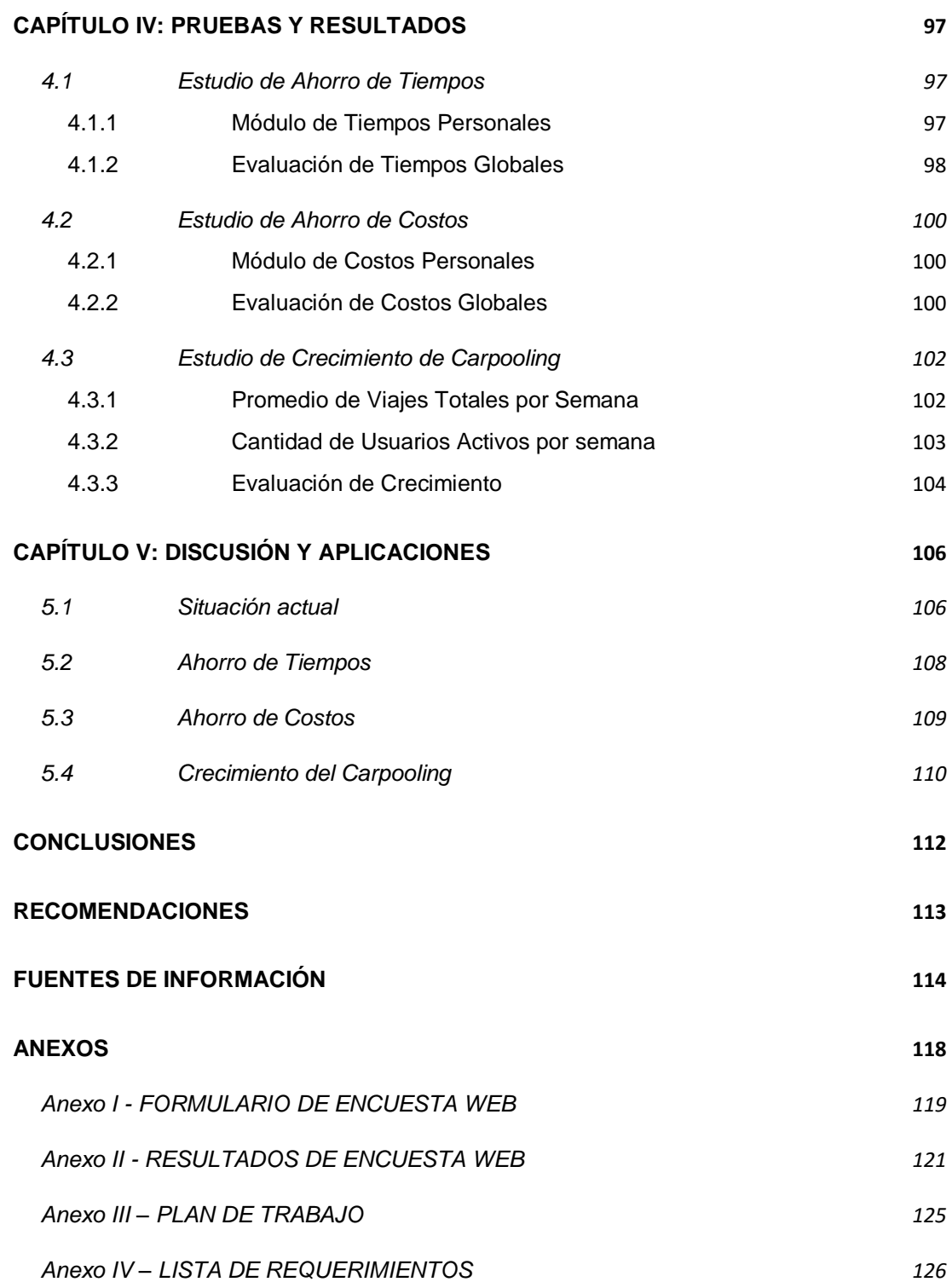

# **ÍNDICE DE ILUSTRACIONES**

<span id="page-8-0"></span>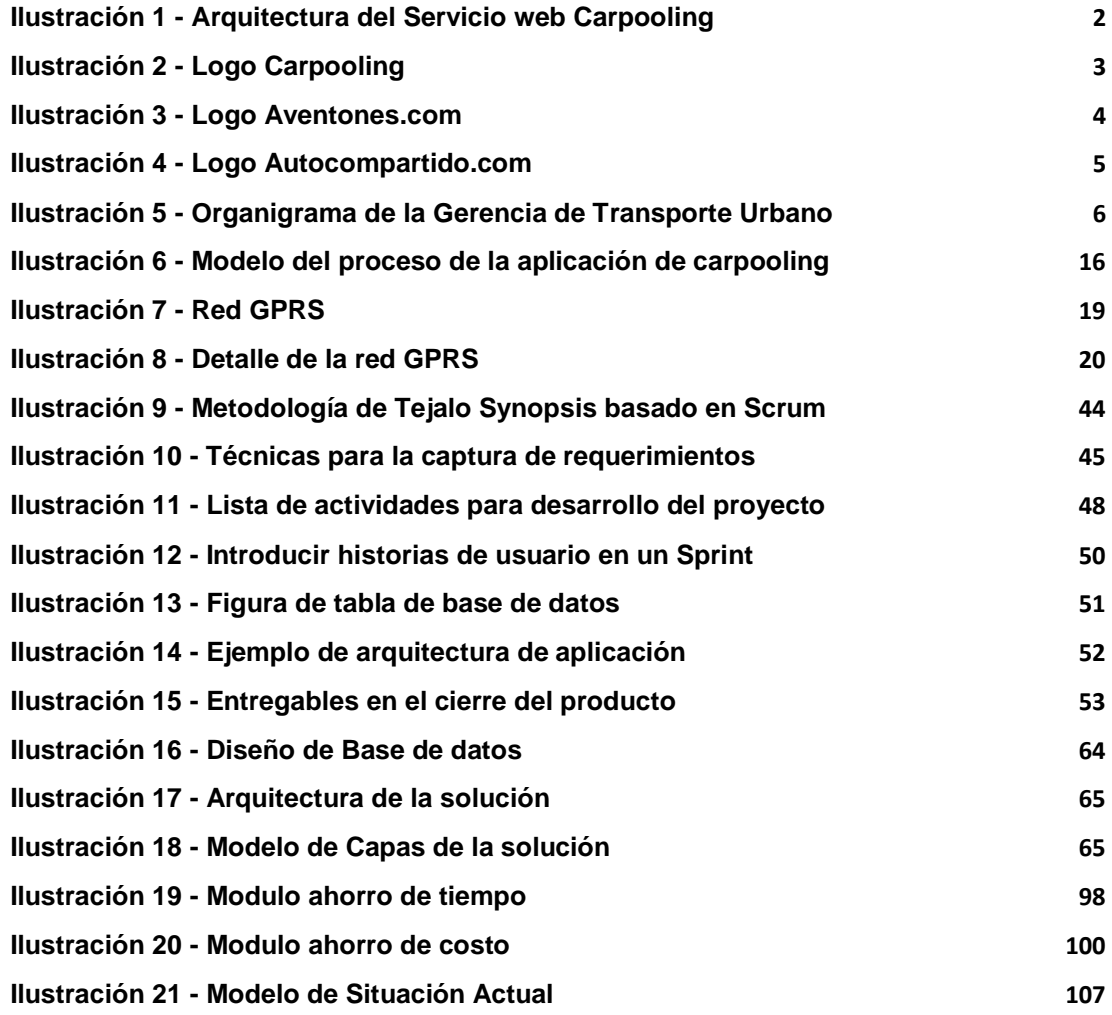

# **ÍNDICE DE GRÁFICOS**

<span id="page-9-0"></span>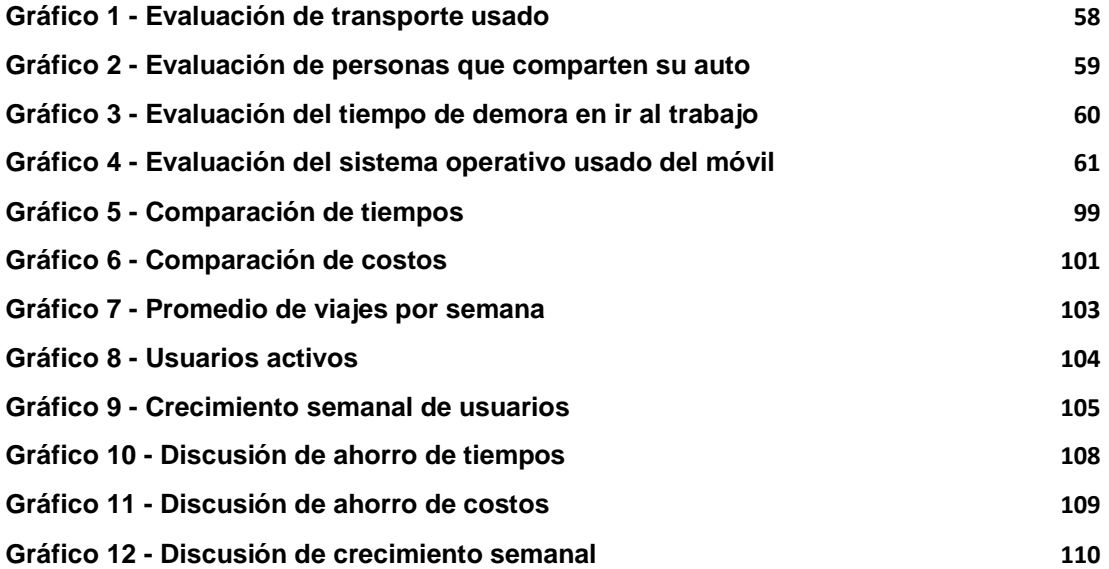

# **ÍNDICE DE TABLAS**

<span id="page-10-0"></span>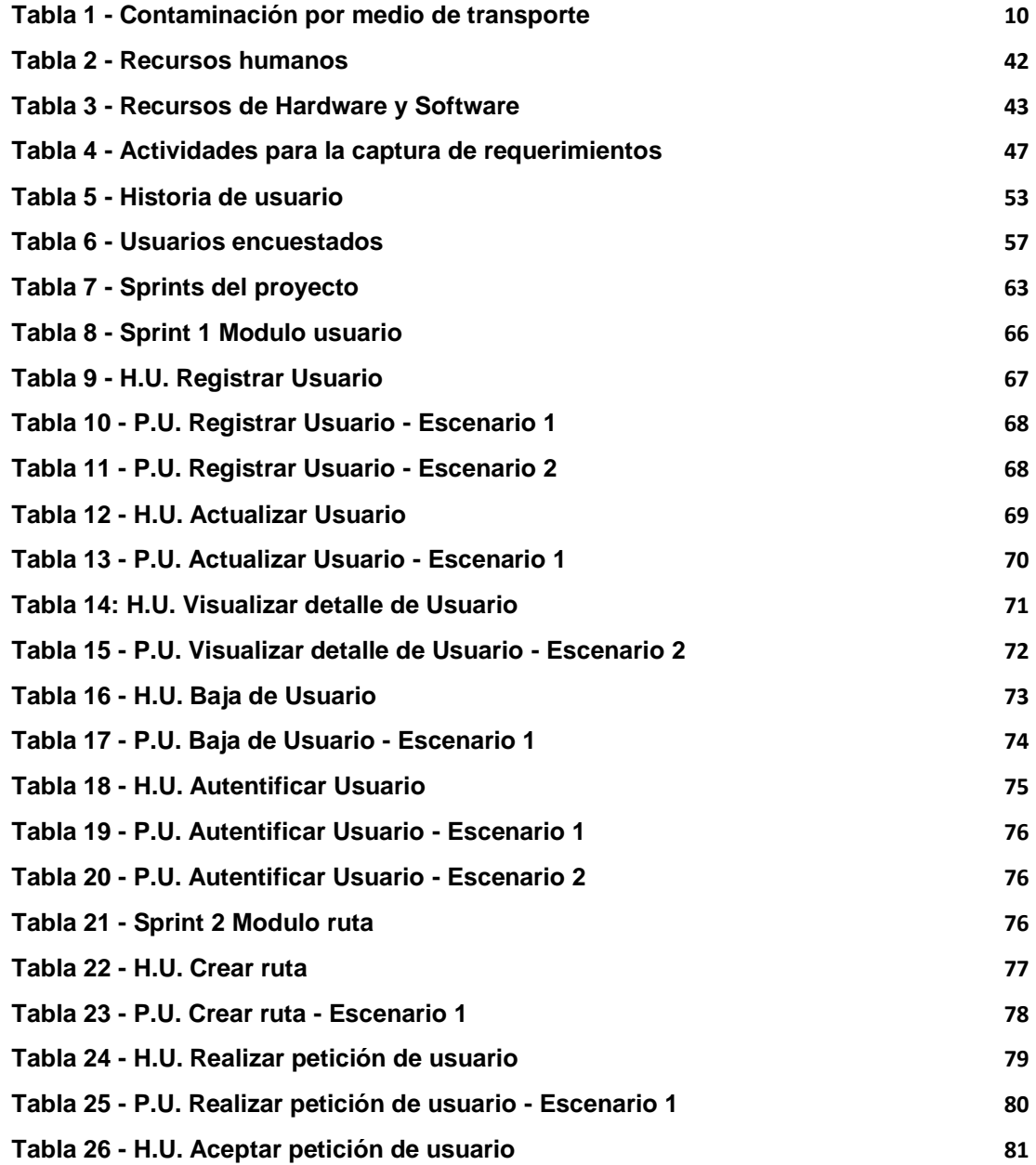

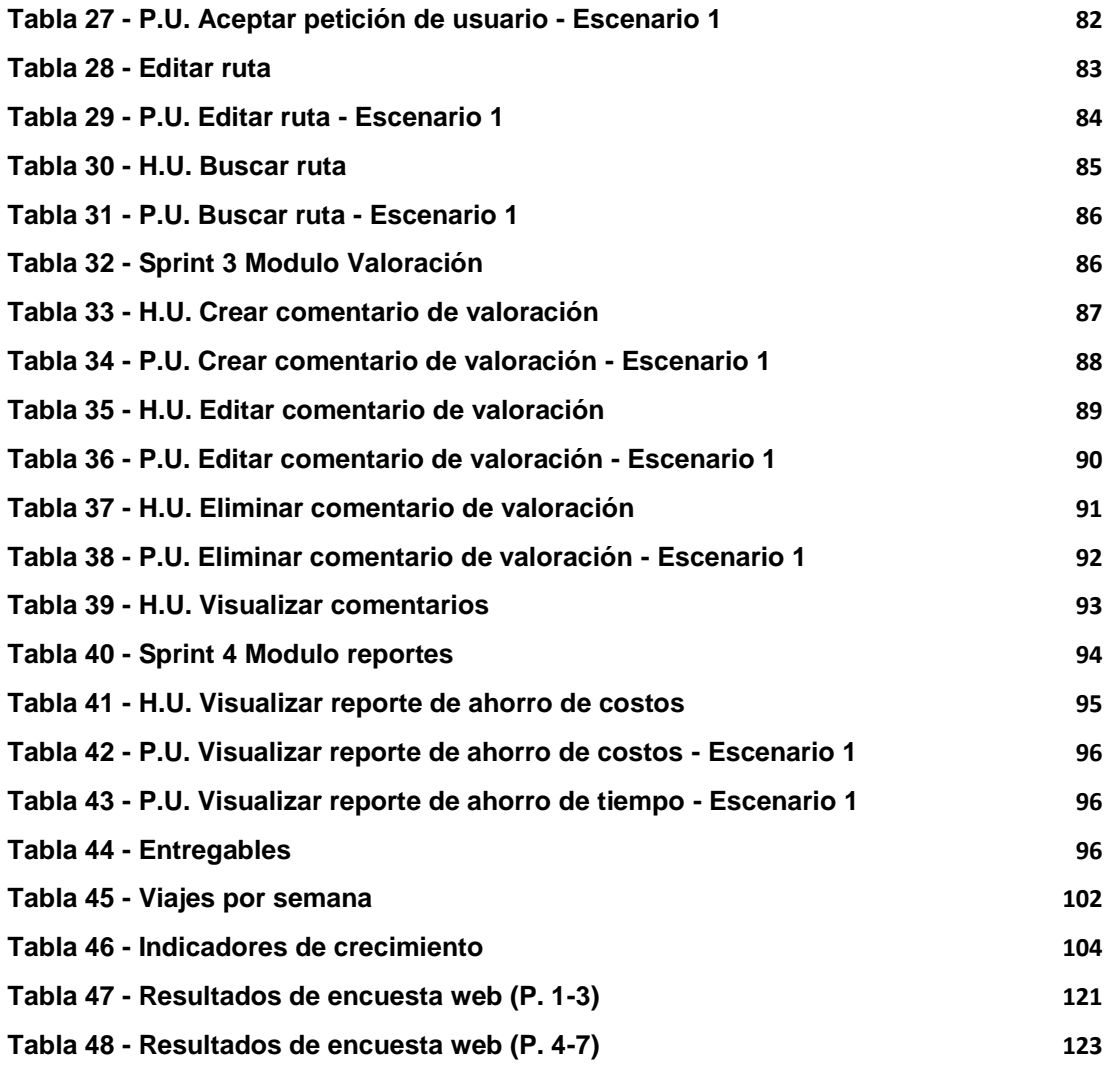

#### **RESUMEN**

<span id="page-12-0"></span>Es un hecho que el transporte en Lima Metropolitana tiene mucho que mejorar. Día a día, los ciudadanos tienen que lidiar con la congestión vehicular, el defectuoso transporte público, la escasez de estacionamientos, y muchos más problemas que empeoran en las horas punta. El carpooling es la práctica que permite compartir el uso de un vehículo entre 2 o más personas que tienen rutas similares.

El presente proyecto tiene como público objetivo a las personas de la empresa Synopsis y consiste en implementar una aplicación móvil que permita a las personas conocer las rutas en común que tienen con otras personas para trasladarse desde sus domicilios a sus centros laborales y viceversa agrupándose y compartiendo un vehículo para llegar a sus destinos reduciendo el tiempo de viaje y reduciendo los costos personales como el combustible, estacionamiento y peaje, viajando de forma cómoda y a su vez contribuyendo con el medio ambiente.

La metodología utilizada para el desarrollo de este proyecto consta de 3 fases basadas en el modelo ágil Scrum y las buenas prácticas de la empresa Synopsis.

El resultado del proyecto se obtuvo de la medición de los objetivos planteados al inicio del proyecto, los cuales fueron el ahorro de los costos de viaje para las personas con auto propio, el ahorro de tiempo para las personas que utilizan el transporte público y el aumento de la práctica del carpooling en los empleados de la empresa Synopsis.

Mediante la utilización de herramientas de medición y la propia solución se logró concluir que la aplicación desarrollada en esta tesis contribuye con el ahorro de tiempo y costos que se generan al viajar los trabajadores de la empresa Synopsis de la misma manera que con el aumento de la práctica de carpooling.

## **ABSTRACT**

<span id="page-14-0"></span>It is a fact that transportation in Lima has much to improve. Every day, people have to deal with traffic congestion, the defective public transport, parking shortages, and many more problems that worsen during rush hours. The carpooling is the practice of sharing the use of a vehicle between 2 or more people who have similar routes.

This target of this project is for Synopsis employees to implement a mobile application that allows people to know the routes in common with other people to move from their homes to their offices and vice versa grouping and sharing a vehicle to reach their destinations by reducing travel time and personal costs such as fuel, parking and tolls, traveling comfortably and also contributing to the environment.

The methodology used to develop this project consists of 3 phases based on the Scrum agile model and best practices of Synopsis.

The result of the project was obtained from the measurement of the goals set at the beginning of the project, which were saving travel costs for people with own cars, saving time for people to use public transport and increased the practice of carpooling in the Synopsis company employees.

Using measurement tools and the solution itself is able to conclude that the application developed in this thesis contributes to saving time and costs generated by traveling employees of the company Synopsis in the same way that increased carpooling practice.

xiii

# **INTRODUCCIÓN**

<span id="page-15-0"></span>En Lima Metropolitana el día a día de las personas que salen a trabajar, estudiar o simplemente a pasear se vuelve un calvario debido al gran caos vehicular que se da en las famosas horas punta, generado por diversos factores tales como la gran cantidad de autos en circulación, los vendedores ambulantes que ocupan espacio en las pistas, las obras que se están realizando, entre otras cosas.

Mejorar la infraestructura de las pistas muchas veces no es una solución, no solo por lo económico sino por el impacto que tiene esto en el medioambiente por lo que se necesita buscar mejores alternativas para poder reducir el impacto del tráfico y la contaminación.

Los efectos negativos en el propio sistema de transporte urbano se manifiestan en pérdida de tiempo por la congestión del tráfico, la competitividad por recojo de pasajeros y recorridos demasiado largos. Esto a su vez genera desperdicio de combustible y mal uso de la infraestructura y del equipamiento vehicular.

La presente tesis busca presentar la solución: TEJALO SYNOPSIS, el cual tiene como objetivo mejorar la forma en cómo las personas se trasladan a sus centros de trabajo. Todo esto creado en base al concepto de carpooling. El proyecto tiene como público objetivo a los trabajadores de la empresa Synopsis que mediante el uso de los teléfonos inteligentes podrán buscar y seleccionar sus rutas de viaje.

xiv

En el mundo existen 700 millones de vehículos circulando, y las previsiones indican que esta cifra aumentará considerablemente, hasta alcanzar, en los próximos 40 años, la cifra de 3000 millones. Teniendo en cuenta esto, cabe pensar que el tráfico en las carreteras, sobre todo en las grandes ciudades, sufrirá un aumento considerable. Esto se traducirá en problemas de circulación, en un aumento de la siniestralidad y en una peor calidad de vida de los ciudadanos, causada entre otros factores, por el estrés que los problemas de movilidad suponen. A su vez, la emisión de gases que los automóviles emiten a la atmósfera se verá incrementada, más aun si se producen atascos, ya que estos incrementan un 16 % las emisiones de CO2 a la atmósfera.

#### <span id="page-16-0"></span>**Problema**

Desconocimiento de las personas que tienen rutas comunes con otras personas para viajar desde sus domicilios a sus centros laborales y viceversa durante las horas punta, conlleva demoras en tiempo y pérdidas de dinero para las personas.

#### <span id="page-16-1"></span>**Objetivos**

#### <span id="page-16-2"></span>**Objetivo General**

Implementar una aplicación móvil que permita a los trabajadores de la empresa Synopsis conocer las rutas en común con otros trabajadores desde sus domicilios a sus centros laborales y viceversa agrupándose y compartiendo vehículos para llegar a sus destinos y así reducir tiempos de viaje y costos personales.

# <span id="page-16-3"></span>**Objetivos Específicos**

- a. Fomentar el uso compartido de rutas con otros trabajadores.
- b. Minimizar los costos de las personas que usan los medios de transporte privado.
- c. Minimizar el tiempo de recorrido de las personas que usan los medios de transporte público.

#### <span id="page-17-0"></span>**Justificación**

El proyecto es creado debido a la carencia o poca práctica que se da al uso de autos compartidos en comunidades de confianza en Lima, y se aprovechará el gran apogeo de los dispositivos móviles inteligentes (smartphones) para diseñar una aplicación móvil que permita a los usuarios conectarse con otros usuarios que tengan rutas en común y acordar viajes en grupos ahorrando así tiempo, dinero y mejorando la calidad del viaje.

De la misma forma se permitirá compartir opiniones y valoraciones sobre las personas o grupo con los que se viaja brindando así mayor comodidad y seguridad.

#### <span id="page-17-1"></span>**Alcance**

El proyecto se centra en presentar una solución que permita a las personas conocer las rutas de otras personas para ir a trabajar, y así poder compartir un vehículo y todos los gastos que conlleva. El proyecto solo se basará en los siguientes módulos: MÓDULO DE GESTIÓN DE USUARIO, MÓDULO DE RUTAS, MÓDULO DE VALORACIONES, MÓDULO DE ADMINISTRADOR.

La solución será la implementación de un sistema aplicación de carpooling será aplicado para los trabajadores de la empresa Synopsis.

### <span id="page-17-2"></span>**Limitaciones**

La solución de carpooling será desarrollada para smartphones con sistema operativo Android a partir de la versión 4.1 Jelly Bean y contará con las siguientes funcionalidades:

- Módulo de Gestión de Usuario
- Módulo de Rutas
- Módulo de Valoraciones
- Módulo de Administrador

# <span id="page-18-0"></span>**Premisas**

- La aplicación de carpooling se podría aplicar a cualquier empresa, comunidad o público en general.
- El alcance de la aplicación es solo para los trabajadores de la empresa Synopsis.
- La aplicación de carpooling gestiona las localizaciones de los usuarios y busca rutas en común.
- La aplicación de carpooling permite compartir gastos diarios de combustible y estacionamientos.
- El proyecto se va a realizar basado en las metodologías y buenas prácticas de la empresa Synopsis.
- El proyecto contiene los módulos de usuario, ruta, valoraciones, reportes, no contendrá medios de pago.
- El ahorro de costos sólo está orientado a las personas que hacen sus viajes en auto propio.
- El ahorro de tiempos sólo está enfocado a las personas que suelen usar el transporte público para trasladarse.

# **CAPÍTULO I: MARCO TEÓRICO**

- <span id="page-19-1"></span><span id="page-19-0"></span>**1.1 Antecedentes**
- <span id="page-19-2"></span>**1.1.1 Investigaciones previas**
- **1.1.1.1 Servicio Web de Carpooling**

En la Universidad Complutense de Madrid se desarrolló el proyecto Servicio Web de Carpooling que tiene el fin conseguir una serie de objetivos como son la disminución de la emisión de CO2 y la contaminación, desplazamientos más eficientes para reducir el tráfico o el ahorro en combustible, para así alcanzar una serie de ventajas y beneficios tanto para el usuario como para la sociedad mediante la implementación de un servicio web de Carpooling.

Esta aplicación web les permitirá a los usuarios compartir su auto o unirse a un auto que tenga una ruta similar, previamente el usuario deberá buscar rutas similares a las de él y luego podrá unirse o si el usuario tiene un carro este podrá crear una ruta y podrá aceptar peticiones para que se unan a su ruta.

Esta aplicación está desarrollada con el lenguaje de programación PHP, y utiliza una Sistema Gestor de Base de Datos MySQL y además hace uso del API de Google Maps.

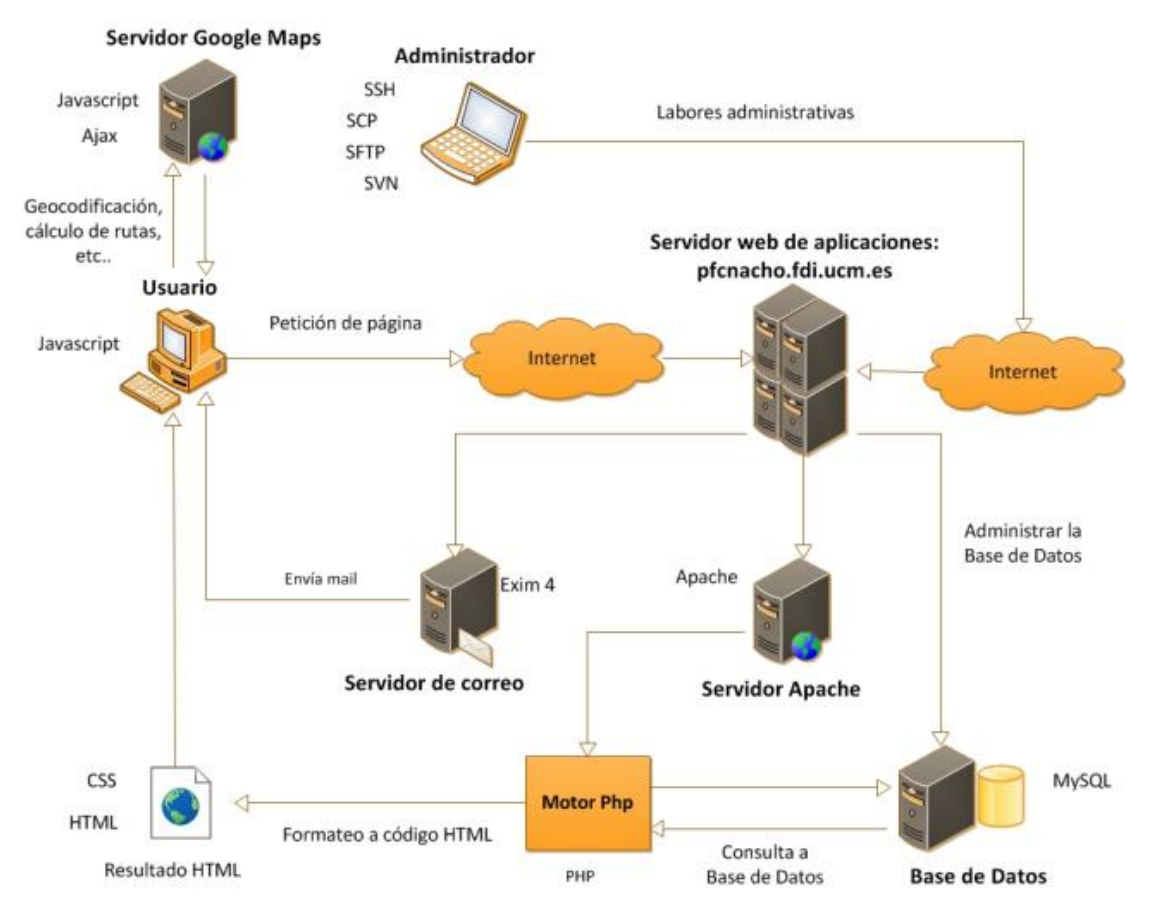

**Ilustración 1 - Arquitectura del Servicio web Carpooling**

<span id="page-20-1"></span>Fuente: (Conesa Esteban, Martínez Amat, & Serrano Gómez, 2012)

# <span id="page-20-0"></span>**1.1.2 Soluciones similares**

Actualmente existen plataformas y aplicaciones que fomentan el uso de carpooling, en mayor medida en Europa aunque también este servicio se ha estado promoviendo en América Latina estos últimos años, como es el caso de **Carpooling.com**, que es una plataforma multimodal, que impulsa la práctica de carpooling fácil, seguro y accesible para todos. En pocos segundos, los conductores pueden ofrecer asientos vacíos y los pasajeros pueden reservar un viaje a su destino. Además integra autobús, tren y avión ofrece, para la gente pueda comparar y elegir la forma más conveniente de viajar. Actualmente posee una fuerte presencia en más de 25 países alrededor de toda Europa, dentro de los cuales están Alemania, Francia, Austria, Suiza, Bélgica, República Checa, Polonia, Italia, España y Holanda.

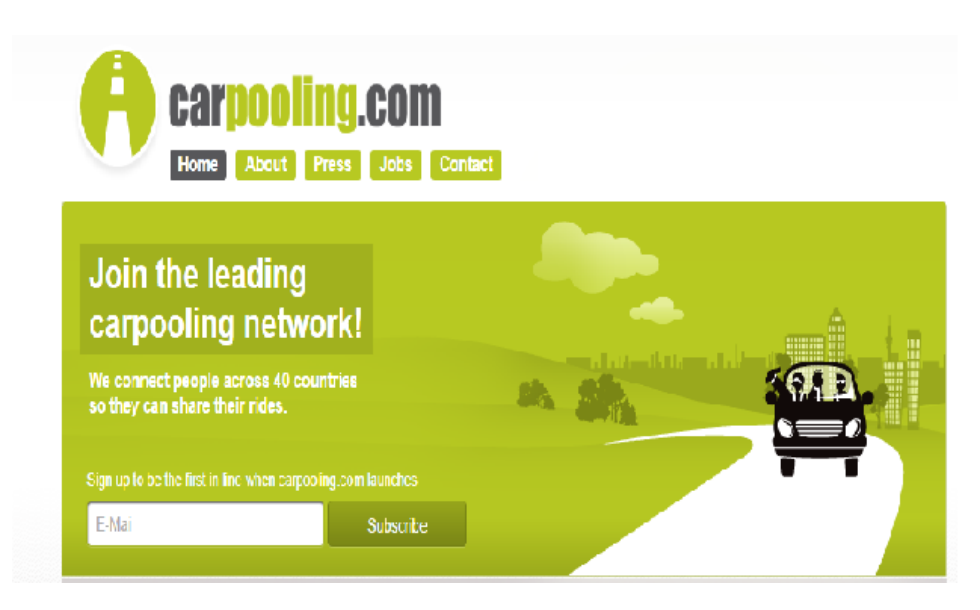

**Ilustración 2 - Logo Carpooling** Fuente: (Carpooling, 2014)

<span id="page-21-0"></span>También podemos hablar de **Aventones.com**, que es una red privada que promueve y facilita la cultura de compartir el auto y taxis dentro de comunidades de confianza como lo son empresas, instancias de gobierno y universidades. Es un sistema en línea donde personas que pertenecen a una misma institución se organizan y comunican entre sí para encontrar rutas, horarios y espacios vacíos de manera segura, aprovechando mejor los recursos.

Actualmente aventones.com se encuentra en México, Chile y Perú. Otra aplicación similar es **Encamello.com**, que es una plataforma 2.0 gratuita de Argentina, que permite a sus usuarios contactarse entre sí para compartir los gastos de un viaje en auto (domicilio-trabajo, vacaciones) y, así, viajar de manera más ecológica, ahorrando dinero y tiempo.

EnCamello.com no es un intermediario, sólo se encarga de la puesta en contacto de los usuarios. Son éstos los que acuerdan entre si las condiciones del viaje (contribución a gastos, horario, etc.) y el pago de la contribución, que se hace directamente entre el pasajero y el conductor.

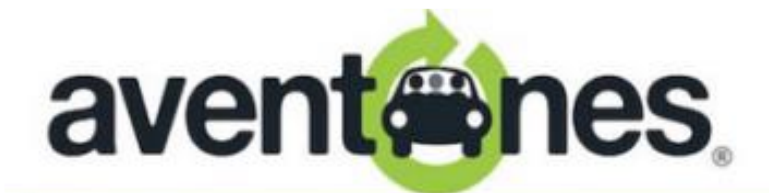

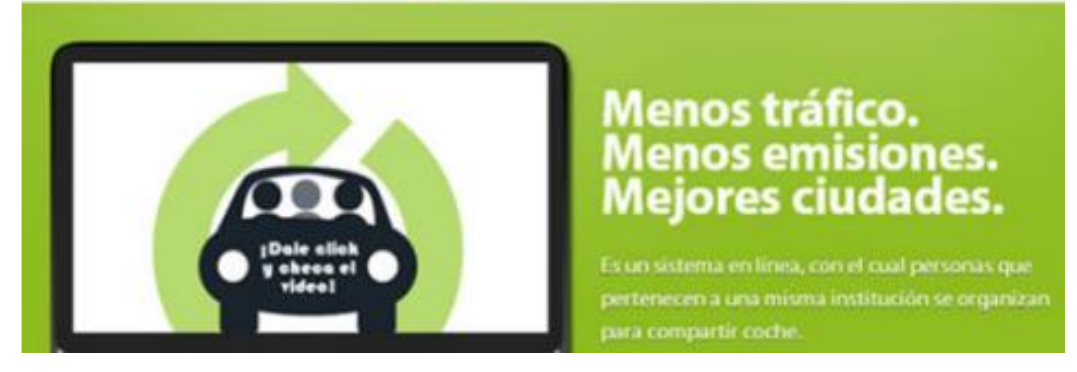

**Ilustración 3 - Logo Aventones.com** Fuente: (Aventones, 2013)

<span id="page-22-0"></span>También está **AutoCompartido.com** que es una plataforma de movilidad sostenible que fomenta el uso eficiente del vehículo privado, esta plataforma permite publicar y buscar trayectos con el fin de compartir un auto, además permite que los usuarios den una retroalimentación del servicio con el fin de asegurar un mejoramiento continuo. Brinda servicios a empresas públicas, empresas privadas, universidades y eventos en países como Ecuador, Colombia y Perú.

Así como **Vayamosjuntos.com.ar** es la primera red de Argentina que promueve el concepto de viaje compartido. Ayudan a los conductores a compartir sus autos de manera rápida, cómoda y segura; y a los pasajeros a encontrar con quien viajar, para que todos puedan disminuir gastos, hacer nuevos amigos y cuidar el medio ambiente.

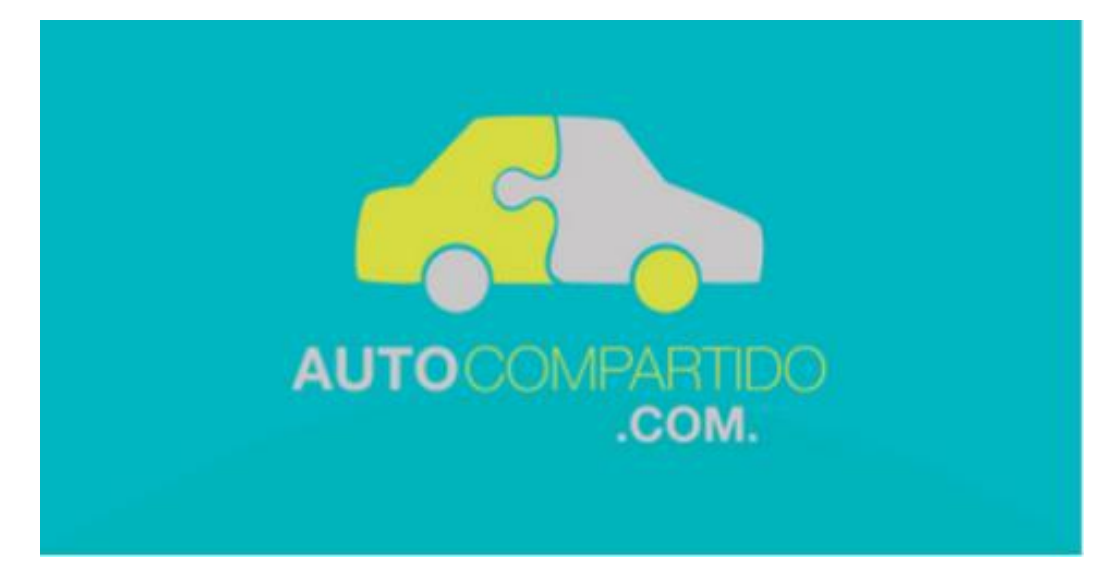

**Ilustración 4 - Logo Autocompartido.com** Fuente: (Autocompartido, 2013)

## <span id="page-23-3"></span><span id="page-23-0"></span>**1.2 Bases Teóricas**

## <span id="page-23-1"></span>**1.2.1 Synopsis**

Synopsis es una consultora especializada en el desarrollo de tecnología, cuenta con aproximadamente 130 personas y ofrece distintos tipos de servicios tales como consultoría, outsourcing, servicios educativos, inteligencia de negocios, desarrollo de aplicaciones y soporte técnico.

Synopsis brinda servicios a distintas empresas de distintos rubros como Banca y Seguros, distribución, Pesca, Minería y Manufactura. La empresa cuenta con el CMMI nivel 3. La empresa se encuentra en Av. Caminos del Inca 1570, distrito de Surco. Actualmente 70 personas cuentan con auto propio.

### <span id="page-23-2"></span>**1.2.2 El transporte público terrestre**

Transporte es el sistema de medios para conducir personas y cosas de un lugar a otro. Transporte público es el servicio de transporte que se realiza por cuenta ajena mediante contraprestación económica. Transporte público terrestre es el servicio prestado por medios de transporte terrestres.

Este servicio por tratarse de un servicio a la comunidad es regulado por entidades normalmente del gobierno. En el Perú, la entidad reguladora del transporte en general es el Ministerio de Transportes y Comunicaciones.

## **1.2.2.1 El estado actual del Transporte en Lima**

## **1.2.2.1.1 Dirección General de Circulación Terrestre**

La Gerencia de Transporte Urbano de la Municipalidad Metropolitana de Lima, es la entidad encargada de planificar, regular y gestionar el tránsito urbano de pasajeros, otorgando las concesiones, autorizaciones y permisos de operación para la prestación de las distintas modalidades de servicios públicos de transporte de pasajeros en nuestra capital.

## Funciones Principales

- Promover el desarrollo e implementación de planes de movilidad urbana sostenible, de seguridad vial y gestión del tránsito con el propósito de elevar la calidad de vida de los habitantes de Lima Metropolitana.
- Impulsar el ordenamiento del transporte urbano y el desarrollo de sistemas integrados de transporte públicos masivos que faciliten la conexión de la ciudad.

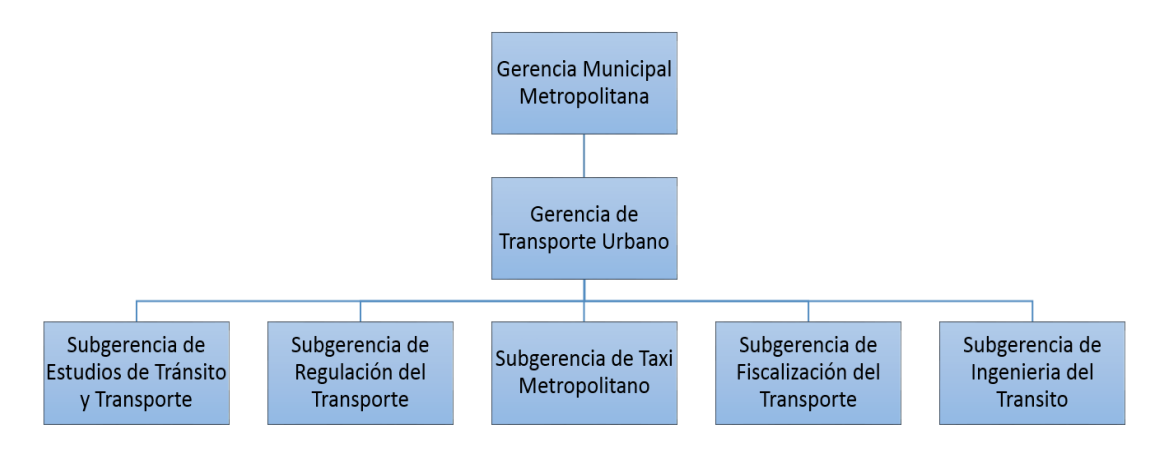

<span id="page-24-0"></span>**Ilustración 5 - Organigrama de la Gerencia de Transporte Urbano**

Fuente: *(Gerencia de Transporte Urbano, 2014)*

# **1.2.2.1.2 Demografía del Transporte en Lima**

Según el estudio realizado por la dirección municipal de transporte urbano de la Municipalidad de Lima (2002), demuestra que la situación actual del transporte en la capital se resume en las siguientes descripciones:

- Parque Automotriz público: 54 800 vehículos, conformado por: Ómnibus 5387 unidades, microbuses y camionetas rurales 49413 unidades.
- Edad promedio de antigüedad: 14 años
- Tasa de vehículos: 82 por cada 10 000 habitantes
- Rutas autorizadas: 337 rutas urbanas

Demanda de transporte motorizado (1999):

- Transporte público: 5 341 051 viajes
- Transporte privado: 1 236 153 viajes

Variables de accidentes de tránsito (2001):

- Total: 14 041
- $\bullet$  Heridos: 13 316
- Fallecidos: 725
- Tasa: 2 muertos por día, 83% de PEA

# Variables de salud

 Tasa: De cada 10 000 niños menores de 5 años, 9 000 presentan afecciones respiratorias.

Variables de congestión

- En hora punta: Una persona pierde entre 3 a 4 horas diarias para trasladarse.
- Pérdida económica anual/tiempo de recorrido excesivo: US\$ 500 millones.

De esta manera se pone en evidencia la precaria situación del sistema de transporte en Lima, con vehículos antiguos que provocan problemas de contaminación a los ciudadanos y al medio ambiente. También, las malas maniobras que ocasionan accidentes de tránsito y que hacen lento el traslado.

Según el Plan Maestro de Transporte Urbano para el área Metropolitana de Lima y Callao (PMTU) la composición de modos de viaje en el 2004 se presentó en horas pico de la mañana en un 25% para el transporte privado y 75% el público,. Se realizó también un estudio sobre los tipos de viaje en donde indica que los destinados "al trabajo" (31%) y "al colegio" (26%) producen la congestión en las mañanas. La "Combi" es el vehículo más utilizado en el modo de transporte público, con una proporción del 45%.

El auto es usualmente elegido por que demanda menos tiempo de viaje, existe más confort, hay más seguridad, entre otras razones no especificadas. En cambio, el transporte público es elegido principalmente por los costos bajos en el viaje, además por no haber otra opción, existe una gran crítica al no considerarlos cómodos para el transporte.

El transporte público está encabezado principalmente por el bus, en cambio el taxi y colectivo son modalidades privadas y opcionales. En la actualidad «parece haber una oferta excesiva de transporte público» (PMTU, 2004) con más de 15 años de antigüedad, y el 36% de la flota de buses son compuestas por las combis o camionetas rurales que albergan un máximo de 17 pasajeros cada una. Existe un total de 54800 flotas de buses que incluyen a ómnibus, microbús y combis; sin embargo son estas últimas las que superan en cantidad a los buses grandes y medianos, provocando el tráfico excesivo.

El 70% de los pasajeros que toman el servicio público se dirigen "al trabajo" y el 20% "al colegio".

Se calcula que en horas punta se traslada una cantidad de 24000 y 26000 pasajeros por hora, comparado con Bogotá, Colombia y Belem, Brasil que alcanzan una cantidad de 35000 pasajeros.

Los grandes problemas que presenta el transporte público son el maltrato que sufren los pasajeros por causa de cobradores y conductores, la inseguridad y el alto tiempo de espera. Además la velocidad promedio en el Centro varía entre 10 y 20km/h, lo que significa que el uso de la bicicleta sería mucho más rápido.

El PMTU (2004) resume los problemas de transporte en que «los pasajeros de buses son forzados a aceptar largos tiempos de viaje en condiciones incómodas. Los residentes del área metropolitana sufren la congestión del tránsito, accidentes y problemas de contaminación del aire y ruido del tránsito urbano».

#### **1.2.2.2 Principales problemas del transporte en Lima**

A nivel de transporte la literatura económica señala diferentes denominaciones de las externalidades, a saber, pecuniarias y tecnológicas. Las primeras aparecen en aquellas transacciones en las que los precios de los bienes y factores no reflejan los beneficios y los costos sociales. Por el contrario, las externalidades tecnológicas no se producen por transacciones voluntarias, sino que la acción de un agente produce el efecto externo sobre otro agente que no participaba en la transacción de mercado. De hecho, en las actividades de transporte existen numerosos efectos externos causados por las infraestructuras, por las empresas productoras de servicios o por los usuarios de los mismos, que afectan a otros agentes económicos no directamente relacionados con el transporte.

En general, las externalidades que se producen por las actividades del transporte son negativas, entre los cuales se destacan, la contaminación atmosférica, la contaminación sonora, la congestión y los accidentes. En el

9

cuadro a continuación se muestran los principales problemas generados por las diferentes formas de transporte:

<span id="page-28-0"></span>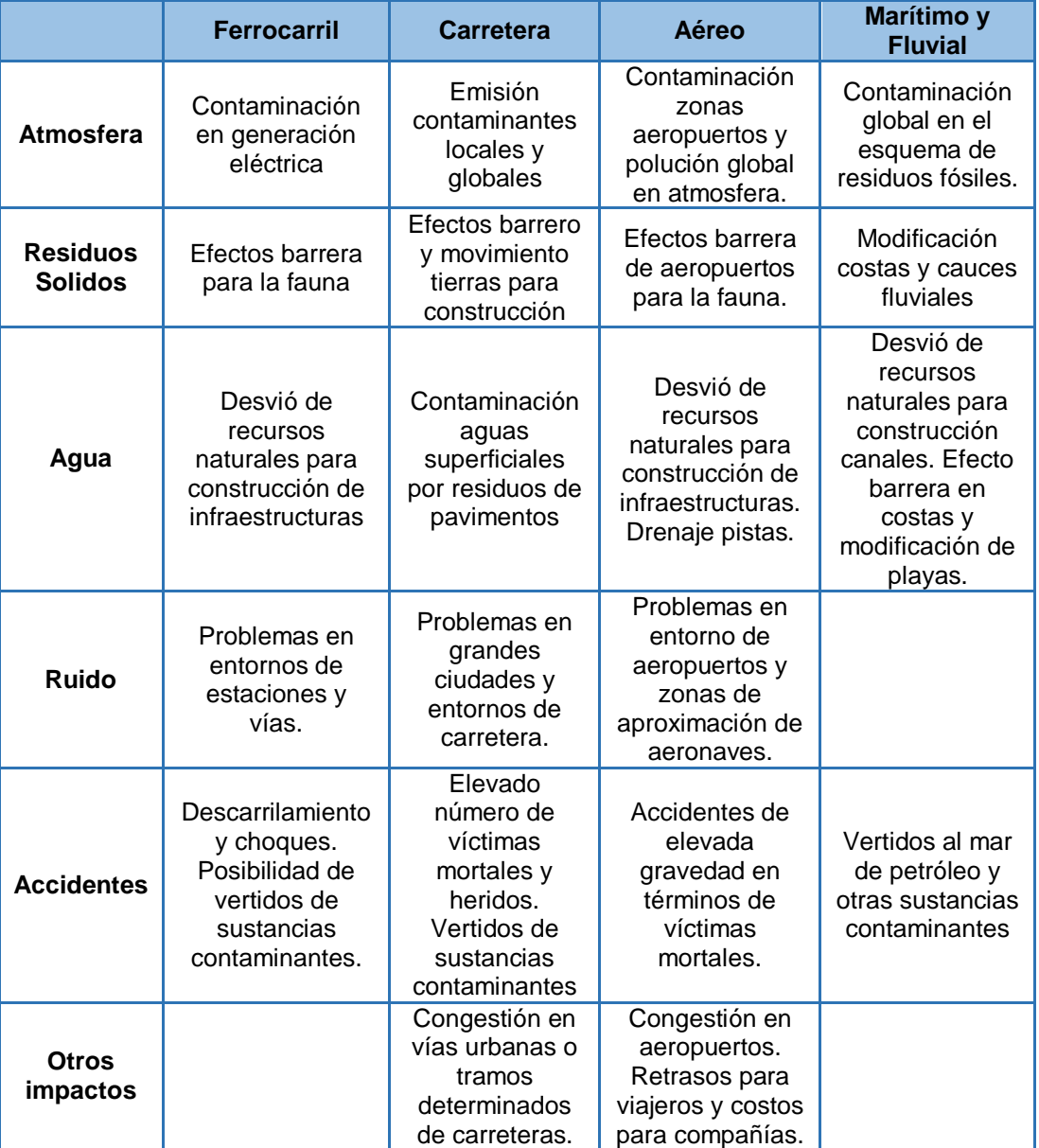

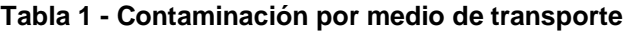

Fuente: (Chávez & Patricia, 2012)

# **1.2.2.2.1 Efectos Medioambientales**

Las actividades de transporte tienen toda una serie de efectos negativos sobre el medioambiente, entre los cuales destacan por su importancia cuantitativa la contaminación atmosférica y la generación de ruidos. No obstante, hay efectos permanentes causados por el transporte en el medio ambiente, como puede ser la utilización de espacios físicos y la intrusión visual que tienen las infraestructuras de transporte.

El transporte es una de las principales actividades que contribuye a la polución del aire. En los países desarrollados, las emisiones de monóxido (CO) y dióxido de carbono (CO2) y óxido de nitrógeno (NOx) generadas por las actividades de transporte suponen alrededor de un 70% del total de emisiones de dichos compuestos. También se generan otros contaminantes nocivos para el medio ambiente, como el dióxido de azufre y otros compuestos orgánicos volátiles diferentes del metano, si bien el transporte contribuye al volumen global de emisiones de estos últimos compuestos con porcentajes mucho menores que otras industrial.

La mayor parte de las emisiones se generan en el transporte por carretera, aunque la contaminación que se produce en términos relativos a la producción de servicios que se realiza no es despreciable para otros modos como el transporte aéreo o el ferrocarril.

En el caso del ruido, el transporte automotor es considerado una de las principales fuentes de contaminación acústica. Dentro del ruido urbano originado por los vehículos automotores hay una superposición de tres tipos de ruido diferenciados, tales como: ruido de propulsión (el motor, la transmisión y el sistema de escape asociado), el ruido de rodadura entre las cubiertas y la calzada, y el ruido aerodinámico.

Cuando los vehículos automotores circulan a velocidades superiores a los 80 km/h el ruido de origen aerodinámico supera al ruido de propulsión y al de rodadura. Entre 50 y 80 km/h predomina el ruido de rodadura. Por debajo de 50 km/h en general predomina el ruido del motor. Sin embargo, y especialmente en el caso de los automóviles más nuevos, el silenciador de escape es tan efectivo que aún a velocidades tan bajas como 40 km/h sigue predominando el ruido de rodadura. En las ciudades donde transitan millones de automóviles, en general se mantiene el ruido de rodadura y el de motor.

Para un vehículo individual, un aumento de la velocidad implica una menor duración del tiempo de paso frente a un observador, por lo cual el nivel equivalente de ruido (nivel promedio) parecería reducirse. Sin embargo, la energía sonora emitida aumenta más rápido con la velocidad que lo que se reduce el tiempo de paso, por lo que a mayor velocidad, mayor nivel equivalente de ruido.

#### **1.2.2.2.2 Congestión**

El costo externo del transporte denominado congestión tiene su origen en el aumento del volumen de tráfico en un tramo de una carretera, debido a la incorporación de nuevos vehículos al flujo circulatorio, genera una reducción de la velocidad media de los vehículos y, por lo tanto, un tiempo medio de viaje superior. Este efecto se traduce en un aumento del coste generalizado del viaje, al introducir un valor monetario para el tiempo. Se trata de un efecto externo ya que cada individuo no soporta este incremento del coste generalizado del viaje de los demás usuarios sino solamente su propio aumento. La magnitud de este incremento del coste depende del volumen de tráfico existente, siendo mayor según se aproxime a la capacidad de la infraestructura.

En definitiva, cabe considerar que el tiempo total de recorrido, que constituye una parte del costo generalizado del viaje, puede descomponerse en dos componentes. La primera corresponde a la situación de tráfico ideal sin existencia de congestión. Se trata de un coste interno al usuario y es función esencialmente de la distancia y velocidad de recorrido. Por el contrario, la segunda componente o coste de congestión, que es externa y no soportada por cada viajero individualmente, depende básicamente del número de vehículos que circulan por la carretera. Para valorar este efecto externo basta con obtener una medida del incremento de coste temporal que un nuevo vehículo produce sobre el resto de vehículos existentes en la carretera.

Por su propia caracterización, el costo marginal de congestión con que se penaliza al resto de los usuarios depende del volumen de tráfico existente y, por lo tanto, para proceder a su valoración es necesario adoptar un enfoque dinámico, a diferencia de otros tipos de efectos externos del transporte. En este sentido, se debe partir no sólo de una expresión que relacione la

12

velocidad y, en definitiva, el tiempo de recorrido con el volumen de tráfico, sino también del conocimiento del comportamiento de la demanda frente al precio.

Otras componentes del coste operativo o de funcionamiento del vehículo, tales como el consumo de combustible o de lubricantes, también pueden verse afectados por esta reducción de la velocidad surgida por el aumento del volumen de tráfico.

Al analizar la extensa literatura existente sobre el precio y las externalidades del transporte cabe destacar que se puede considerar a la congestión como el tema de estudio pionero en este campo del análisis económico. Además, ya desde los primeros trabajos realizados, se ha convertido en el tema preferido de análisis en el ámbito de la economía de transporte.

Una característica importante de la congestión es que se trata de una externalidad que es interior al propio mercado de transporte ya que es soportada únicamente por los usuarios de la infraestructura.

La consideración de las dimensiones territorial y temporal adquiere un carácter particularmente relevante en el estudio de la congestión. En este sentido, su magnitud es sensiblemente mayor en el ámbito urbano y en determinadas horas punta donde las intensidades de tráfico alcanzan sus valores máximos.

#### **1.2.2.2.3 Accidentes**

Por su propia naturaleza, todas las actividades de transporte conllevan un riesgo de sufrir algún tipo de accidente (numerosos vehículos moviéndose a una velocidad elevada y utilizando una infraestructura común). Ya sea por fallos mecánicos o, más frecuentemente, por la influencia del error humano, los accidentes sufridos por los vehículos son un suceso que se da en todos los modos de transporte. Sin embargo, no existe un consenso para realizar una evaluación sobre cuál es el modo de transporte con una menor probabilidad de accidente.

Esto es así porque, por motivos tecnológicos, los distintos modos de transporte no son fácilmente comparables, lo cual hace que sea complejo tratar de buscar una variable de exposición común a todos ellos que refleje de forma adecuada sus características.

Los estudios realizados sobre este tipo de externalidad se caracterizan por vincular este problema con el servicio propiamente del transporte, es decir, las principales situaciones en las que ocurren los accidentes son al momento del traslado de personas. En ese sentido, para nuestra investigación esta externalidad no estaría muy vinculada, sin perjuicio de ello, se desarrollara situaciones de posibles accidentes producto de la situación actual de los terminales terrestres.

#### **1.2.2.2.4 El estrés**

El transporte público en varios países de Latinoamérica presenta una serie de deficiencias, ya que el sistema no sigue un régimen estricto ni es vigilado de manera eficiente por instancias públicas. En ese sentido, existen vehículos poco adaptados, suciedad, espacios reducidos para los pasajeros, alta exposición a ruidos molestos y mala atención de los transportistas, los cuales muestran conductas poco responsables y poco respetuosas, poniendo muchas veces en riesgo la vida de los pasajeros. Estas deficiencias generan inseguridad y molestia en los agentes que interactúan dentro del sistema de tránsito. Es por ello que el transporte público es reconocido como una situación molesta que genera mal humor, desesperación, impuntualidad y nerviosismo, entre otros efectos.

Estudios coinciden en que una de las razones más importantes por las cuales este sistema genera molestia es porque impide que las personas lleguen a tiempo a sus destinos. Lo que lleva a suponer que la percepción de tiempo perdido juega un papel importante. Y es que las situaciones de espera están relacionadas al estrés, porque las personas tienen la sensación de estar perdiendo el tiempo y la incertidumbre de no saber cuánto tiempo de espera queda.

14

En el caso de Lima, un estudio realizado en el 2010, indicó que el 60% de las personas considera que el transporte público brinda un mal servicio y un 58% reconoció que le genera estrés y malhumor.

Se ha planteado que la razón de la problemática del transporte público en Lima sería que tiene tendría tres mecanismos de generación de señales que son discordantes entre sí: la normativa, el comportamiento y la infraestructura. Entonces existe un sistema donde hay normas, que no son acompañadas de voluntad para cumplir con ellas, y donde las voluntades o intenciones de cambio, no concuerdan con las posibilidades de actuar. Esto genera malestar en las personas provocando comportamientos orientados a intereses individuales que no consideran las consecuencias de los propios actos en los otros.

### <span id="page-33-0"></span>**1.2.3 Carpooling**

El modelo de carpooling, es una práctica que consiste en compartir los viajes en automóvil para que una o más personas puedan movilizarse en el mismo vehículo.

El carpooling es una iniciativa fácil de implementar que, si creciera, produciría un impacto en el tránsito ya que dos personas en un auto es menos que dos autos que transportan dos personas. Tiene una mecánica sencilla: Se comparten los gastos de combustible, peaje, parqueo entre otros.

Este modelo ha venido siendo usado en EE.UU. y Europa desde finales de la segunda guerra mundial, reduciendo los costos de viaje por persona, peajes, necesidades de parqueaderos, la reducción de emisión de CO2 y en muchos casos hace más agradable el viaje al conductor al tener compañía.

El modelo consiste de dos o más participantes o usuarios: el Conductor, quien presta su carro para llevar a otras personas en el lapso de su viaje desde y hacia su centro laboral u otros destinos y el pasajero, quien viaja y busca automóviles que ofrezcan la ruta que el necesita.

La aplicación móvil de Carpooling será una forma de compartir el auto móvil haciendo uso de una base de datos que permite vincular a conductores que ofrecen su vehículo para ir a un destino específico y pasajeros que están dispuestos a hacer uso de estos vehículos para movilizarse, coordinando rutas y destinos.

# <span id="page-34-0"></span>**1.2.4 Carpooling Móvil**

El modelo de una aplicación móvil de Carpooling aprovecha las tecnologías móviles para facilitar en gran medida a los usuarios la práctica de carpooling a través de la creación de planes de ruta, búsqueda automatizada de rutas en común, información de rutas comunes y alternativas, aprobación/desaprobación de unión a los grupos de carpooling y valoración de usuarios.

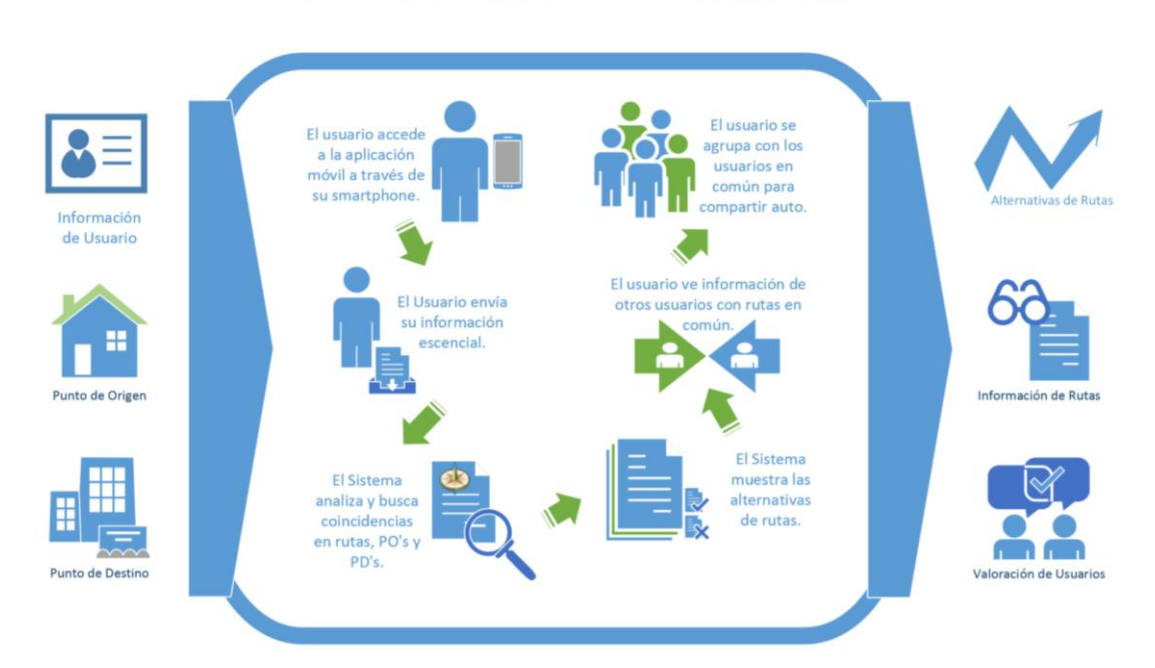

# Diseño de una aplicación de Carpooling

<span id="page-34-2"></span>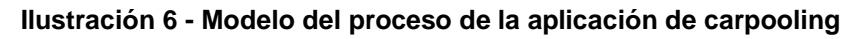

Fuente: Elaborado por los autores

# <span id="page-34-1"></span>**1.2.5 Aplicaciones Móviles**

Los dispositivos móviles forman parte de la vida cotidiana y son cada vez más sofisticados, su poder de cómputo genera posibilidades hasta hace años no pensadas.

La creciente demanda de software específico para estos dispositivos ha generado nuevos desafíos para los desarrolladores, ya que este tipo de aplicaciones tiene sus características propias, restricciones y necesidades únicas, lo que difiere del desarrollo de software tradicional.

La computación móvil se puede definir como un entorno de cómputo con movilidad física. El usuario de un entorno de computación móvil será capaz de acceder a datos, información u otros objetos lógicos desde cualquier dispositivo en cualquier red mientras está en movimiento.

Las particularidades de este entorno incluyen: alto nivel de competitividad, tiempo de entrega necesariamente corto y la dificultad adicional de identificar los stakeholders y sus requerimientos.

Las aplicaciones se generan en un entorno dinámico e incierto. Generalmente, son pequeñas, no críticas, aunque no menos importantes. Están destinadas a un gran número de usuarios finales y son liberadas en versiones rápidas para poder satisfacer las demandas del mercado.

El desarrollo de aplicaciones móviles es, actualmente, un gran desafío, dado las demandas específicas y las restricciones técnicas de un entorno móvil, tales como dispositivos con capacidades limitadas, pero en evolución continua; varios estándares, protocolos y tecnologías de red, necesidad de operar sobre diferentes plataformas, requerimientos específicos de los usuarios y las exigencias estrictas en tiempo del mercado.

Estos dispositivos tienen características físicas distintivas, entre las cuales se destacan su tamaño, peso, tamaño de pantalla, su mecanismo de ingreso de datos y su capacidad de expansión. Además, los aspectos técnicos, incluyendo el poder de procesamiento, espacio de memoria, autonomía de batería, sistema operativo, entre otros, tienen un rol esencial. Todas estas características deben ser cuidadosamente consideradas en el desarrollo de aplicaciones.

En la corta historia del desarrollo de software las plataformas de hardware y software han evolucionado en forma constante, pero nunca antes fue tan masivo el poder de cómputo que tienen las personas en sus manos,

17
puntualmente a través del uso de dispositivos móviles. Esto conduce a nuevos desafíos y junto a ellos al crecimiento de la Ingeniería de Software como disciplina, acompañando esta evolución.

### **1.2.6 Redes de Acceso a Internet Móvil**

El ingreso al sistema se realiza a través de Internet para ello se utiliza una tecnología de acceso al medio inalámbrico la cual no es relevante para la aplicación, la red que se utilice determinará las características de velocidad de transmisión de datos, cobertura y rendimiento.

El acceso a internet puede darse a través de las redes móviles que se describen a continuación:

### **1.2.6.1 WLAN**

Es un sistema de comunicación de datos que puede concebirse como una extensión de la red LAN cableada dentro de una determinada zona de cobertura.

Para su funcionamiento hace uso de ondas electromagnéticas de alta frecuencia que viajan a través del aire. La popularidad de estas redes se ha visto incrementada con el tiempo a tal punto que se les reconoce como alternativas de conectividad para múltiples aplicaciones.

Los usuarios finales o nodos móviles son aquellos que están provistos de adaptadores WLAN con los cuales pueden acceder a la red.

El acceso a la red cableada utiliza un dispositivo transmisor-receptor conocido como Access Point (AP) el cual almacena, envía y transmite información a través de los nodos. El Access Point puede trabajar adecuadamente solo para un número pequeño de usuarios, asimismo el área en el cual se utiliza está limitada por algunos cuantos metros.

Por otro lado, existe un tipo de red conocido como Ad-hoc que permite la comunicación directa entre usuarios finales sin usar un AP como intermedio lo cual conlleva a problemas con la performance frente a la presencia de grandes cargas de datos, usualmente se emplea para aplicaciones donde la infraestructura no está disponible.

# **1.2.6.2 GPRS**

Es una red que ofrece conectividad a nivel IP, adicionalmente a las características de una red IP convencional. Como se puede observar en la figura, mediante el uso de recursos de radio, los usuarios móviles pueden acceder a un Packet Data Network (PDN) mediante un router remoto llamado Gateway GPRS Support Node (GGSN).

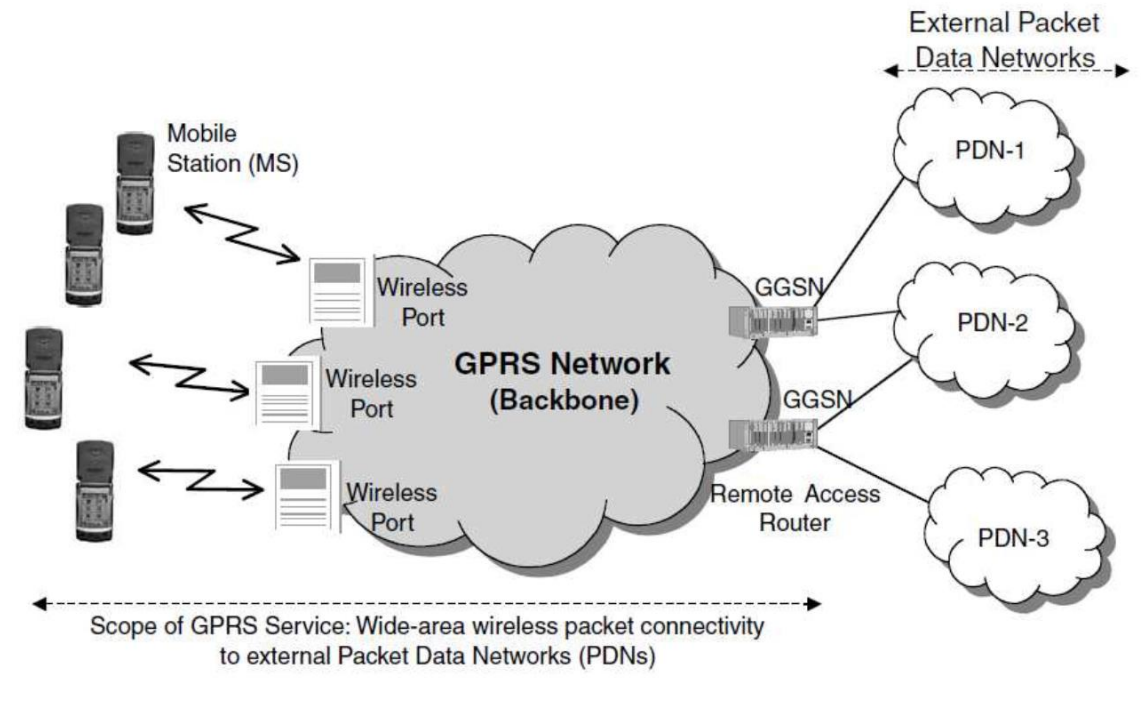

**Ilustración 7 - Red GPRS**

GPRS ofrece acceso transparente y no transparente al PDN, en el primer caso el usuario no requiere autenticación y se le asigna la IP desde un espacio de direcciones de la red GPRS, en el segundo caso, el usuario envía credenciales a la PDN de manera que se le permite al usuario acceder a la PDN solo si se cumple adecuadamente la autenticación. Cabe resaltar, que el usuario siempre se autentica a la red GPRS antes de ingresar a ella sea cual sea el modo de acceso.

Fuente: (La Rosa Victoria, 2012)

En la figura se muestra los detalles de la red GPRS, se puede ubicar el Mobile Station (MS), Gateway GPRS Serving Node (GGSN). Es importante conocer que GGSN brinda la funcionalidad del enrutamiento el cual se utiliza como interfaz hacia redes externas que están relacionadas a la PDN.

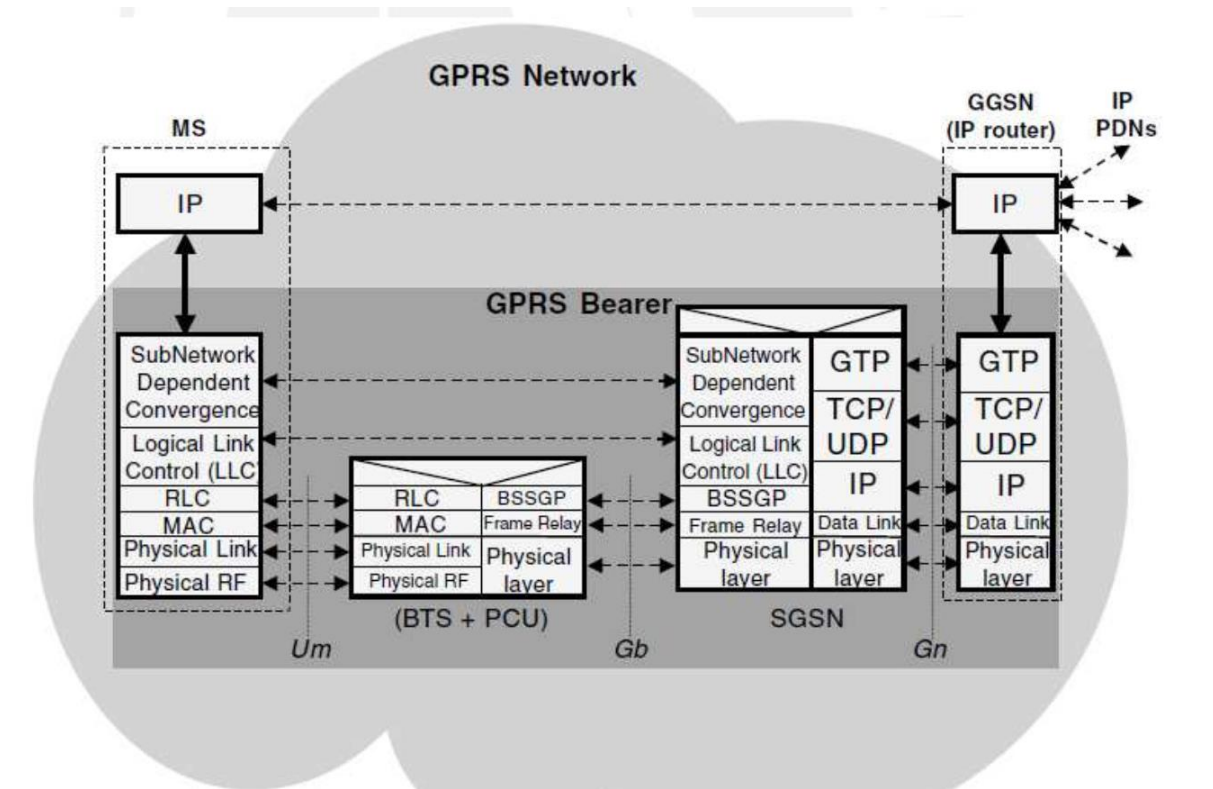

**Ilustración 8 - Detalle de la red GPRS**

Fuente: (La Rosa Victoria, 2012)

### **1.2.7 Tecnología GPS Satelital**

El GPS, Sistema de Posicionamiento Global, es un sistema de localización que fue diseñado por el Departamento de Defensa de Estados Unidos con propósito militares a fin de brindar información precisa de posición, velocidad y tiempo.

Respecto al ámbito civil, a pesar de sólo contar con el permiso de uso de un subconjunto degradado de señales, GPS ha encontrado excelentes alternativas en la localización mediante técnicas diferenciales. GPS permite al usuario obtener información sobre su posición las 24 horas del día en cualquier ubicación de la tierra, con un rango de precisión que va desde los 10 metros a unos pocos milímetros. En la actualidad existe más de 70 fabricantes de receptores GPS.

El sistema GPS es la forma más veloz, económica y precisa, que existe de hacer mediciones.

Todas las técnicas de medición de GPS son con posicionamiento relativo, esto quiero decir que se requiere el uso de dos receptores: un receptor fijo en un punto (Estación Base) y el otro receptor móvil posicionado a unos pocos segundos en cada uno de los puntos cuyas coordenadas se quieran determinar.

### **1.2.7.1 Arquitectura**

El sistema GPS se compone de tres segmentos básicos, los dos primeros de responsabilidad militar: el segmento espacio (formado por 24 satélites GPS con una órbita de 26560 Km. de radio y un periodo de 12 horas), el segmento de control (constituido por cinco estaciones de monitoreo que se encargan de mantener los satélites en orden y del respectivo mantenimiento), y el segmento usuario que está formado por los receptores pasivos y las antenas que se encuentran en la tierra. El cálculo de las distancias, posición y tiempo se hacen a través de los mensajes que provienen de cada satélite hacia los receptores.

#### **1.2.7.2 Principio Funcionamiento**

El cálculo de la posición por parte del sistema GPS se realiza desde un punto cualquiera en un espacio de coordenadas (x,y,z), parte del cálculo de las distancias de este punto a un mínimo de cuatro satélites de localización conocida. La distancia entre el receptor GPS y el satélite se calcula multiplicando el tiempo de vuelo de la señal emitida desde el satélite por la velocidad de propagación. Para realizar la medición del tiempo de vuelo es necesario que los relojes de los satélites y los receptores se encuentren sincronizados ya que deben generar el mismo código simultáneamente.

Pueden ocurrir errores en los valores de estos códigos debido al sincronismo generando en las denominadas pseudo-distancias que son distancias con errores, es por ello es necesaria la presencia de un mínimo de cuatro satélites para que la estimación sea de mayor precisión. Las señales GPS son muy débiles y están sometidos a ruido inherente, este ruido natural se forma por una serie de impulsos aleatorios que motiva a los receptores GPS a generar un código pseudo–aleatorio artificial. Los satélites transmiten una señal a cada instante con el mismo patrón que la serie pseudo–aleatoria generada por el receptor. Basándose en este tipo de sincronización, el receptor calcula la distancia realizando un desplazamiento temporal de su código pseudo-aleatorio, hasta lograr que coincida con el código recibido, este desplazamiento corresponde al tiempo de vuelo de la señal. Este proceso es automático, continuo e instantáneo en cada receptor GPS. El uso de los códigos pseudo–aleatorios permite el control de acceso al sistema de satélites, ya que en situaciones conflictivas se podría cambiar el código para restringir el acceso.

La precisión de la posición instantánea de los satélites puede estimarse con un error inferior a varios metros. Las estaciones terrestres hacen revisión de los relojes atómicos de los satélites, que constan de relojes dos de cesio y dos de rubidio enviando efemérides (predicciones de la posición actual de los satélites que serán enviados a los usuario mediante un mensaje de dato) y las correcciones de los relojes ya que de ellos y además de la estabilidad de la trayectoria de los satélites, dependerá el correcto funcionamiento del sistema GPS.

### **1.2.7.3 Códigos y frecuencias GPS**

El código pseudo-aleatorio transmitido se compone de tres tipos de cadenas: la de uso civil que es el código C/A (Coarse/Adquisition) con una frecuencia de 1.023 MHZ, el código P (Precision Code) para uso militar con una frecuencia 10 veces mayor a la del código C/A y el código Y que se envía encriptado en lugar del código P al encontrarse activado el modo antiengaños.

22

Los satélites transmiten la información en dos frecuencias de la cual la frecuencia portadora L1 a 1575.42 MHz. transmite el código C/A y P y la frecuencia portadora L2 a 1227.60 MHz. transmite información militar modulada en código P.

### **1.2.7.4 Fuentes de error**

Los Sistemas GPS presentan múltiples fuentes de error y a continuación se detallará las que afectan significativa a las mediciones realizadas con GPS:

- Perturbaciones ionosféricas
- Fenómenos meteorológicos
- Imprecisión en los relojes
- Interferencias eléctricas imprevistas
- Error multisenda
- Topología receptor-satélite

Los errores de las distintas fuentes se acumulan en un valor de incertidumbre que se asocia a cada medida de posición GPS y es así que ofrecen una estimación de la posición, un valor medio a lo largo de un intervalo de tiempo con determinada dispersión.

Los sistemas GPS utilizan un sistema de corrección de errores mediante técnicas diferenciales (DGPS) que funcionan de la siguiente forma: un receptor GPS ubicado en una posición conocida de la Tierra calcula la distancia de este a un grupo de satélites, donde la diferencia entre la posición calculada y la localización exacta constituyen el error en la media. Este error se transmite en un código predefinido RTCM (radio technical commision maritime), y cualquier receptor con capacidad de corrección diferencial puede tener acceso a este código con el fin de corregir su posición, eliminando así los errores siempre que el receptor diferencial se encuentre cerca a la base de emisión de la corrección.

El error producido por cada satélite se procesa de forma individual es por ello es denominado de área global WADGPS y las correcciones pueden ser enviadas desde una estación base receptora, estación base virtual o vía estaciones base comerciales.

# **1.2.7.5 Aplicaciones**

Respecto al campo de aplicación de los GPS existen múltiples tales como: en los sistemas de posicionamiento, en los sistemas de ayuda en la navegación, en la modelización del espacio atmosférico y terrestre o en aplicaciones que requieran de alta precisión en la medida del tiempo. En el campo civil, en donde se enfoca la presente investigación es en la utilización de Sistemas de Alarma automática, ya que existen sistemas de este tipo conectados a sensores dotados de un receptor GPS para supervisión del transporte, debido a que la generación de una alarma permite la rápida asistencia del vehículo.

#### **1.2.8 Google Maps**

Google Maps es un servidor de aplicaciones de mapas en la web que pertenece a Google. Ofrece imágenes de mapas desplazables, así como fotografías por satélite del mundo e incluso la ruta entre diferentes ubicaciones o imágenes a pie de calle Google Street View. Desde el 6 de octubre de 2005, Google Maps es parte de Google Local.

Existe una variante a nivel entorno de escritorio llamada Google Earth que ofrece Google también de forma gratuita. En 2014, los documentos filtrados por Edward Snowden revelaron que Google Maps es parte y víctima del entramado de vigilancia mundial operado por varias agencias de inteligencia occidentales y empresas tecnológicas.

#### **1.2.8.1 Google Maps Android API**

Con el Google Maps Android API, se puede agregar mapas basados en datos de Google Maps a una aplicación. La API maneja automáticamente el acceso a los servidores de Google Maps, descarga de datos, muestra de mapa y respuesta para asignar gestos. También se puede utilizar las llamadas API para añadir marcadores, polígonos y superposiciones a un mapa básico y para cambiar la vista del usuario de un área particular del mapa. Estos objetos proporcionan información adicional para las localizaciones del mapa y permiten la interacción del usuario con el mapa. La API permite agregar estos gráficos a un mapa:

- Iconos anclados a posiciones específicas en el mapa (marcadores).
- Conjuntos de segmentos de línea (polilíneas).
- Segmentos cerrados (polígonos).
- Mapa de bits, gráficos anclados a posiciones específicas en el mapa (tierra superposiciones).
- Conjuntos de imágenes que se muestran en la cima de los azulejos del mapa base (azulejo superposiciones).

### **1.2.9 Geocodificación**

Es el proceso de convertir las direcciones en modo texto en coordenadas geográficas (latitud/longitud), y se pueden utilizar para colocar marcadores o la posición del mapa. La API de Google Maps proporciona una clase geo codificador para la geo codificación a partir de los datos de entrada del usuario. La geo codificación inversa es la traducción de una ubicación en el mapa en una dirección legible por humanos

La API de Google Maps proporciona una clase geo codificador para la geo codificación a partir de los datos de entrada del usuario.

#### **1.2.9.1 Solicitudes de geo codificación**

Las solicitudes de geo codificación se realizan de forma asíncrona, ya que la API de Google Maps necesita hacer una llamada a un servidor externo. Por esa razón, se necesita pasar un método de devolución de llamada para que se ejecute tras la finalización de la solicitud. Este método de devolución procesa el resultado, el geo codificador puede devolver más de un resultado.

Se accede al servicio de Google Maps API de geo codificación dentro de su código a través del objeto google.maps.Geocoder. El método geocoder.geocode () inicia una solicitud para el servicio de geo codificación, pasándole un objeto GeocodeRequest, que contiene los términos de entrada y un método de devolución de llamada para ejecutar la recepción de la respuesta.

El objeto GeocodeRequest literal contiene los siguientes campos:

- address: string, (dirección que se desea geo codificar)
- latLng: LatLng, (latitud/longitud para el que desea obtener el más cercano punto con dirección legible)
- bounds: LatLngBounds, (los límites para los que se desea usar. Es opcional)
- region: string (especifica el código de la región. Es opcional también)

Se puede pasar tanto una dirección o una latitud/longitud, en este caso de pasar una latitud/longitud, el geo codificador realiza lo que se conoce una codificación geográfica inversa.

# **1.2.9.2 Respuesta de geo codificación**

El servicio de geo codificación requiere un método de devolución de llamada como, para ejecutar en la devolución de los resultados del geo codificador. Esta devolución de llamada debe pasar dos parámetros para contener los resultados y un código de estado, en ese orden. Si el geo codificador devuelve más de una entrada, el objeto GeocoderResults será un array.

El objeto GeocoderResults representa un resultado de Geo codificación única y es un objeto de la forma siguiente:

results[]:{ types[]: string, formatted address: string, address componentes[]: { short name: string, long name: string, types[]: string }, geometry: { location: LatLng, location type: GeoconderLocationType viewport: LatLngBounds,

Donde:

- types[]: es una matriz que indica el tipo del resultado obtenido, esta matriz contiene un conjunto de uno o más etiquetas que identifican el tipo de función que devuelve en el resultado. Por ejemplo, un código geográfico de Lima devuelve "localidad", que indica que Lima es una ciudad, y también devuelve "político "que indica que es una entidad política. }
- formatted address: es una cadena que contiene la dirección legible de un lugar. A menudo, esta dirección es equivalente a la dirección postal.
- address components[]: es una matriz que contiene los componentes de la dirección por separado.
- location: contiene la latitud/longitud geo codificada.

bounds: Latin Bounds

 location type: almacena los datos adicionales acerca de la ubicación especificada.

### **1.2.9.3 Calculador de rutas**

Se pueden calcular rutas, usando el objeto DirectionsService. Este objeto se comunica con el servicio de la API de Google Maps, que recibe las peticiones de calcular rutas y devuelve las rutas calculadas. Se pueden especificar para las direcciones tanto direcciones postales como valores de latitud/longitud.

Para la petición, el acceso al servicio se realiza de forma asíncrona, ya que la API de Google Maps necesita hacer una llamada a un servidor externo. Por esa razón, se necesita pasar un método de devolución de llamada que se ejecutará tras la finalización de la solicitud. Este método de devolución de llamada debe procesar el resultado. El servicio puede llegar a devolver más de un posible itinerario como un conjunto de rutas separadas.

Para ello, se crea un objeto DirectionsService para iniciar una solicitud al servicio de cálculo de rutas, pasándole un objeto DirectionsRequest que contiene los términos de entrada y un método de devolución de llamada para ejecutarse tras la finalización de la solicitud.

- **Origin:** LatLng | String, (especifica la ubicación de inicio para el cálculo de la ruta).
- **Destination:** LatLng | String, (especifica la ubicación de destino para el cálculo de la ruta)
- **TravelMode:** TravelMode, (especifica qué modo de transporte se va a utilizar en el cálculo de las direcciones.).
- **UnitSystem:** UnitSystem, (especifica qué sistema de unidades a utilizar para mostrar los resultados. METRIC mostrará la distancia en kilómetros, e IMPERIAL en millas).
- **Waypoints [ ]:** DirectionsWaypoint, (especifica los puntos intermedios por donde tiene que pasar la ruta).
- **OptimizeWaypoints:** Boolean, (especifica que la ruta con los puntos de referencia suministrados será la óptima o no. Si está a true, el servicio devolverá los puntos de interés ordenados en un campo waypoint order).
- **ProvideRouteAlternatives:** Boolean, (Si es true, especifica rutas alternativas en la respuesta).
- **AvoidHighways:** Boolean, (Si está a true, indica que en la ruta calculada deben evitarse carreteras principales siempre que sea posible).
- **AvoidTolls:** Boolean (Si está a true, indica que en la ruta calculada deben evitarse carreteras de peaje siempre que sea posible).
- **Region:** String (especifica el código de región).

Para el resultado del cálculo de ruta el objeto DirectionsResult contiene el resultado de la consulta del cálculo de una ruta, para usarlo directamente o para pasárselo a un objeto DirectionsRenderer, que será el encargado de dibujar la nueva ruta calculada en el mapa.

Para mostrar un DirectionsResult utilizando un DirectionsRenderer, hay que realizar los siguientes pasos:

- a. Crear un objeto DirectionsRenderer.
- b. Llamar a setMap () para enlazar con el mapa pasado.
- c. Llamar a setDirections (), pasándole el DirectionsResult como se señaló anteriormente. Se detectará automáticamente cualquier cambio en sus propiedades y actualizará el mapa cuando sus direcciones asociadas hayan cambiado.

Al enviar una solicitud al DirectionsService, se recibirá una respuesta que consiste en un código de estado y un resultado que será un objeto DirectionsResult, el cual únicamente consta de un solo campo:

 **routes [ ]:** contiene un conjunto de objetos DirectionsRoute. Cada ruta indica una manera de llegar desde el origen hasta el destino previsto en el DirectionsRequest. Por lo general, sólo una ruta se devuelve por solicitud, a menos que el campo de la solicitud provideRouteAlternatives se establece en true, y se devuelvan rutas alternativas por tanto. Un DirectionsRoute contiene un único resultado a partir del origen y de destino especificados. Este camino puede constar de uno o más puntos intermedios dependiendo de si han sido especificados o no los waypoints (serán del tipo DirectionsLeg). Un objeto DirectionsRoute consta de los siguientes campos:

- **Legs [ ]:** contiene un array de objetos de tipo DirectionsLeg, cada uno de los cuales contiene información sobre un tramo de la carretera entre puntos especificados en los waypoints. Un camino sin puntos de referencia o waypoints contendrá exactamente un DirectionsLeg. Cada pata se compone de una serie de DirectionSteps.
- **Waypoint order:** contiene un array con el orden de los waypoints de la ruta calculada. Esta lista contendrá un orden alterado si en la DirectionsRequest, el parámetro optimizeWaypoints estaba a true.
- **Overview path:** contiene un array de latitudes/longitudes que representan aproximadamente el resultado de la ruta calculada.
- **Bound:** indica los límites de latitud/longitud de la ruta calculada.
- **Copyrights:** contiene el texto de derechos de autor que se muestra para esta ruta.
- **Warnings [ ]:** muestra advertencias al verificar direcciones.

El objeto DirectionsLeg consta de los siguientes campos:

- **Steps [ ]:** contiene un array de objetos DirectionsStep, que anotan la información sobre cada paso por separado de la pata del viaje.
- **Distance:** determinar la distancia total cubierta de este tramo.
- **Duration:** determinar la duración total cubierta de este tramo.
- **Start location:** contiene la latitud/longitud del origen de este tramo.
- **End location:** contiene la latitud/longitud del destino de este tramo.
- **Start address:** contiene la codificación postal del origen de este tramo.
- **End address:** contiene la codificación postal del destino de este tramo.

Un DirectionsStep es la unidad más atómica de la descripción de una ruta, que contiene paso a paso instrucciones específicas de ese tramo. Por ejemplo Gire a la izquierda en la siguiente calle. También contendrá indicaciones de duración o distancia como: "Dentro de 5 kilómetros coja la salida, y continúe recto 40 minutos".

### **1.2.10 Algoritmos para la generación y consulta de rutas**

Para calcular la ruta óptima que debe seguir el coche en una ruta con varios usuarios, hacemos uso del algoritmo de cálculo de ruta de Google Maps

A la hora de hacer peticiones para apuntarse a una ruta con auto, se realiza un algoritmo de filtrado para que al usuario no le salgan todas las rutas disponibles en el sistema. Básicamente, consta de 3 partes o filtrados:

#### **1.2.10.1 Filtrado por hora y día**

Al usuario solo le muestra las rutas que encajen con la hora y día de la ruta con auto. En concreto, como los usuarios tienen flexibilidad de horario en el origen y destino, se calculará la fecha de salida más pronto posible de la ruta con auto, así como su fecha de llegada más tardía, y se comprobará que la hora de la ruta que quiere formar parte de ella, encajase.

### **1.2.10.2 Filtrado por proximidad**

Se manejan coordenadas (latitud y longitud) para ubicar a los orígenes y destinos de las rutas. Para el filtrado, se usa un algoritmo que determina si un punto P está dentro de un polígono convexo. Dado un segmento [A, B] y un punto P, el producto vectorial puede utilizarse para saber si el punto está a la derecha o a la izquierda del segmento.

Se calcula los puntos (latitud/longitud) que conforman el rectángulo que contiene a los puntos de origen y destino de las rutas con auto a las que se pueden apuntar por hora, y se comprobara si el origen y el destino están dentro de ese rectángulo o no. En caso de que esté, se le ofrecerá al usuario como posible ruta a pedir.

# **1.2.11 Interfaz de Programación de Aplicaciones (API)**

Interfaz de Programación de Aplicaciones o más conocida como API, su definición formal le da poca información útil a alguien que no entiende mucho de informática. Una API es una "llave de acceso" a funciones que nos permiten hacer uso de un servicio web provisto por un tercero, dentro de una aplicación web propia, de manera segura.

Ejemplos de APIs:

- **Google Maps** a través de su acceso a API nos permite ponerle datos e información útil sobre sus mapas, y presentarlos con ciertas búsquedas o funciones personalizadas, desde nuestra propia aplicación.
- **Paypal** con su API nos permite hacer operaciones de pagos electrónicos usando nuestro propio sistema web, sin necesidad de acceder/operar en la web de Paypal
- Algunos Booking Engines (centrales de reservas de hoteles y tickets aéreos) abren sus aplicaciones a partir de APIs para permitir que terceros re-vendan desde sus propios sistemas.
- **Twitter** ha permitido el desarrollo de un gran número de sistemas alternativos y servicios web que operan a través de su API.
- **UPS y DHL** (operadoras logísticas internacionales) brindan acceso a sus sistemas desde APIs, para permitirles a los sitios de comercio electrónico poder calcular el costo de envío de los productos vendidos según ciertos parámetros.
- **Facebook Connect** cede a través del API ciertos datos para registrar automáticamente usuarios en otros sitios web, dándoles la posibilidad de registrarse y loguearse con sus propias cuentas de Facebook.

API, entonces es una interfaz para dar un acceso limitado a la base de datos de un servicio web, evitando que se conozca o acceda al propio código fuente de la aplicación original.

Pero no solo las APIs permiten interacciones entre diferentes sitios web, sino que también sirven para permitir a ciertas aplicaciones, programas y widgets de escritorio, acceder a los datos o procesar transacciones en la aplicación madre.

### **1.2.12 Metodología Scrum**

Scrum es un marco de trabajo para el desarrollo y el mantenimiento de productos complejos. Scrum no es un proceso o una técnica para construir productos; en lugar de eso, es un marco de trabajo dentro del cual se pueden emplear varias técnicas y procesos. Scrum muestra la eficacia relativa de las prácticas de gestión de producto y las prácticas de desarrollo, de modo que podamos mejorar.

El desarrollo de software con Scrum progresa a través de una serie de iteraciones llamados sprints, que duran entre una a cuatro semanas. El sprint es un bloque de tiempo (time-box) de un mes o menos durante el cual se crea un incremento de producto "Terminado", utilizable y potencialmente desplegable.

El Equipo Scrum consiste en un Dueño de Producto (Product Owner), el Equipo de Desarrollo (Development Team) y un Scrum Master.

El Dueño de Producto es el responsable de maximizar el valor del producto y del trabajo del Equipo de Desarrollo, el Equipo de Desarrollo consiste en los profesionales que desempeñan el trabajo de entregar un Incremento de producto "Terminado", que potencialmente se pueda poner en producción, al final de cada sprint, El Scrum Master es el responsable de asegurar que Scrum es entendido y adoptado.

# **1.2.12.1 Roles**

### **1.2.12.1.1 Product Owner**

El Dueño de Producto es el responsable de maximizar el valor del producto y del trabajo del Equipo de Desarrollo. El cómo se lleva a cabo podría

33

variar ampliamente entre distintas organizaciones, Equipos Scrum e individuos.

El Dueño de Producto es la única persona responsable de gestionar la Lista del Producto (Product Backlog).

La gestión de la lista de producto incluye:

- Expresar claramente los elementos de la Lista del Producto.
- Ordenar los elementos en la Lista del Producto para alcanzar los objetivos y misiones de la mejor manera posible.
- Optimizar el valor del trabajo desempeñado por el Equipo de Desarrollo.
- Asegurar que la Lista del Producto es visible, transparente y clara para todos, y que muestra aquello en lo que el equipo trabajará a continuación.
- Asegurar que el Equipo de Desarrollo entiende los elementos de la Lista del Producto al nivel necesario.

### **1.2.12.1.2 Scrum master**

El Scrum Master es el responsable de asegurar que Scrum es entendido y adoptado. Los Scrum Masters hacen esto asegurándose de que el Equipo Scrum trabaja ajustándose a la teoría, prácticas y reglas de Scrum.

El Scrum Master es un líder que está al servicio del equipo Scrum. El Scrum Master ayuda a las personas externas al equipo Scrum a entender qué interacciones con el equipo Scrum pueden ser de ayuda y cuáles no. El Scrum Master ayuda a todos a modificar estas interacciones para maximizar el valor creado por el Equipo Scrum.

- El Scrum Master da servicio al Dueño de Producto de varias formas, incluyendo:
- Encontrar técnicas para gestionar la Lista de Producto de manera efectiva.
- Ayudar al Equipo Scrum a entender la necesidad de contar con elementos de Lista de Producto claros y concisos.
- Entender la planificación del producto en un entorno empírico.
- Asegurar que el Dueño de Producto conozca cómo ordenar la Lista de Producto para maximizar el valor.

Además el Scrum Master da servicio al Equipo de Desarrollo de varias formas, incluyendo:

- Guiar al Equipo de Desarrollo en ser auto organizado y multifuncional.
- Ayudar al Equipo de Desarrollo a crear productos de alto valor.
- Eliminar impedimentos para el progreso del Equipo de Desarrollo.
- Facilitar los eventos de Scrum según se requiera o necesite.
- Guiar al Equipo de Desarrollo en el entorno de organizaciones en las que Scrum aún no ha sido adoptado y entendido por completo.

# **1.2.12.1.3 Equipo de Desarrollo**

El Equipo de Desarrollo consiste en los profesionales que desempeñan el trabajo de entregar un Incremento de producto "Terminado", que potencialmente se pueda poner en producción, al final de cada Sprint. Solo los miembros del Equipo de Desarrollo participan en la creación del Incremento.

Los Equipos de Desarrollo son estructurados por la organización para organizar y gestionar su propio trabajo.

Los equipos de desarrollo tienen las siguientes características:

- Son autos organizados. Nadie (ni siquiera el Scrum Master) indica al equipo de desarrollo cómo convertir elementos de la lista del producto en incrementos de funcionalidad potencialmente desplegables.
- Los Equipos de Desarrollo son multifuncionales, contando como equipo con todas las habilidades necesarias para crear un incremento de producto.
- Scrum no reconoce títulos para los miembros de un equipo de desarrollo, todos son desarrolladores, independientemente del trabajo que realice cada persona; no hay excepciones a esta regla.
- Scrum no reconoce sub-equipos en los equipos de desarrollo, no importan los dominios particulares que requieran ser tenidos en cuenta, como pruebas o análisis de negocio.
- Los miembros individuales del equipo de desarrollo pueden tener habilidades especializadas y áreas en las que estén más enfocados, pero la responsabilidad recae en el equipo de desarrollo como un todo.

# **1.2.12.2 Eventos de Scrum**

Todos los eventos son bloques de tiempo (time-boxes), de tal modo que todos tienen una duración máxima. Una vez que comienza el sprint su duración es fija y no puede acortarse o alargarse

El Sprint es un bloque de tiempo de un mes o menos durante el cual se crea un incremento de producto "terminado", utilizable y potencialmente desplegable. Es más conveniente si la duración de los Sprints es consistente a lo largo del esfuerzo de desarrollo. Cada nuevo Sprint comienza inmediatamente después de la finalización del Sprint previo.

Cada Sprint puede considerarse un proyecto con un tiempo de duración no mayor de un mes. Al igual que los proyectos, los Sprints se usan para lograr algo. Cada Sprint tiene una definición de qué se va a construir, un diseño y un plan flexible que guiará la construcción y el trabajo y el producto resultante.

# **1.2.12.3 Reunión de Planificación de Sprint (Sprint Planning Meeting)**

El trabajo a realizar durante el Sprint se planifica en la Reunión de Planificación de Sprint. Este plan se crea mediante el trabajo colaborativo del Equipo Scrum completo.

La Reunión de Planificación de Sprint tiene un máximo de duración de ocho horas para un Sprint de un mes. Para Sprints más cortos, el evento es usualmente más corto. El Scrum Master se asegura de que el evento se lleve a cabo y que los asistentes entiendan su propósito. El Scrum Master enseña al Equipo Scrum a mantenerse dentro del bloque de tiempo.

La Reunión de Planificación de Sprint responde a las siguientes preguntas:

- ¿Qué puede entregarse en el Incremento resultante del Sprint que comienza?
- ¿Cómo se conseguirá hacer el trabajo necesario para entregar el Incremento?

### **1.2.12.4 Artefactos**

Los artefactos de Scrum representan trabajo o valor en diversas formas que son útiles para proporcionar transparencia y oportunidades para la inspección y adaptación. Los artefactos definidos por Scrum están diseñados específicamente para maximizar la transparencia de la información clave, que es necesaria para asegurar que todos tengan el mismo entendimiento del artefacto.

### **1.2.12.5 Documentos**

# **1.2.12.5.1 Lista de Producto (Product Backlog)**

La Lista de Producto es una lista ordenada de todo lo que podría ser necesario en el producto, y es la única fuente de requisitos para cualquier cambio a realizarse en el producto. El Dueño de Producto (Product Owner) es el responsable de la Lista de Producto, incluyendo su contenido, disponibilidad y ordenación. La Lista de Producto es dinámica; cambia constantemente para identificar lo que el producto necesita para ser adecuado, competitivo y útil.

# **1.2.12.5.2 Lista de Pendientes del Sprint (Sprint Backlog)**

La Lista de Pendientes del Sprint es el conjunto de elementos de la Lista de Producto seleccionados para el Sprint, más un plan para entregar el Incremento de producto y conseguir el Objetivo del Sprint. La Lista de Pendientes del Sprint es una predicción hecha por el Equipo de Desarrollo acerca de qué funcionalidad formará parte del próximo Incremento y del trabajo necesario para entregar esa funcionalidad en un Incremento "Terminado". La Lista de Pendientes del Sprint hace visible todo el trabajo que el Equipo de Desarrollo identifica como necesario para alcanzar el Objetivo del Sprint.

## **1.3 Glosario de Términos**

- Android: es un sistema operativo basado en el kernel de Linux, desarrollado principalmente para dispositivos móviles, tablets, televisores, entre otros.
- API: interfaz de programación de aplicaciones, es el conjunto de subrutinas, funciones y procedimientos que ofrece cierta biblioteca para ser utilizado por otro software.
- Aplicación web: herramienta que los usuarios pueden utilizar accediendo a un servidor web a través de Internet o de una intranet mediante un navegador.
- Arquitectura de aplicación: modelo abstracto de cómo está implementada una aplicación y con qué componentes interactúa.
- Carpooling: es una práctica que consiste en compartir los viajes en automóvil para que una o más personas puedan movilizarse en el mismo vehículo.
- CSS: hoja de estilo en cascada o css es un lenguaje usado para definir y crear la presentación de un documento estructurado escrito en html.
- Gestor de Base de Datos: conjunto de programas que permiten crear y mantener una base de datos, asegurando su integridad, confidencialidad y seguridad de los datos.
- Geocodificación: proceso de asignar coordenadas geográficas (e.g. latitud-longitud) a puntos del mapa (direcciones, puntos de interés, etc).
- Geolocalización: localización geográfica de un dispositivo móvil o computadora con conexión a Internet.
- Google Maps: servidor de aplicaciones de mapas en la web que pertenece a Google como una capa de abstracción.
- Google Play Store: tienda virtual de google donde se puede descargar diversas aplicaciones.
- GPS: el sistema de posicionamiento global (GPS) es un sistema que permite determinar en todo el mundo la posición de un objeto (una persona, un vehículo).
- Hora Punta: se le denomina coloquialmente de ese modo en el ámbito del trasporte público a aquella hora u horas en la cual el tráfico llega a sus máximos valores del día, las avenidas o calles de ciertas zonas se congestionan por la alta cantidad de vehículos privados y públicos.
- HTML: HyperText Markup Language (lenguaje de marcas de hipertexto), hace referencia al lenguaje de marcado para la elaboración de páginas web.
- HTTP: Hypertext Transfer Protocol HTTP (protocolo de transferencia de hipertexto) es el protocolo usado en cada transacción de la World Wide Web.
- Internet: conjunto descentralizado de redes de comunicación interconectadas.
- Javascript: lenguaje de programación del lado del cliente implementado como parte de un navegador web.
- JQuery: biblioteca de JavaScript, que permite simplificar la manera de interactuar con los documentos HTML.
- JSON: javajcript object notation, es un formato ligero para el intercambio de datos.
- Lenguaje de programación: lenguaje formal diseñado para realizar procesos que pueden ser llevados a cabo por máquinas como las computadoras.
- MySQL: sistema de gestión de base de datos.
- PayPal: permite pagar en sitios web, así como transferir dinero entre usuarios que tengan correo electrónico, una alternativa al tradicional método en papel como los cheques o giros postales.
- PHP: lenguaje de programación de uso general de código del lado del servidor.
- Product Backlog: conjunto de cosas para hacer que están en espera.
- Product Owner: persona autorizada para decidir sobre cuáles funcionalidades y características funcionales tendrá el producto. Es quien representa al cliente, usuarios del software y todas aquellas partes interesadas en el producto.
- REST: representational state transfer es un estilo de arquitectura software para sistemas hipermedia distribuidos como la World Wide Web.
- Scrum: proceso en el que se aplican de manera regular un conjunto de buenas prácticas para trabajar colaborativamente, en equipo, y obtener el mejor resultado posible de un proyecto.
- Scrum Master: persona conocedora del proceso Scrum que se encarga de orientar al equipo y al propietario del producto para que sigan el proceso determinado por Scrum.
- Scrum Team: equipo de desarrolladores multidisciplinario, integrado por programadores, diseñadores, arquitectos, testers y demás, que en forma auto-organizada, será los encargados de desarrollar el producto.
- Servidor Apache: servidor web que acepta solicitudes http y responde con contenido web.
- Servicio web: tecnología que utiliza un conjunto de protocolos y estándares que sirven para intercambiar datos entre aplicaciones.
- Smartphone: es un tipo de teléfono móvil construido sobre una plataforma informática móvil, con mayor capacidad de almacenar datos y realizar actividades, semejante a la de una minicomputadora, y con una mayor conectividad que un teléfono móvil convencional.
- Spring: es un framework modular para aplicaciones java que facilitan el desarrollo de una aplicación.
- Sprint: bloques temporales de iteraciones cortas y fijas para la entrega de productos funcionales.
- Sprint Backlog: conjunto de tareas que se van a realizar en el sprint.
- Sprint Planning Meeting: reunion llevada a cabo el primer día del sprint para especificar las funcionalidades y objetivos para el sprint.
- Synopsis: empresa dedicada al desarrollo de software.
- Tabla de Base de Datos: describe una entidad del sistema, que contiene un conjunto de registros relacionados a ésta.

# **CAPÍTULO II: METODOLOGÍA**

En este capítulo se evalúa las herramientas y metodologías de desarrollo que se van a utilizar en el del desarrollo del proyecto.

# **2.1 Material**

# **2.1.1 Recursos Humanos**

En el desarrollo del sistema participaron los siguientes roles.

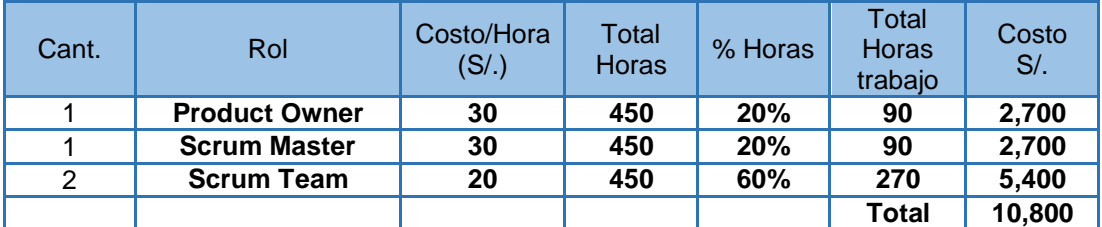

### **Tabla 2 - Recursos humanos**

Fuente: Elaborado por los autores

# **2.1.2 Recursos Materiales**

Para el desarrollo del sistema fueron requeridas las siguientes herramientas.

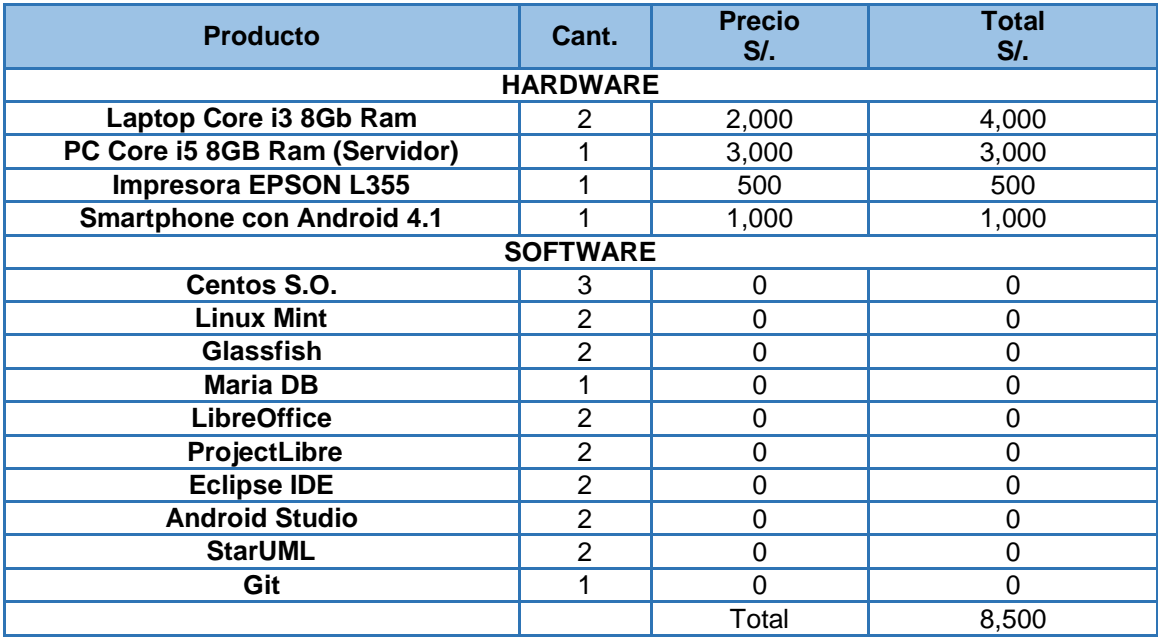

#### **Tabla 3 - Recursos de Hardware y Software**

Fuente: Elaborado por los autores

### **2.2 Métodos**

Para el desarrollo se realizaran actividades que están divididas en tres partes. La primera parte es la "Captura de requerimientos", donde se utilizaron técnicas para la captura y levantamiento de información. La segunda parte es el "Desarrollo del producto", para esta parte se utilizó el marco de trabajo de desarrollo de software SCRUM y el lenguaje de modelado de sistemas de software UML. La tercera parte corresponde al "Entregable final" donde se realizaron los documentos finales del proyecto.

Se elige SCRUM porque es una metodología de desarrollo muy simple, y permite tener revisiones cada corto tiempo permitiendo así la retroalimentación del proyecto. Además que se obtiene una entrega de producto funcional al terminar cada iteración.

43

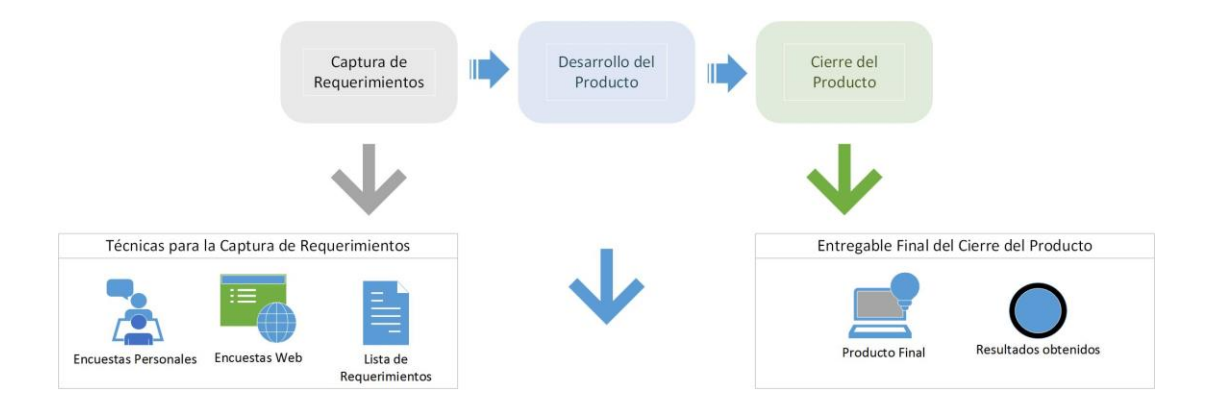

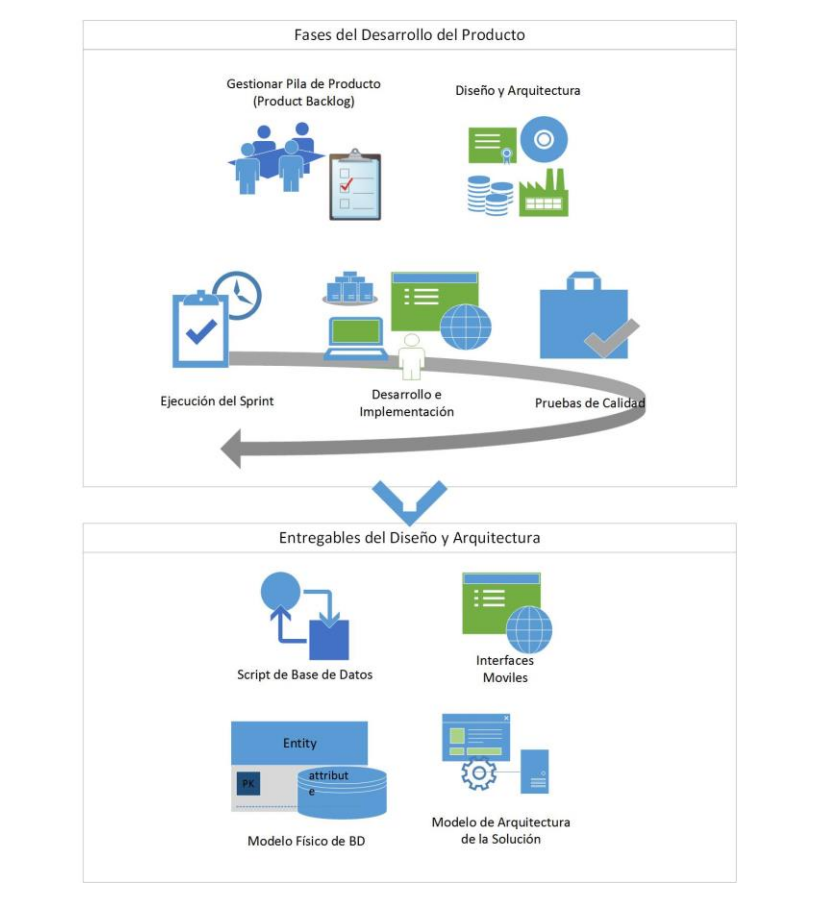

**Ilustración 9 - Metodología de Tejalo Synopsis basado en Scrum**

Fuente: Elaborado por los autores

### **2.2.1 Captura de requerimientos**

**Entradas:** Encuestas personales, encuestas web.

**Salida:** Lista de requerimientos.

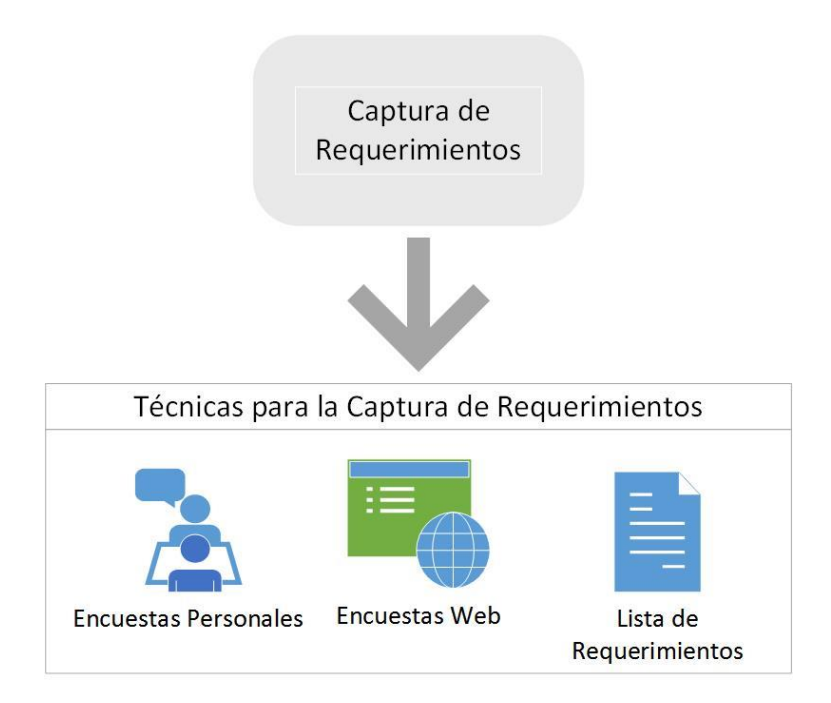

**Ilustración 10 - Técnicas para la captura de requerimientos**

Fuente: Elaborado por los autores

En esta fase de la metodología se pretende obtener un listado de funcionalidades que la aplicación deberá tener por demanda de los trabajadores de Synopsis.

En la captura de requerimientos se utilizó diversas técnicas de levantamiento de información, los cuales fueron: Búsqueda de información a través de medios digitales, entrevistas, encuestas, entre otras.

Para las encuestas, se ha considerado realizar la identificación del muestreo, con el fin de determinar el grupo de personas que conformarían nuestra muestra de estudio y así también, obtener información con un porcentaje de error mínimo.

# **2.2.1.1 Identificación del muestreo**

Para realizar la técnica de levantamiento de información a través de encuestas, se debe de identificar el tamaño de la muestra de estudio. Para obtener este dato, se debe realizar lo siguiente.

Primero identificamos la población, estos serán nuestros futuros usuarios. Luego se debe tener un análisis del riesgo, el cual tendrá un pequeño margen de error, debido que no encuestará a toda la población. Por último, se debe tener un intervalo de confianza, el cual da validez a los resultados obtenidos y luego se debe aplicar la siguiente formula:

$$
n=\frac{N\delta^2 Z^2}{(N-1)e^2+\delta^2 Z^2}
$$

Donde:

- n: Tamaño de la muestra.
- N: Tamaño de la población.
- δ: Desviación estándar, que por lo general es 0.5
- Z: Valor constante que, si no se tiene su valor, se lo toma en relación al 95% de confianza.
- e: Margen de error.

Una vez obtenido nuestra muestra podremos comenzar realizar la captura de requerimientos.

#### **2.2.1.2 Entrevistas y encuestas**

Luego de realizar estas técnicas de levantamiento de información, se obtienen como resultado un mapeo de las necesidades de los futuros usuarios. Esto nos permitirá identificar las características del sistema y se estará preparado para continuar con el análisis y diseño del sistema.

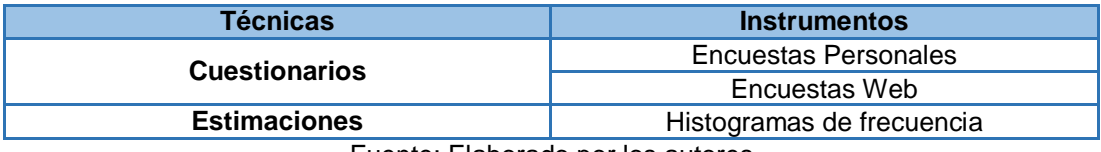

#### **Tabla 4 - Actividades para la captura de requerimientos**

Fuente: Elaborado por los autores

Para realizar las entrevistas, primero se realizan preguntas abiertas para permitir que el entrevistado pueda dialogar con toda libertad, sin limitarse a lo consultado, luego hacer un par de preguntas cerradas donde se les da opciones a elegir.

### **2.2.1.3 Identificación de requisitos**

En la captura de requerimientos se obtienen datos, estos contienen información importante para el encuestador, el cual permitirá obtener las necesidades del cliente.

Para mejorar y utilizar correctamente esta información, las necesidades del cliente se transcriben en pequeñas tarjetas o tarjetitas, lo que posteriormente serán nuestras historias de usuario. En estas historias anotaremos cual es la necesidad o requisito del cliente.

Una historia de usuario debe estar escrita tal cual el cliente solicita su necesidad, en otras palabras escrita en un lenguaje de negocio, para hacerle saber al cliente que fue lo que solicitó y no exista equivocaciones en posteriores procesos.

47

# **2.2.2 Desarrollo del proyecto**

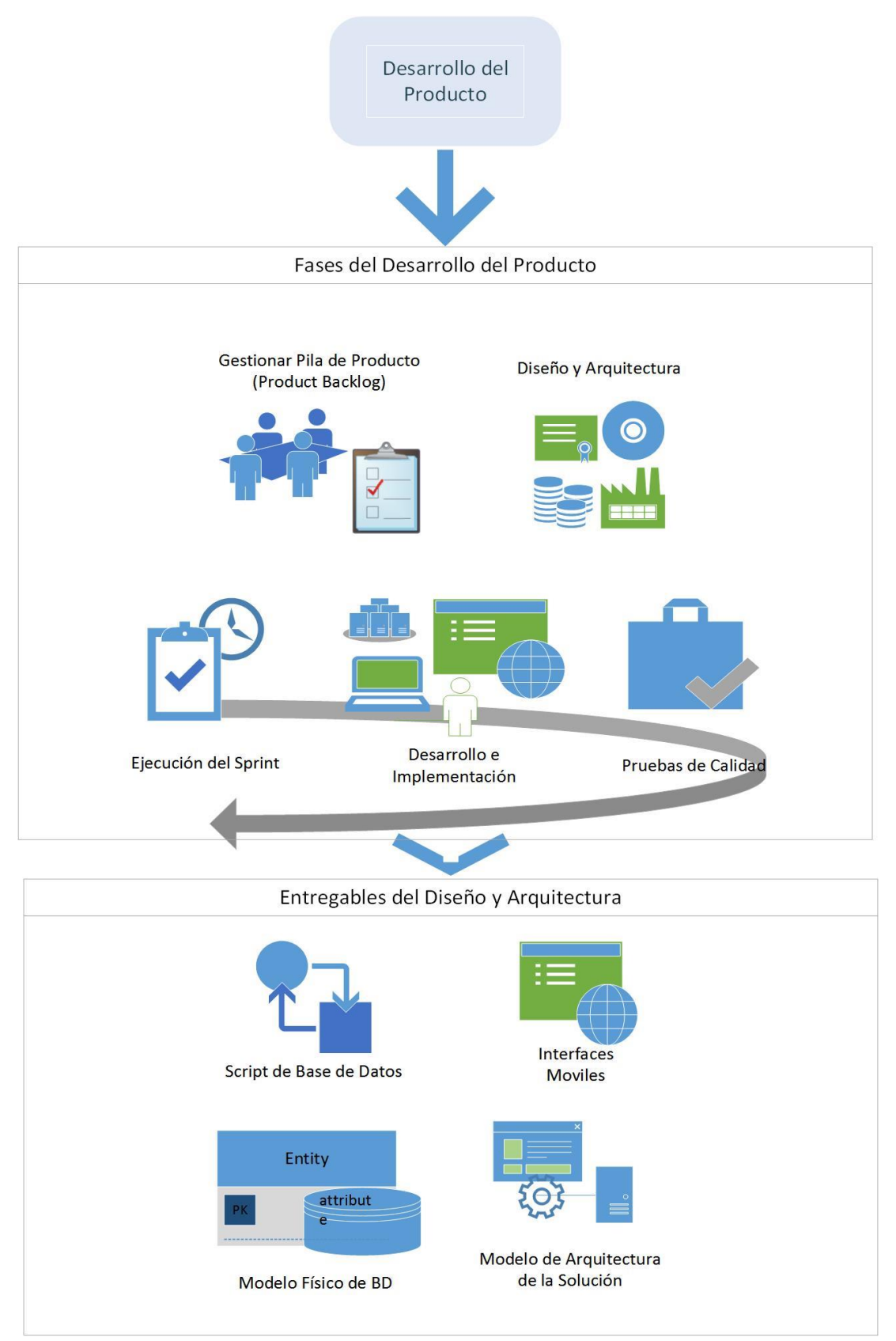

**Ilustración 11 - Lista de actividades para desarrollo del proyecto**

Fuente: Elaborado por los autores

En esta fase se desarrollaran las funcionalidades que se han obtenido previamente en la fase de captura de requerimientos. Se debe tener en cuenta que las actividades realizadas en esta fase son por Iteraciones (Sprints) es decir cada iteración o sprint tienen como resultado una funcionalidad desarrollada. En el sprint se desarrollan diversas tareas las cuales tendrán que llevar acabo para la finalización de las tareas y cumplir con la meta del sprint. En este paso el equipo de desarrolló el cual cumplirán tareas de análisis de negocio, desarrollo y pruebas, juntos actualizaran el avance de las tareas en las reuniones diarias. Esta fase cuenta con las siguientes actividades:

# **2.2.2.1 Gestionar Pila de Producto (Product BackLog)**

La Pila de Producto es la lista completa de las funcionalidades que tendrá la aplicación de carpooling, en esta tarea se realizara lo siguiente:

- Se deben expresar claramente los elementos de la lista del producto
- Se deben priorizar los elementos con la finalidad de alcanzar los objetivos de la mejor manera posible.
- Asegurar que la lista de productos sea clara y transparente para todos.
- Asegurar que el equipo de desarrollo entiende los elementos de la lista de productos.

### **2.2.3.1.1 Reunión de planificación de Sprint**

Esta reunión se realiza el primer día del sprint, aquí se planifica las actividades que se van a realizar durante el sprint o iteración, y se llevan a cabo las siguientes actividades:

Todo el equipo de trabajo se reúne a conversar y planear la liberación del Sprint, todo el equipo dialoga y llegan a acuerdos importantes, es necesario que todo el equipo este presente, porque se tomaran decisiones importantes para el desarrollo del producto.

 Se determinan las funcionalidades que se desarrollaran durante el sprint.

- Se determina el objetivo que se debe lograr y los elementos de la lista de productos (Product backlog) que permitirán este objetivo.
- Se determina como se construirán las nuevas funcionalidades.
- Cada sprint tiene su fase de pruebas.

En cada Sprint se realiza el diseño, y desarrollo de las funcionalidades de la lista de sprint, es decir se crean los prototipos, se realiza el diseño de las tablas y la programación de las funcionalidades.

Una reunión de planificación de sprint debe tener los siguientes resultados:

- Una meta de Sprint.
- Una lista de miembros (y su nivel de dedicación, si no es del 100%)
- Una Pila de Sprint (lista de historias incluidas en el Sprint)
- Una fecha concreta para la Demo del Sprint.
- Un lugar y momento definidos para el Scrum Diario.

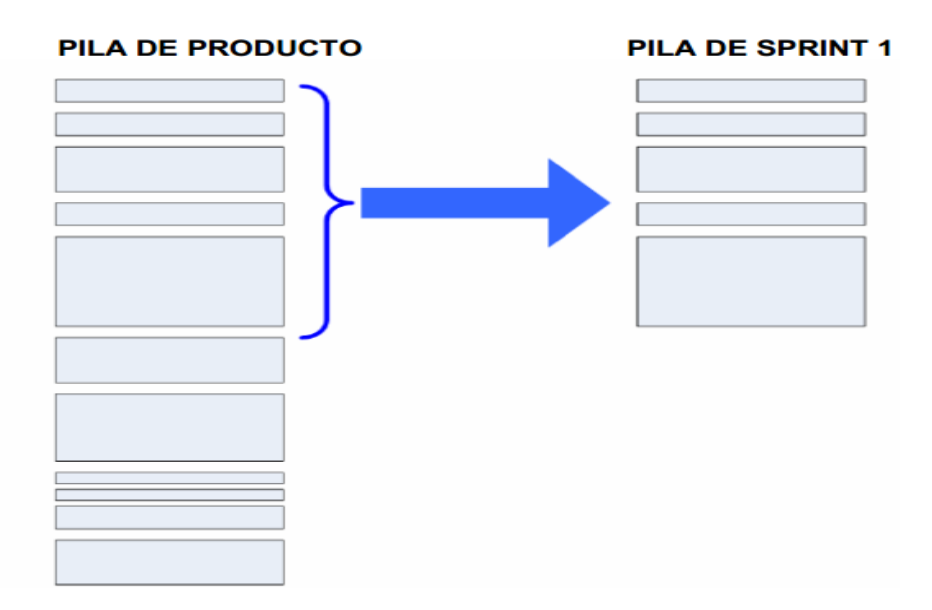

### **Ilustración 12 - Introducir historias de usuario en un Sprint**

Fuente: (Kniberg, 2010)

Siempre se recomienda que las reuniones de planificación de sprint se realicen el primero día de la semana (lunes) y brindar tiempo de relax al grupo para llegar motivados.

Adicionalmente se contara con el Scrum diario, que es una reunión de aproximadamente 15 minutos donde el equipo de desarrollo sincroniza sus actividades, se inspecciona el trabajo avanzado desde el último Scrum diario y se proyecta el nuevo avance para el día siguiente, también se evalúan posibles impedimentos que evitan el cumplimiento del objetivo.

**Entradas:** Sprint List N, Historia de usuarios.

**Salida:** Entregable de producto N

# **2.2.2.2 Diseño de la Base de datos y la arquitectura de la aplicación**

Diseñamos el modelo de datos, donde describimos la estructura de datos, el tipo de datos de la base de datos. También mostramos las relaciones entre las tablas.

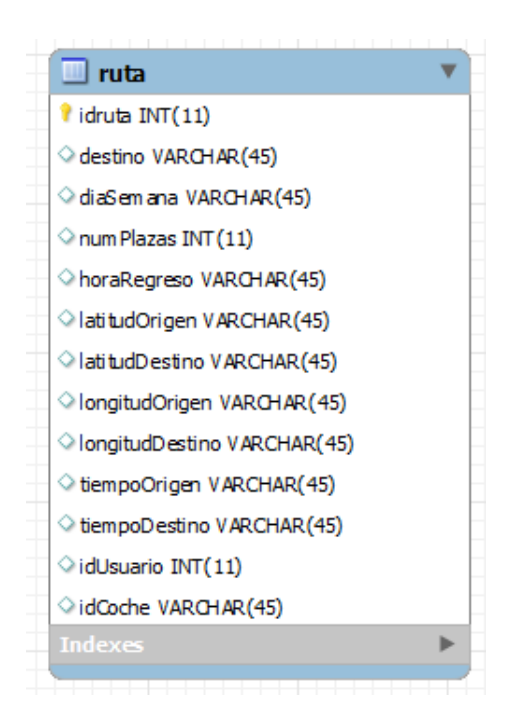

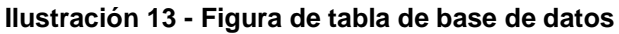

Fuente: Elaborado por los autores

Realizaremos el diagrama de arquitectura, donde plasmaremos de forma gráfica y simplificada lo que queremos construir.

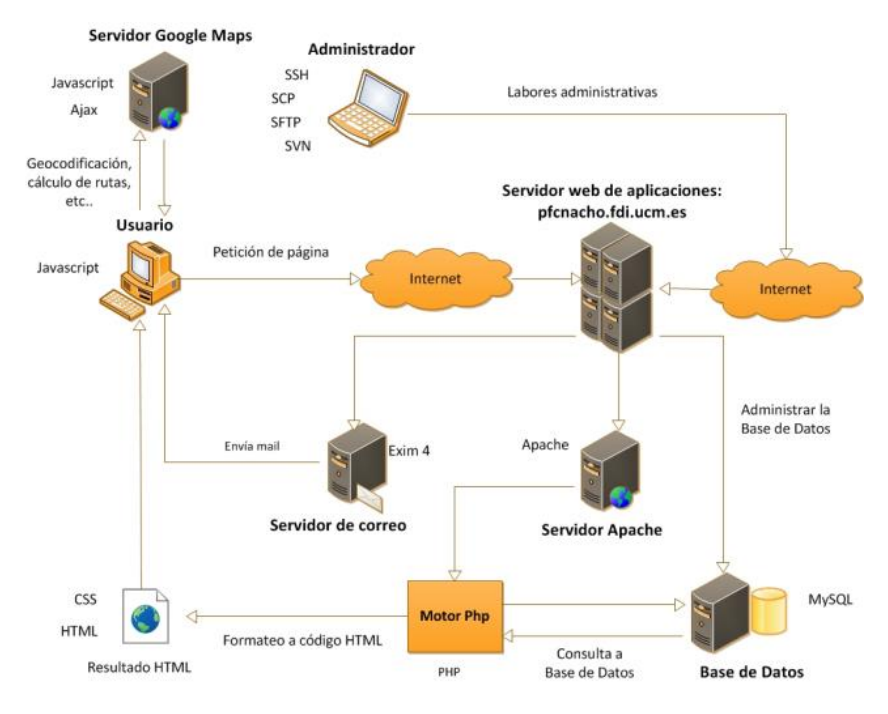

**Ilustración 14 - Ejemplo de arquitectura de aplicación** Fuente: (Conesa Esteban, Martínez Amat, & Serrano Gómez, 2012)

# **2.2.2.3 Elaboración de la pila de producto**

La Pila de Producto o Product Backlog es el corazón del proceso de desarrollo, esta lista es básicamente una lista priorizada de requisitos o también llamadas historias de usuario. Una historia de usuario es la descripción de una funcionalidad que debe incorporar un sistema de software, y cuya implementación aporta valor al cliente. Una historia de usuario debe estar escrita tal cual el cliente solicita, en otras palabras escrita en un lenguaje de negocio, para hacerle saber al cliente que fue lo que solicitó y no exista equivocaciones en posteriores procesos.

El método utilizado para la planeación es "ojo de buen cubero", la cual mediante la experiencia y la necesidad del usuario, identificamos a dedo que necesidades son indispensables para llevarse a cabo en el producto.

Con la finalización de esta tarea ya tendremos nuestros requerimientos identificados. Esta colección de historias se llama Product Backlog o Pila de Producto. Además serán priorizadas y ordenados según su importancia.

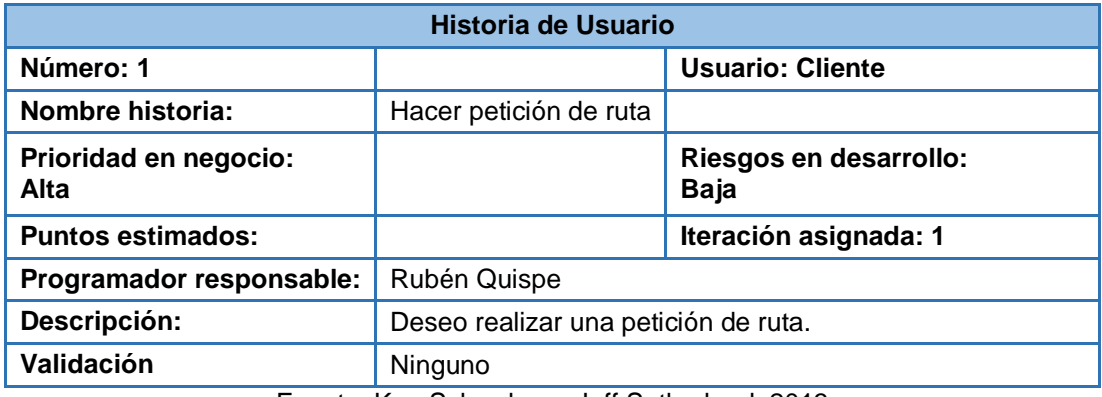

### **Tabla 5 - Historia de usuario**

Fuente: Ken Schwaber y Jeff Sutherland, 2013

# **2.2.3 Cierre del producto**

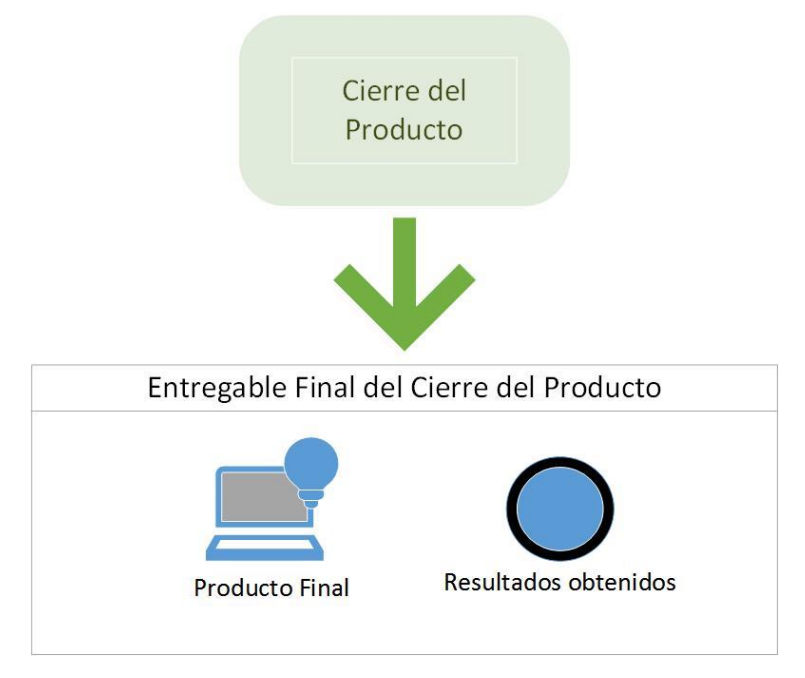

### **Ilustración 15 - Entregables en el cierre del producto**

Fuente: Elaborado por los autores
El cierre del producto es la fase final, aquí es donde se empiezan a realizar el empaquetamiento de la aplicación, los manuales de usuario, y los resultados obtenidos a lo largo del proceso de la fase de desarrollo.

**Entradas:** Módulos terminados, historias de usuarios y pruebas.

**Salida:** Empaquetado final de la aplicación, Manual de usuario.

## **2.3 Herramientas**

A continuación se pretende describir las distintas herramientas que se van a usar para el desarrollo del proyecto.

- El desarrollo del proyecto está basado en la metodología Scrum, esta es una metodología ágil que permite el fácil y rápido desarrollo del proyecto.
- El desarrollo de la aplicación está basada para la plataforma Android, por lo que el lenguaje de programación para este será java, tanto para la presentación como para el backend del mismo.
- El motor de base de datos que se va a utilizar es MariaDB, este es un motor de base de datos derivado de MySQL con licencia GPL.
- Para la parte de la presentación se utilizara HTML5, BOOTSTRAP y jquery mobile.
- Para la parte del backend, se utilizaran servicios rest (Representational State Transfer), permite la creación de servicios que pueden ser usados por cualquier dispositivo o cliente que entienda HTTP.
- Se hará uso del API de Google Maps, para la elaboración de los mapas de las rutas y la geo localización.

# **CAPÍTULO III: DESARROLLO DEL PROYECTO**

En este capítulo se siguen los pasos establecidos en el capítulo de Métodos donde se utilizan las herramientas y metodologías establecidas para el desarrollo del proyecto.

#### **3.1 Captura de requerimientos**

Esta fase se llevó a cabo durante el inicio del proyecto, el cual tenía como objetivo analizar la situación actual y especificar las funcionalidades que serán desarrolladas durante el tiempo del proyecto.

## **3.1.1 Identificación del muestreo**

Para calcular el tamaño de la muestra que es uno de los aspectos a concretar en la fase previa antes de la realización del levantamiento de información. Siguiendo una fórmula para el cálculo del tamaño de la muestra obtenemos los siguientes resultados.

En la empresa Synopsis se cuenta con 130 trabajadores, es decir que nuestra población será de 130 persona, en la que queremos una confianza del 95%, deseamos un error maestral de 5%.

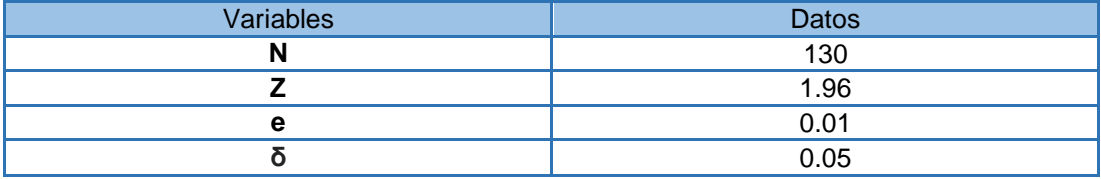

Estas variables son reemplazadas en la fórmula para hallar la muestra de la encuesta. Obtenemos la muestra a encuestar de 55 trabajadores.

### **3.1.2 Entrevistas y encuestas**

La captura de requerimientos se realizó por medio de entrevistas y encuestas a los trabajadores de la empresa Synopsis.

Para obtener las expectativas del usuario y con ello encontrar los requisitos del proyecto, se aplicó entrevistas a distintos miembros de la empresa Synopsis. Esto nos permitió obtener información de los principales requerimientos que los trabajadores de la empresa esperarían de la aplicación móvil de carpooling.

## **Ver anexo I – Plantilla de encuesta**

#### **Ver anexo II – Resultados de encuesta**

Las entrevistas, fueron utilizadas como herramienta de apoyo para lograr identificar los requerimientos, necesidades. Además de identificar funcionalidades que dan valor al producto. Se seleccionó al azar un grupo de 10 trabajadores de la empresa para esta entrevista.

Adicionalmente se realizaron encuestas digitales a los trabajadores de la empresa con el fin de conocer el grado de aceptación que tendrían a la práctica de carpooling.

Además se realizó una lluvia de ideas con el fin de aportar y dar un valor agregado a la aplicación de carpooling.

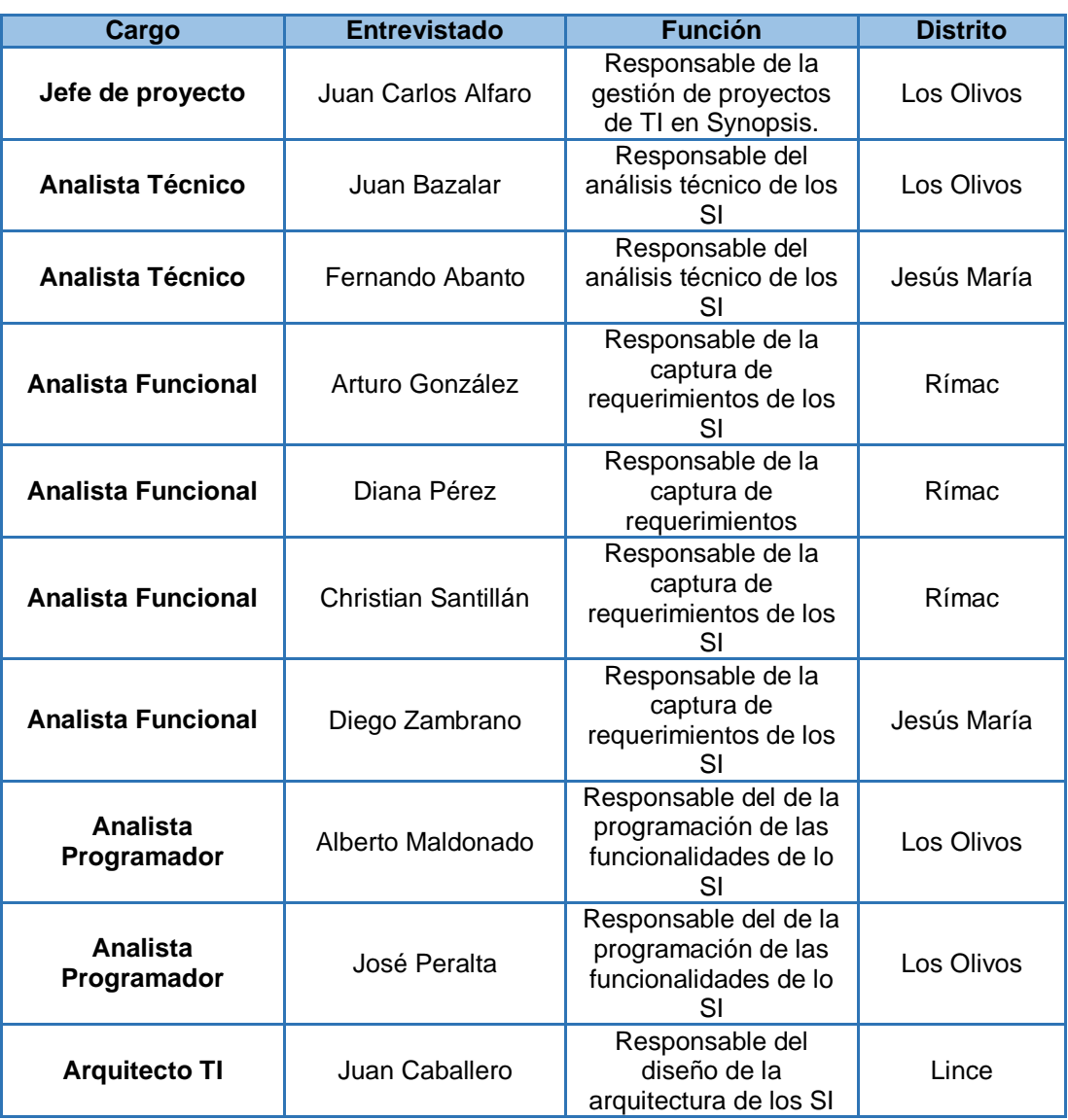

#### **Tabla 6 - Usuarios encuestados**

Fuente: Elaborado por los autores

En la etapa de las entrevistas, se obtuvo información referente al medio de transporte que utilizan los trabajadores para id de sus domicilios a sus centros laborales.

De acuerdo a la pregunta ¿Cuál es el medio de transporte que utiliza para ir de su domicilio a su vivienda?

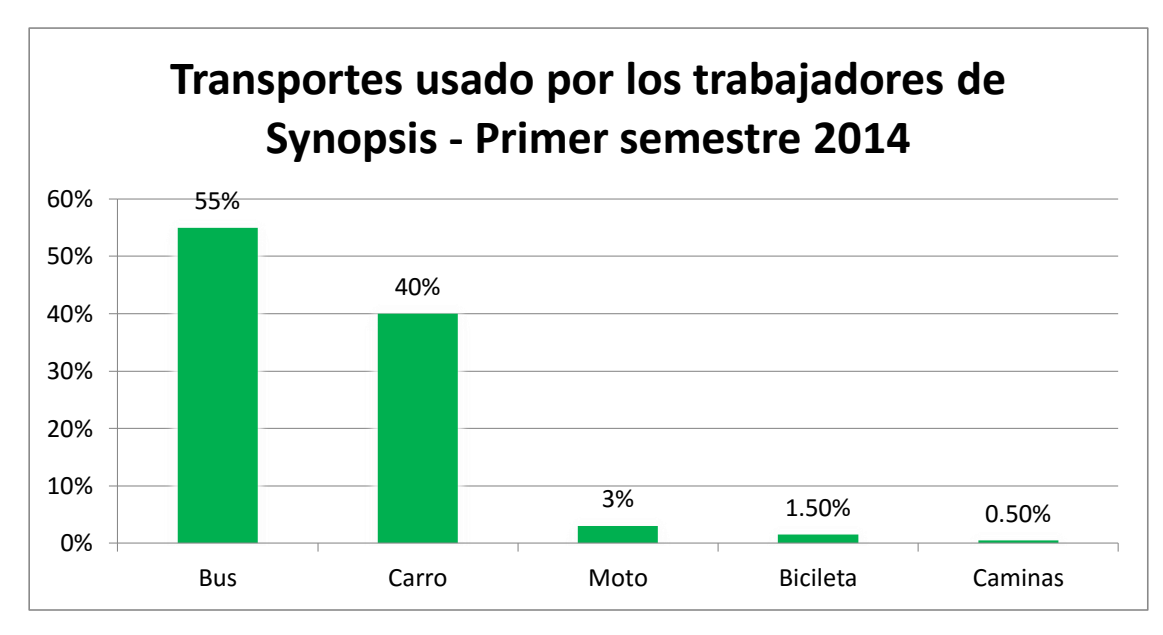

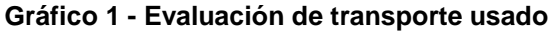

Fuente: Elaborado por los autores

En el resultado de la encuesta, se logró conocer que el 55% de los trabajadores de la empresa Synopsis utiliza el bus como transporte para ir de sus domicilios a sus centros laborales, mientras que un 40% se movilizan en auto propio.

Del resultado anterior se realizó la siguiente pregunta a los trabajadores con auto propio ¿Con cuántas personas compartes tu auto?

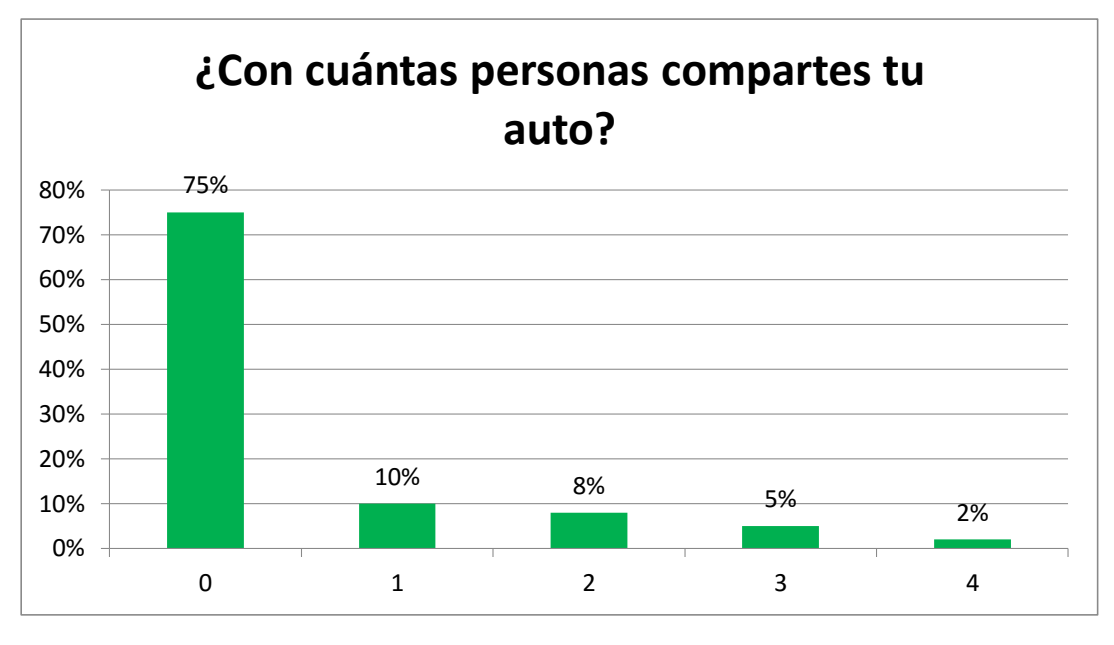

**Gráfico 2 - Evaluación de personas que comparten su auto** Fuente: Elaborado por los autores

El resultado de la encuesta muestra que el 75% de los encuestados viajan solos y que el 25% restante comparte su auto con por lo menos una persona.

Estos resultados nos muestran que hay un grupo mayor que podrían practicar el carpooling y obtener beneficios con esta práctica, como por ejemplo el ahorro. Para las personas que no cuentan con auto pero que realizan la práctica también tendría un beneficio que sería el tiempo debido a que ya tendrían programado el viaje y no perderían tiempo buscando el bus o taxi y además que el viaje sería más cómodo.

Otra de las cosas que se quería conocer es el tiempo que les toma a los trabajadores tomar un bus o taxi, por lo que se les realizó la siguiente pregunta:

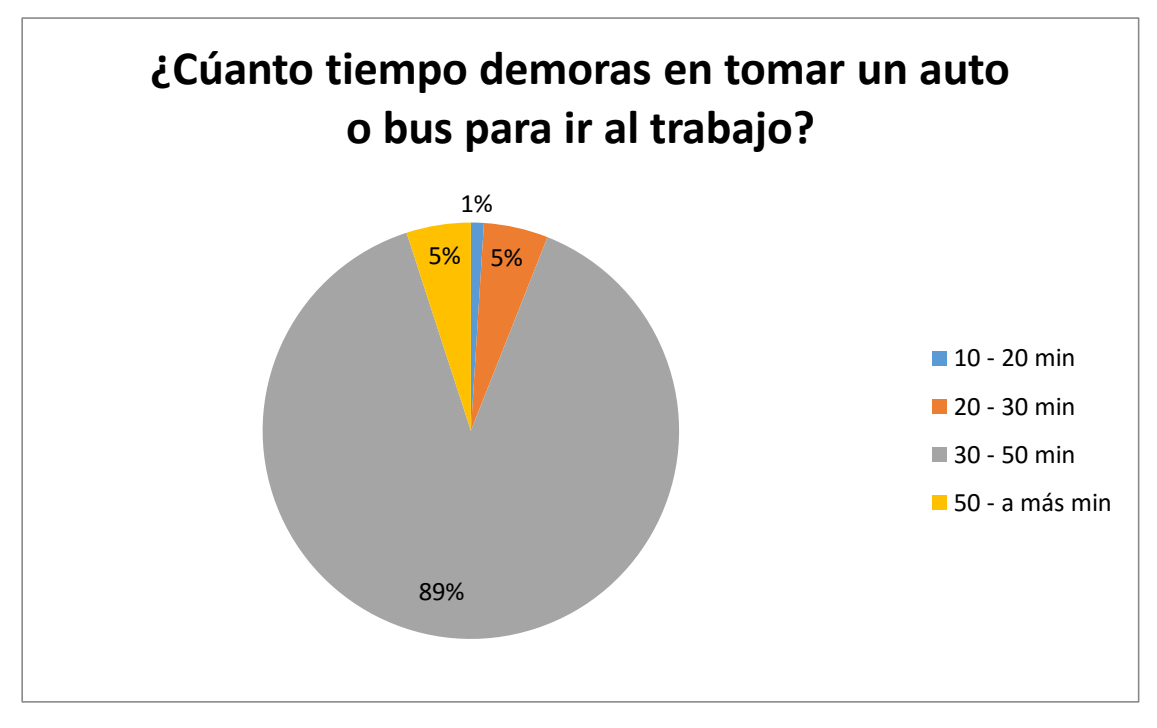

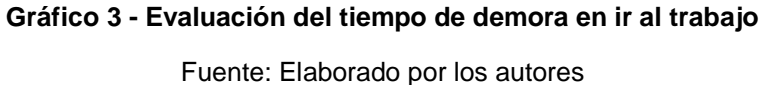

El resultado nos muestra que el 89% de los encuestados demora por lo menos 30 minutos solo en tomar el bus o taxi, ellos mencionan que esto se debe a la gran cantidad de congestión que se da en las horas punta. Tal como se mencionó antes, con la práctica de carpooling se quiere evitar este tiempo de espera y la molestia que genera.

Otra de las cuestionas que se quería conocer es ¿Cuál es el sistema operativo de sus dispositivos móviles?, esto es con el fin de saber a qué plataforma íbamos a orientar el desarrollo del aplicativo en esta primera versión.

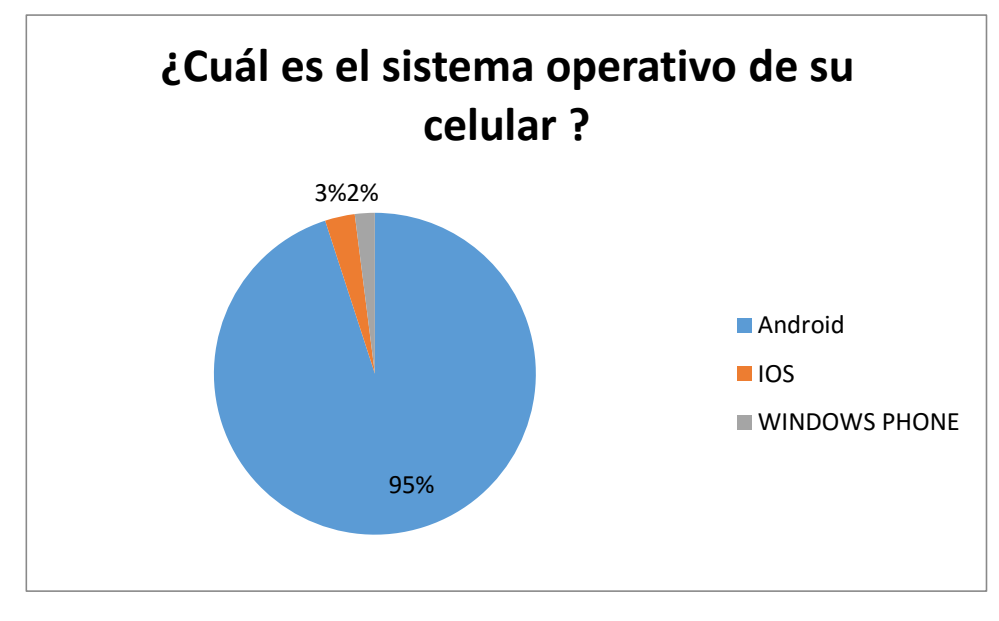

**Gráfico 4 - Evaluación del sistema operativo usado del móvil** Fuente: Elaborado por los autores

El 95% de los trabajadores cuentas con el sistema operativo Android en sus celulares lo cual nos orienta a que el desarrollo del aplicativo móvil de carpooling esté basado en Android.

Luego de realizar las entrevistas, encuestas y hacer el levantamiento de información, obtenemos las necesidades del trabajador la cual va a satisfacer el producto. Vamos a describir las cosas nuevas que va ofrecer el producto, esto dependen de las funcionalidades obtenidas en el levantamiento de información.

Las Historias de Usuario son detalladas por el Product Owner, usando terminología del negocio.

#### **3.1.3 Identificación de requisitos y lista de requerimientos**

La información obtenida de las entrevistas, tiene las características que necesita el proyecto para obtener óptimos resultados. Luego de realizar las entrevistas, encuestas y hacer el levantamiento de información, se obtiene las necesidades de los trabajadores de Synopsis la cual va a satisfacer el producto.

En la Historia de Usuario, colocamos el detalle de la funcionalidad en el campo criterio de aceptación, donde introducimos todas las reglas de negocio que afectaran a la funcionalidad. Las Historias de Usuario son detalladas por el Product Owners, es el rol que interactúa constante con el cliente. Esta es descrita usando terminología del cliente.

#### **Ver Anexo IV – [Lista de requerimientos](#page-144-0)**

#### **3.2 Desarrollo del proyecto**

#### **3.2.1 Gestionar Pila de Producto (Product Backlog)**

Ahora que ya tenemos nuestra lista de requerimientos, iniciamos a la planeación de que historias de usuarios específicamente vamos a poner en la liberación del producto, estas tareas las realiza el Product Owner quien identifica las características correctas entren en la Pila de Producto o Product BackLog, representando las necesidades de los usuarios del producto.

Además sirve para tener una perspectiva de todo lo que se quiere hacer y tener claras las prioridades del usuario. Para esto el Product Owner es el encargado de evaluar los requerimientos y priorizarlos, luego estas historias de usuario ya priorizadas pasan a ser el Product Backlog de liberación.

### **Ver anexo III – Plan de Trabajo**

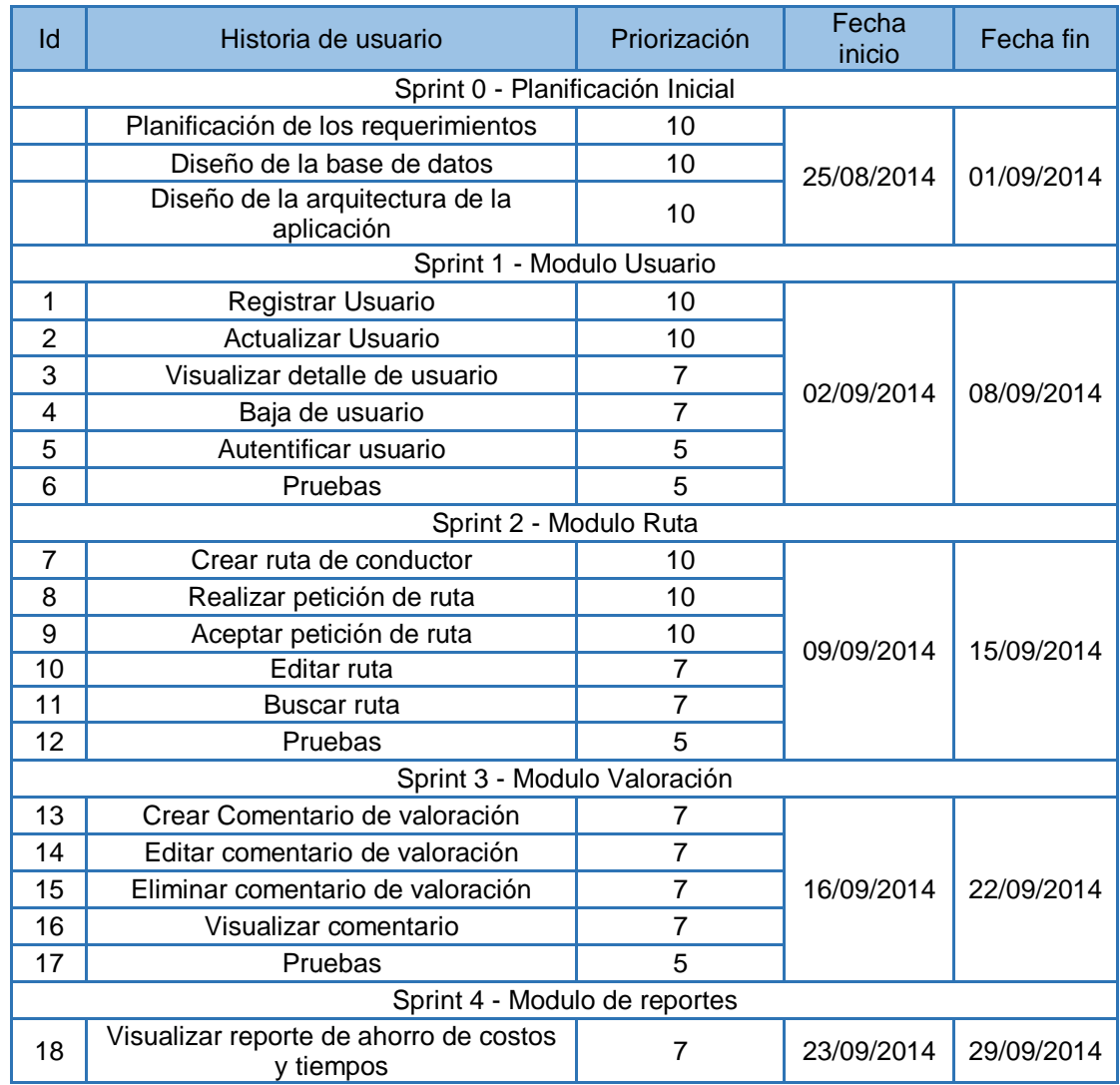

#### **Tabla 7 - Sprints del proyecto**

Fuente: Elaborado por los autores

## **3.2.2 Diseño de la Base de datos y la arquitectura de la aplicación**

En esta etapa se está considerando como el Sprint 0 y es aquí donde se va a definir el modelo de base de datos que va a utilizar la aplicación y además se realizara el diseño de la arquitectura de la aplicación de carpooling.

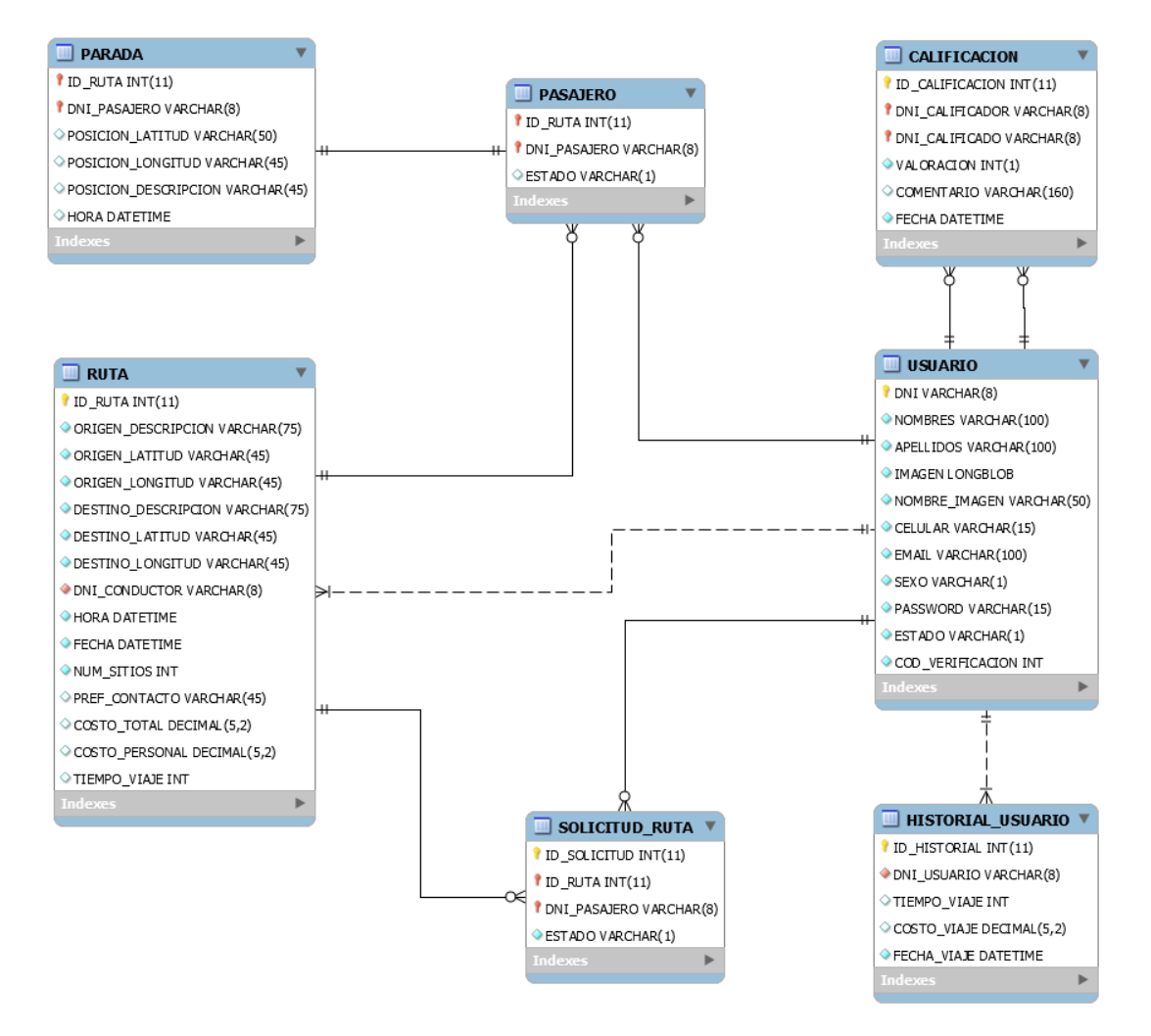

#### **Ilustración 16 - Diseño de Base de datos**

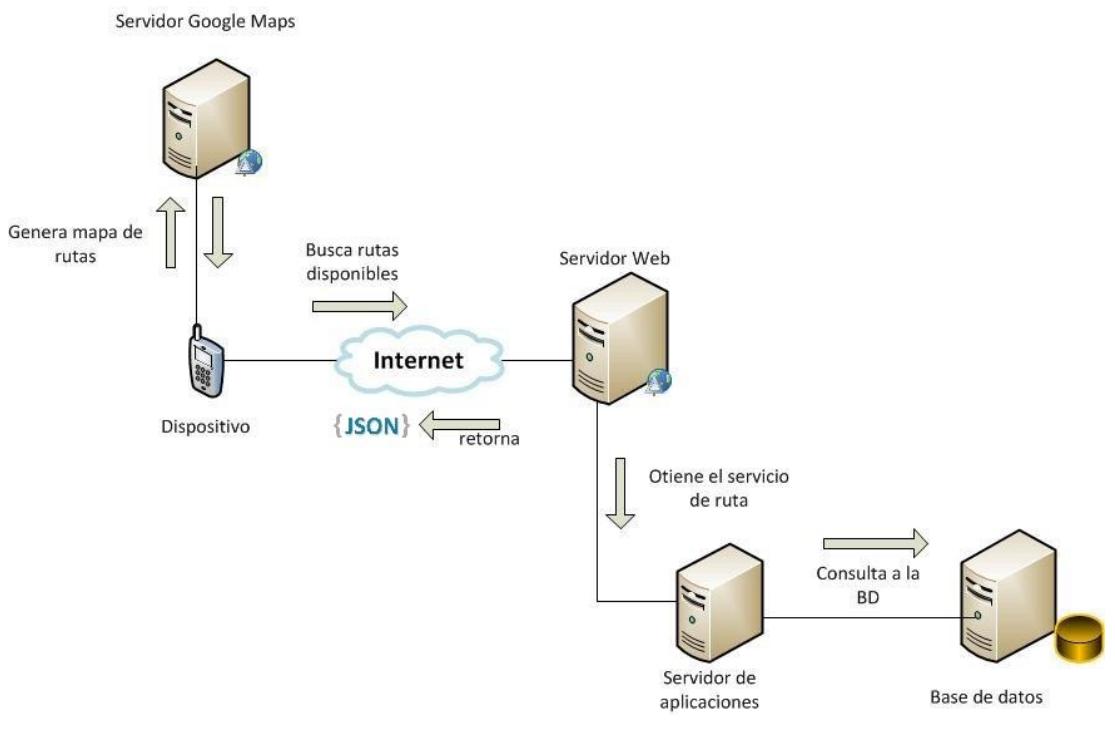

**Ilustración 17 - Arquitectura de la solución**

Fuente: Elaborado por los autores

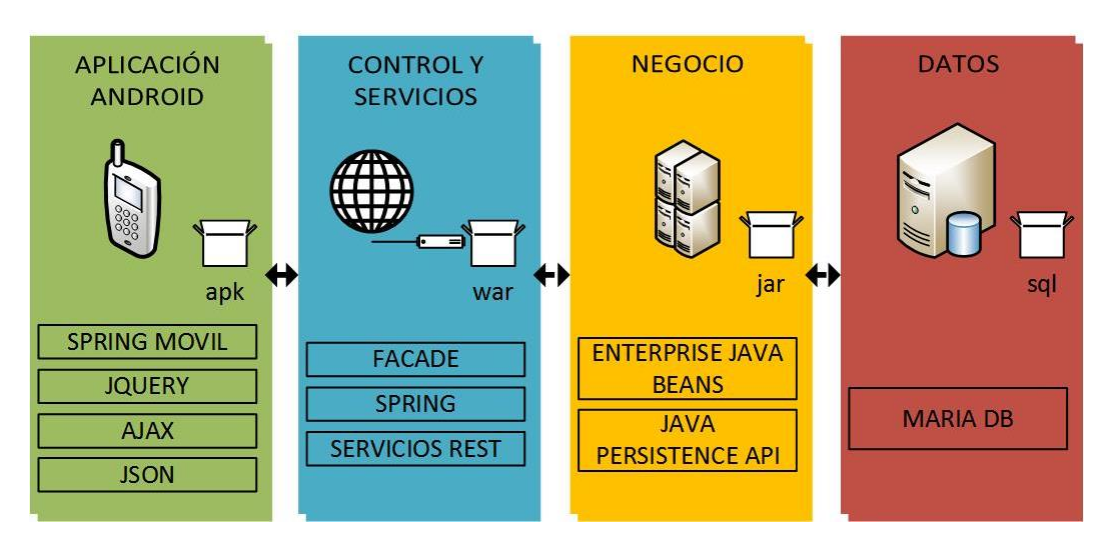

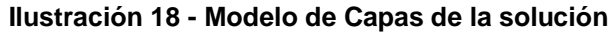

# **3.2.3 Ejecución de los Sprints**

## **3.2.3.1 Sprint 1: Usuario**

En el primer sprint se va a implementar el módulo de usuario tanto para el usuario con auto como el usuario sin auto.

| <b>Sprint 1 - Modulo Usuario</b> |                               |  |            |            |
|----------------------------------|-------------------------------|--|------------|------------|
|                                  | Registrar Usuario<br>10       |  |            |            |
| 2                                | Actualizar Usuario            |  |            |            |
| 3                                | Visualizar detalle de usuario |  | 01/09/2014 | 05/09/2014 |
|                                  | Baja de usuario               |  |            |            |
| 5                                | Autentificar usuario          |  |            |            |

**Tabla 8 - Sprint 1 Modulo usuario**

## **3.2.3.1.1 Historia de Usuario: Registrar Usuario**

#### **Tabla 9 - H.U. Registrar Usuario**

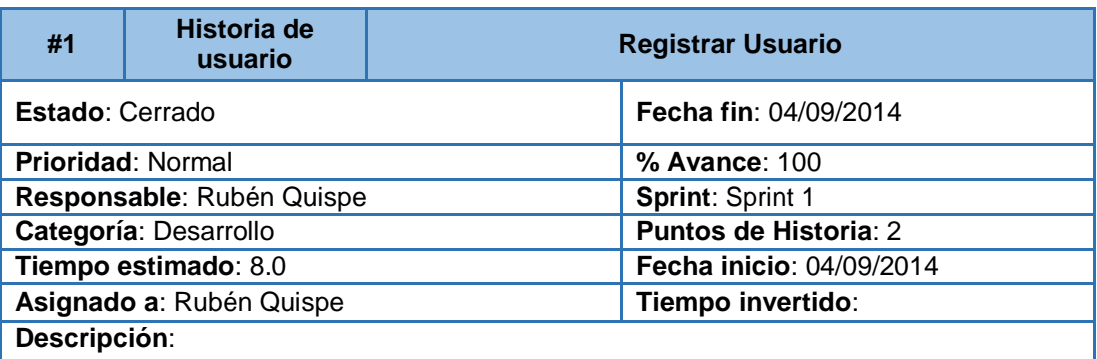

Como usuario

Se desea crear una cuenta de usuario y pertenecer a la red.

#### **Criterios de aceptación:**

Se debe ingresar los nombres, apellidos, celular, correo electrónico, sexo, DNI, el código de verificación brindado por Synopsis y la contraseña.

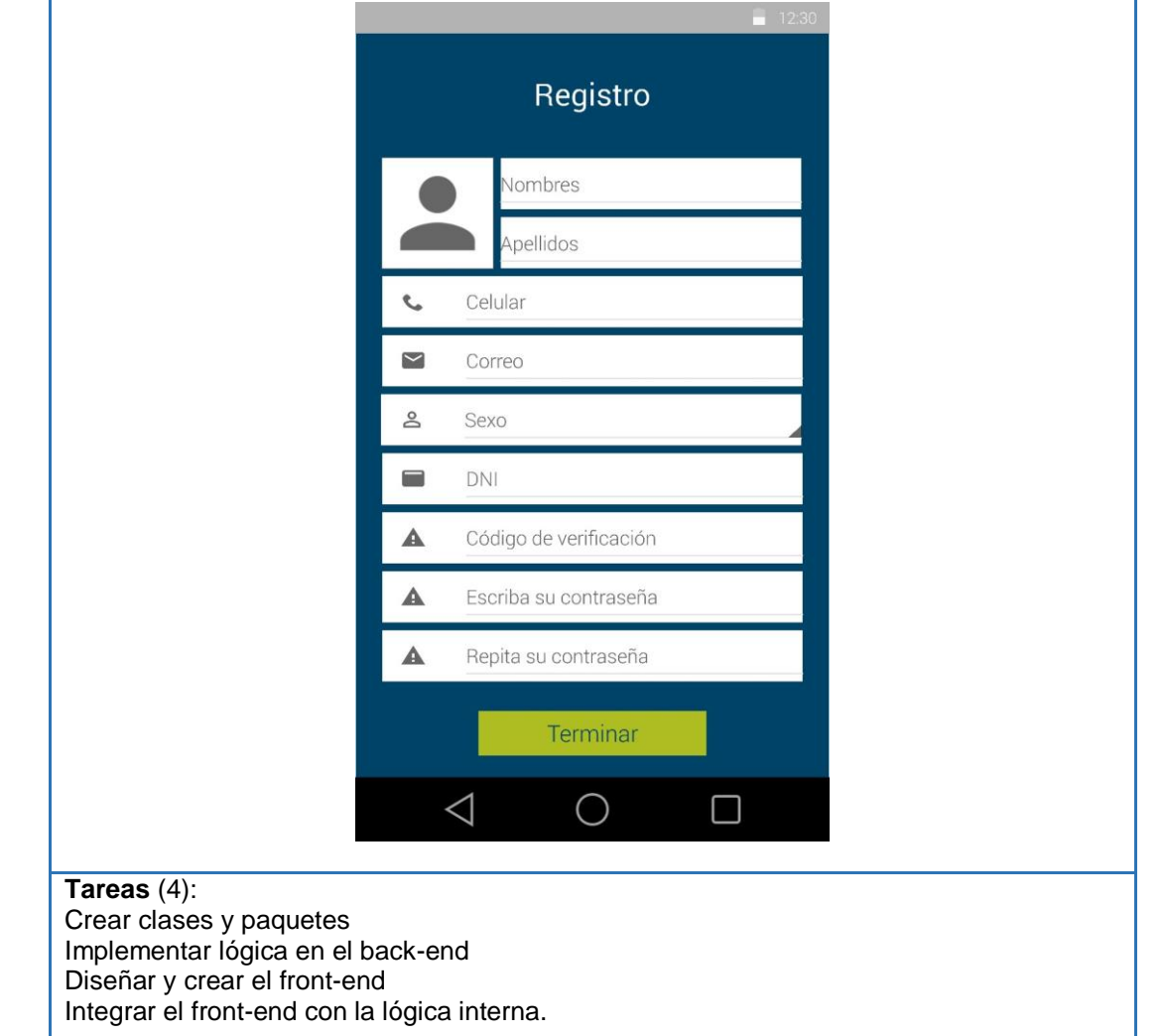

Fuente: Elaborado por los autores

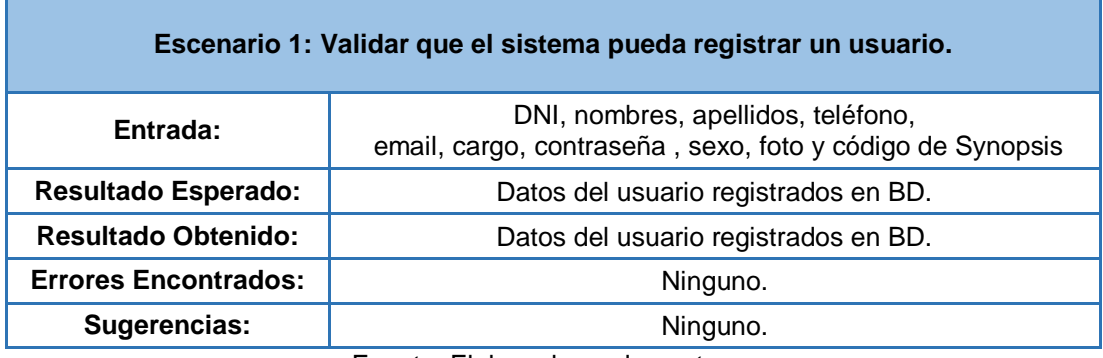

## **Tabla 10 - P.U. Registrar Usuario - Escenario 1**

Fuente: Elaborado por los autores

## **Tabla 11 - P.U. Registrar Usuario - Escenario 2**

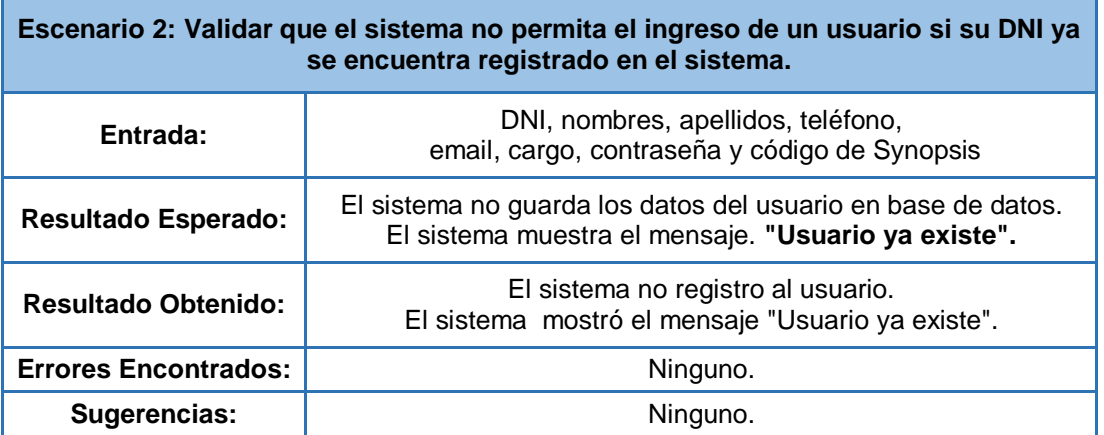

# **3.2.3.1.2 Historia de Usuario: Actualizar Usuario**

#### **Tabla 12 - H.U. Actualizar Usuario**

| #2                                                                                                    | <b>Historia de</b><br>usuario                                                                               |                                                         | <b>Actualizar Usuario</b> |  |  |
|----------------------------------------------------------------------------------------------------|----------------------------------------------------------------------------------------------------|---------------------------------------------------------|---------------------------|--|--|
| Estado: Cerrado                                                                                                    |                                                                                                    |                                                         | Fecha fin: 05/09/2014     |  |  |
| Prioridad: Normal                                                                                                    |                                                                                                    |                                                         | % Avance: 100             |  |  |
|                                                                                                    | Responsable: Rubén Quispe                                                                                   |                                                         | Sprint: Sprint 1          |  |  |
|                                                                                                    | Categoría: Desarrollo                                                                                       |                                                         | Puntos de Historia: 2     |  |  |
|                                                                                                    | Tiempo estimado: 8.0                                                                                        |                                                         | Fecha inicio: 05/09/2014  |  |  |
|                                                                                                    | Asignado a: Rubén Quispe                                                                                    |                                                         | Tiempo invertido:         |  |  |
|                                                                                                    | Descripción:<br>Como usuario<br>Se desea actualizar su propia cuenta (Usuario).<br>Criterios de aceptación: |                                                         |                           |  |  |
|                                                                                                    | Debo estar autentificado                                                                                    | $\checkmark$ Guardar<br>Ruben<br>Quispe<br>991-555-1234 | 12:30                     |  |  |
|                                                                                                    |                                                                                                    | $\sim$<br>rquispem@synopsis.com                         |                           |  |  |
|                                                                                                    |                                                                                                    | Masculino<br>≗<br>4505391<br>œ                          |                           |  |  |
| $\triangleleft$<br>$\Box$<br>$\bigcirc$<br>Tareas $(4)$ :<br>Crear clases y paquetes<br>Implementar lógica en el back-end<br>Diseñar y crear el front-end<br>Integrar el front-end con la lógica interna. |                                                                                                    |                                                         |                           |  |  |

Fuente: Elaborado por los autores

## **Tabla 13 - P.U. Actualizar Usuario - Escenario 1**

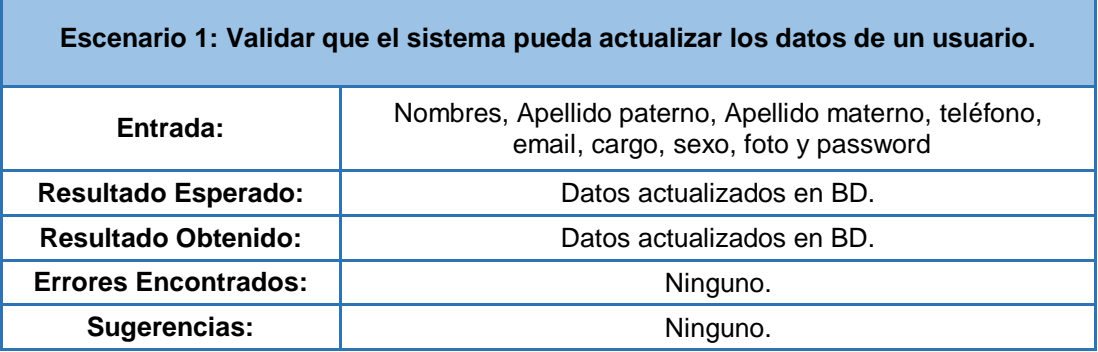

# **3.2.3.1.3 Historia de Usuario - Visualizar detalle de usuario**

# **Tabla 14: H.U. Visualizar detalle de Usuario**

| #3                                                                                                    | Historia de<br>usuario   |                                         | Visualizar detalle de usuario |  |
|----------------------------------------------------------------------------------------------------|--------------------------|-----------------------------------------|-------------------------------|--|
|                                                                                                    | Estado: Cerrado          |                                         | Fecha fin: 08/09/2014         |  |
| Prioridad: Normal                                                                                                    |                          |                                         | % Avance: 100                 |  |
| Responsable: Rubén Quispe                                                                                                    |                          |                                         | Sprint: Sprint 1              |  |
|                                                                                                    | Categoría: Desarrollo    |                                         | Puntos de Historia: 2         |  |
|                                                                                                    | Tiempo estimado: 8.0     |                                         | Fecha inicio: 08/09/2014      |  |
|                                                                                                    | Asignado a: Rubén Quispe |                                         | Tiempo invertido:             |  |
| Descripción:<br>Como usuario<br>Se desea visualizar los datos de un usuario.<br>Criterios de aceptación:<br>Debo estar autentificado<br><b>Ruben Quispe</b><br>$4.9 \star$<br>$15 \blacksquare$ |                          |                                         |                               |  |
|                                                                                                    | L                        | 991-555-1234                            |                               |  |
|                                                                                                    | Ν                        | rquispem@synopsis.com                   |                               |  |
|                                                                                                    |                          | Calificaciones                          |                               |  |
|                                                                                                    |                          | Es un buen muchacho.<br>Javier Cuadrado | 5.0                           |  |
| Un placer viajar con Ruben.<br>Francisco Arredondo                                                                                                    |                          |                                         | 5.0                           |  |
|                                                                                                    | Buen conductor           |                                         |                               |  |
| Tareas $(4)$ :<br>Crear clases y paquetes<br>Implementar lógica en el back-end<br>Diseñar y crear el front-end<br>Integrar el front-end con la lógica interna.                                  |                          |                                         |                               |  |

Fuente: Elaborado por los autores

## **Tabla 15 - P.U. Visualizar detalle de Usuario - Escenario 2**

ń,

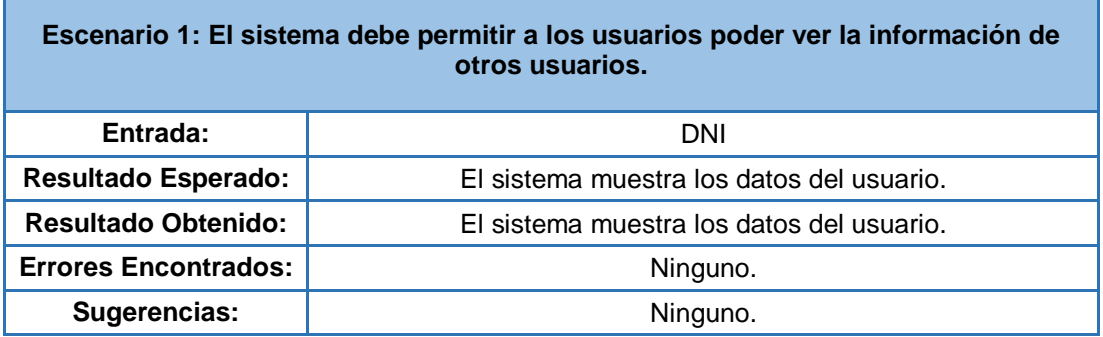

# **3.2.3.1.4 Historia de Usuario: Baja de usuario**

## **Tabla 16 - H.U. Baja de Usuario**

| #4                                                                                                    | <b>Historia de</b><br>usuario           |                                                    | Baja de usuario          |
|----------------------------------------------------------------------------------------------------|-----------------------------------------|----------------------------------------------------|--------------------------|
|                                                                                                    | Estado: Cerrado                         |                                                    | Fecha fin: 09/09/2014    |
| <b>Prioridad: Normal</b>                                                                                                    |                                         |                                                    | % Avance: 100            |
|                                                                                                    | Responsable: Rubén Quispe               |                                                    | Sprint: Sprint 1         |
|                                                                                                    | Categoría: Desarrollo                   |                                                    | Puntos de Historia: 2    |
|                                                                                                    | Tiempo estimado: 8.0                    |                                                    | Fecha inicio: 09/09/2014 |
|                                                                                                    | Asignado a: Rubén Quispe                |                                                    | Tiempo invertido:        |
| Descripción:<br>Como usuario<br>Se desea dar de baja de la cuenta en la aplicación.<br>Criterios de aceptación:<br>Debo estar autentificado<br>$-12:3$<br><b>Ruben Quisp</b><br>Eliminar cuenta<br>Cerrar sesión |                                         |                                                    |                          |
| $4.9 \star$<br>$15 \blacksquare$<br>991-555-1234                                                                                                    |                                         |                                                    |                          |
|                                                                                                    | ⊠                                       | rquispem@synopsis.com                              |                          |
|                                                                                                    |                                         | Calificaciones                                     |                          |
|                                                                                                    | Es un buen muchacho.<br>Javier Cuadrado |                                                    | 5.0                      |
|                                                                                                    |                                         | Un placer viajar con Ruben.<br>Francisco Arredondo | 5.0                      |
|                                                                                                    | Buen conductor                          |                                                    |                          |
| Tareas (4):<br>Crear clases y paquetes<br>Implementar lógica en el back-end<br>Diseñar y crear el front-end<br>Integrar el front-end con la lógica interna.                                                      |                                         |                                                    |                          |

Fuente: Elaborado por los autores

## **Tabla 17 - P.U. Baja de Usuario - Escenario 1**

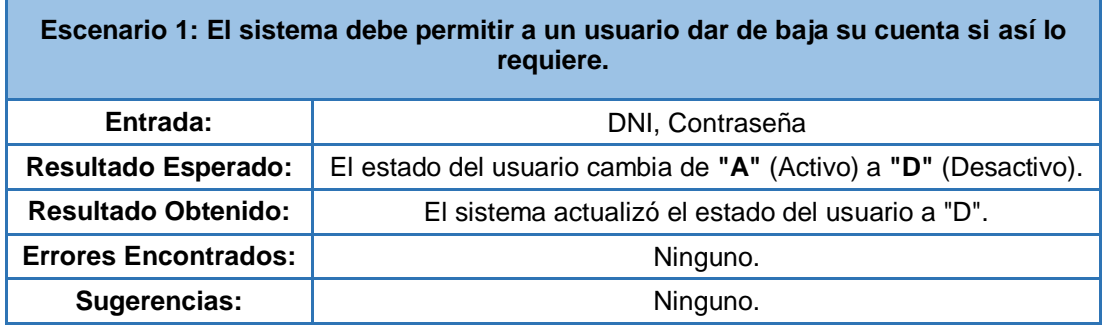

# **3.2.3.1.5 Historia de Usuario: Autentificar usuario**

**Tabla 18 - H.U. Autentificar Usuario**

| #5                                                                                                    | Historia de<br>usuario                                         |                                                       | <b>Autentificar usuario</b> |  |
|----------------------------------------------------------------------------------------------------|----------------------------------------------------------------|-------------------------------------------------------|-----------------------------|--|
| Estado: Cerrado                                                                                                    |                                                                | Fecha fin: 10/09/2014                                 |                             |  |
|                                                                                                    | Prioridad: Normal                                              |                                                       | % Avance: 100               |  |
|                                                                                                    | Responsable: Rubén Quispe                                      |                                                       | Sprint: Sprint 1            |  |
|                                                                                                    | Categoría: Desarrollo                                          |                                                       | Puntos de Historia: 2       |  |
|                                                                                                    | Tiempo estimado: 8.0                                           |                                                       | Fecha inicio: 10/09/2014    |  |
|                                                                                                    | Asignado a: Rubén Quispe                                       |                                                       | Tiempo invertido:           |  |
| Descripción:<br>Como usuario                                                                                                    | Se desea ingresar a la aplicación.<br>Criterios de aceptación: |                                                       |                             |  |
|                                                                                                    | Debo estar registrado en BD.                                   |                                                       |                             |  |
|                                                                                                    |                                                                |                                                       | $-1230$                     |  |
|                                                                                                    |                                                                | tejalo synopsis<br>$\mathcal{L}^{\mathcal{A}}$<br>DNI |                             |  |
| Contraseña<br>А<br>$\begin{picture}(160,170) \put(0,0){\line(1,0){10}} \put(10,0){\line(1,0){10}} \put(10,0){\line(1,0){10}} \put(10,0){\line(1,0){10}} \put(10,0){\line(1,0){10}} \put(10,0){\line(1,0){10}} \put(10,0){\line(1,0){10}} \put(10,0){\line(1,0){10}} \put(10,0){\line(1,0){10}} \put(10,0){\line(1,0){10}} \put(10,0){\line(1,0){10}} \put(10,0){\line$<br>Tareas $(4)$ :<br>Crear clases y paquetes<br>Implementar lógica en el back-end<br>Diseñar y crear el front-end |                                                                |                                                       |                             |  |

Fuente: Elaborado por los autores

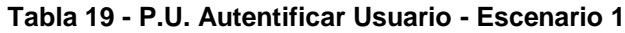

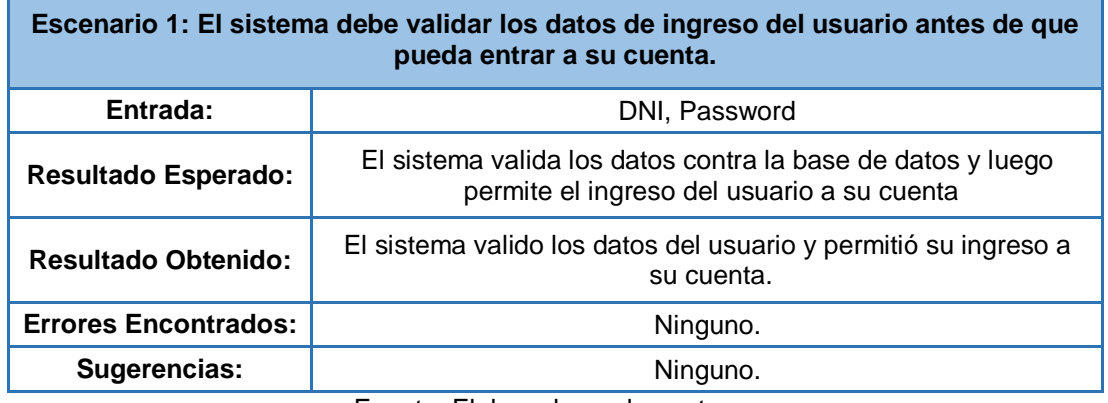

Fuente: Elaborado por los autores

#### **Tabla 20 - P.U. Autentificar Usuario - Escenario 2**

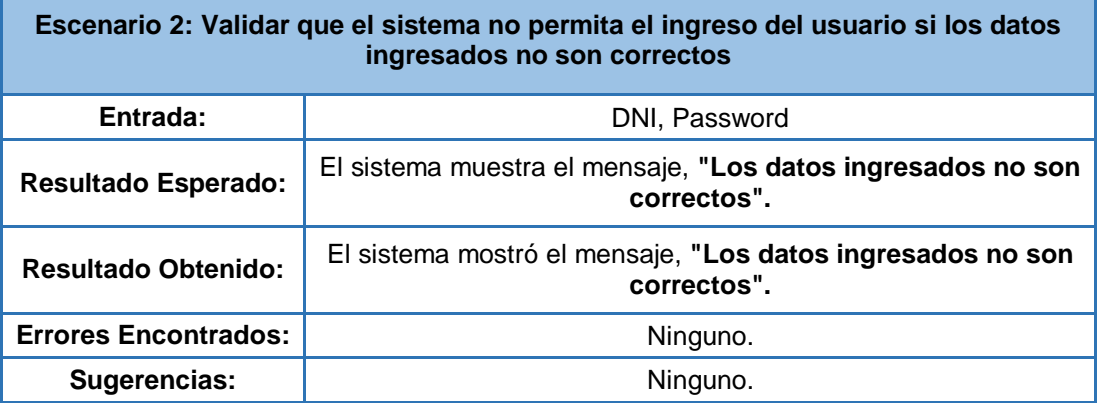

Fuente: Elaborado por los autores

## **3.2.3.2 Sprint 2: Ruta**

En el segundo sprint se va a implementar el módulo de ruta.

#### **Tabla 21 - Sprint 2 Modulo ruta**

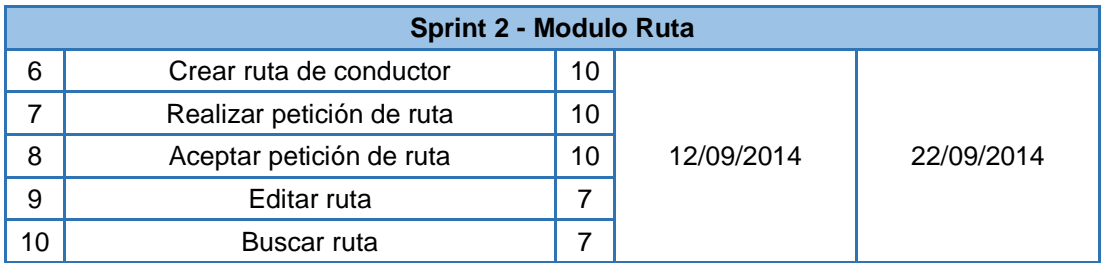

# **3.2.3.2.1 Historia de Usuario: Crear ruta de conductor**

## **Tabla 22 - H.U. Crear ruta**

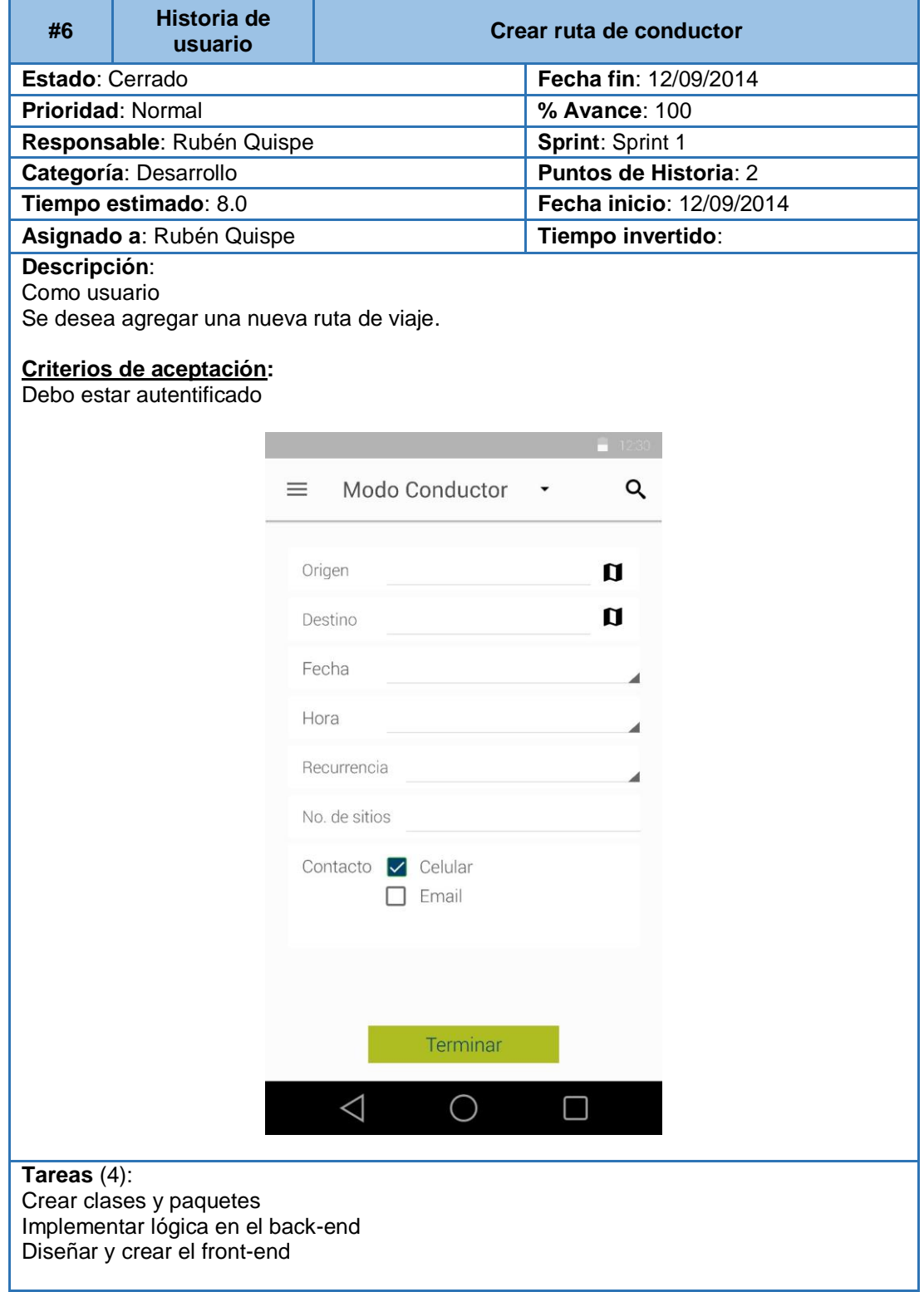

Fuente: Elaborado por los autores

### **Tabla 23 - P.U. Crear ruta - Escenario 1**

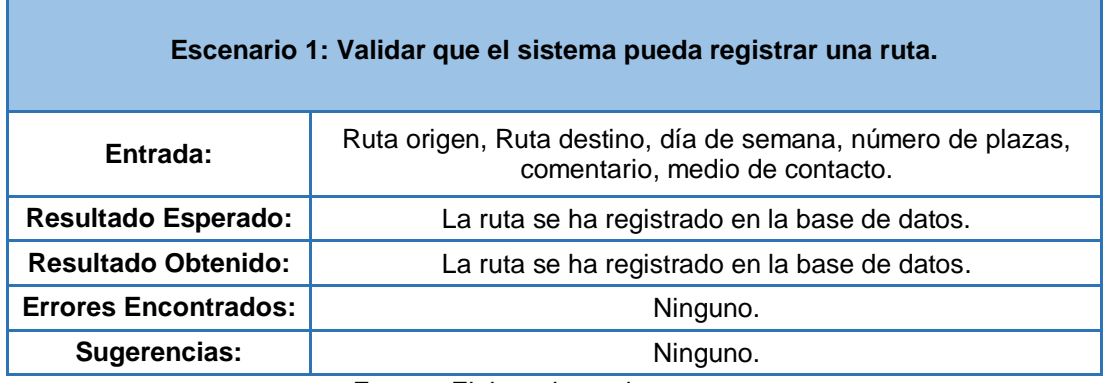

# **3.2.3.2.2 Historia de Usuario: Realizar petición de ruta**

## **Tabla 24 - H.U. Realizar petición de usuario**

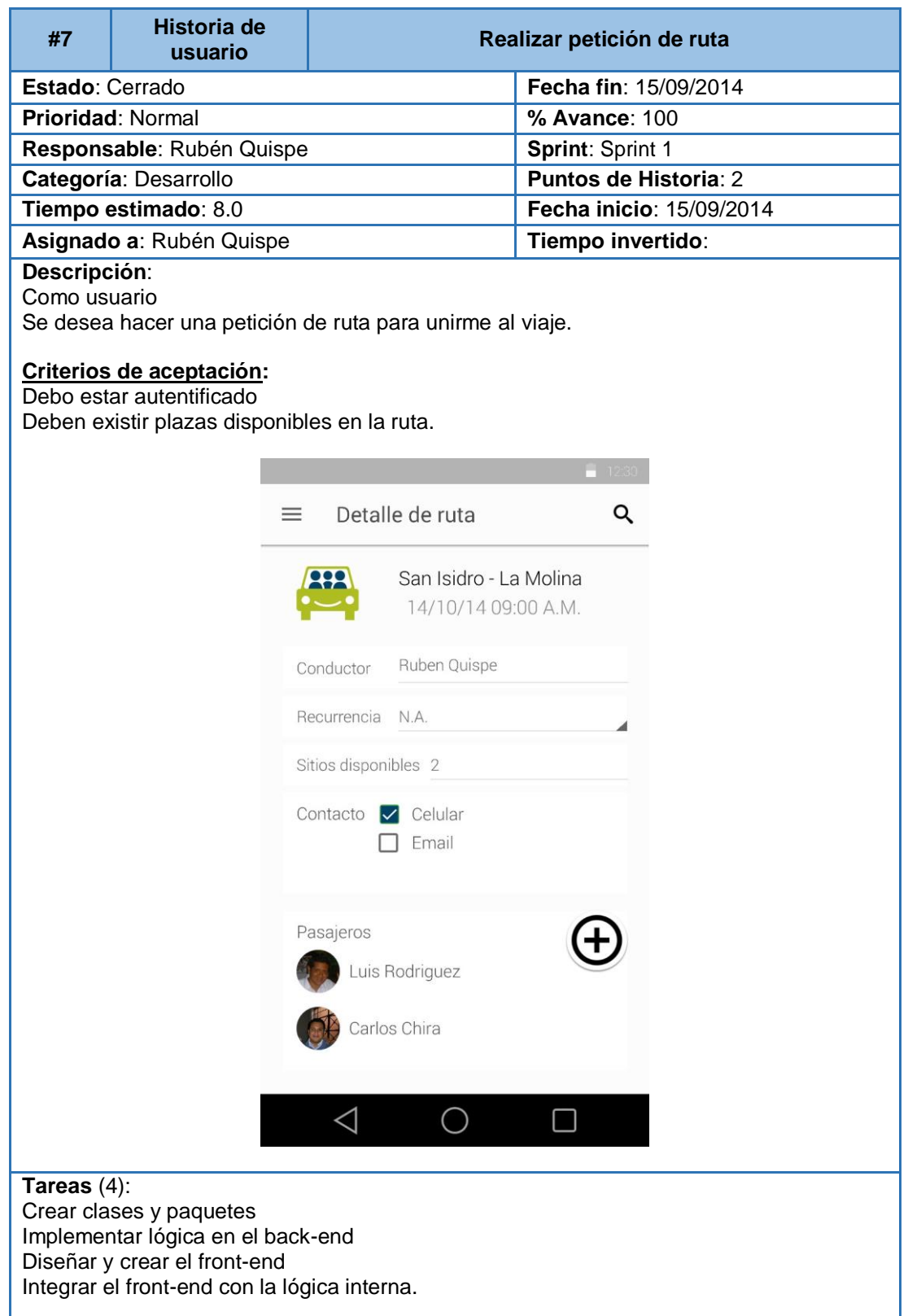

Fuente: Elaborado por los autores

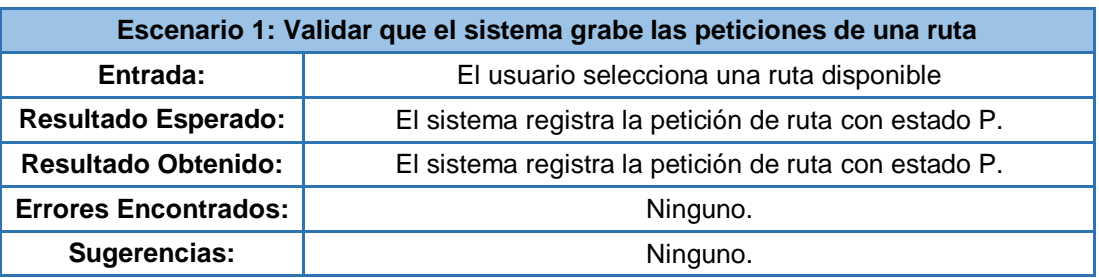

## **Tabla 25 - P.U. Realizar petición de usuario - Escenario 1**

# **3.2.3.2.3 Historia de Usuario: Aceptar petición de ruta**

## **Tabla 26 - H.U. Aceptar petición de usuario**

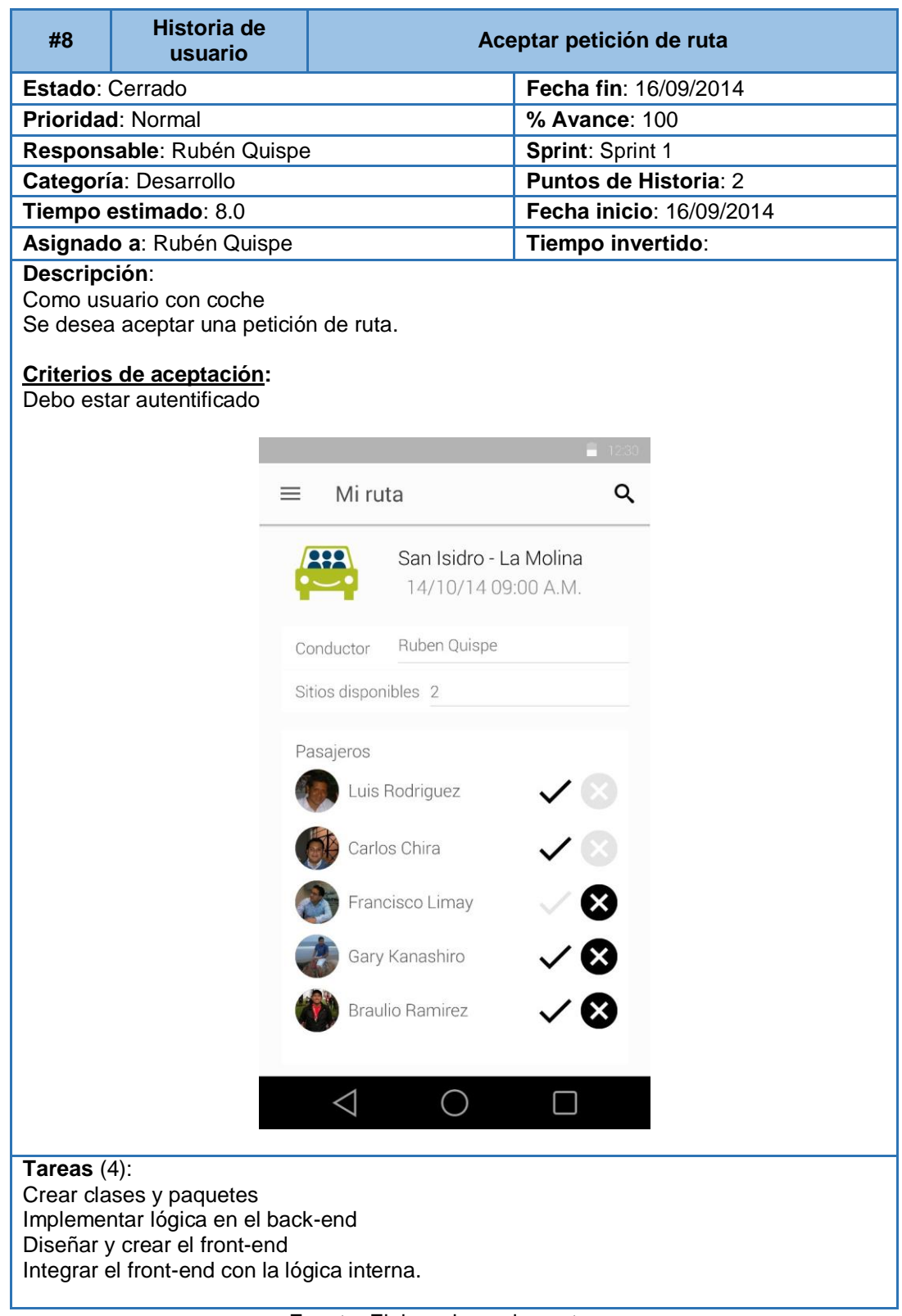

Fuente: Elaborado por los autores

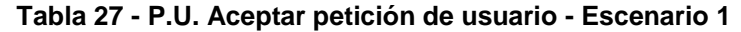

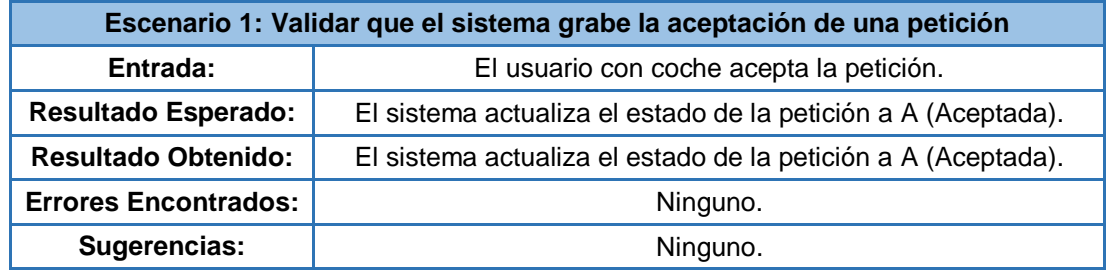

# **3.2.3.2.4 Historia de Usuario: Editar ruta**

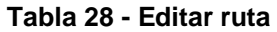

| #9                           | Historia de<br>usuario                                                                                                    |                                               | <b>Editar ruta</b>       |  |
|------------------------------|----------------------------------------------------------------------------------------------------|-----------------------------------------------|--------------------------|--|
| Estado: Cerrado              |                                                                                                    |                                               | Fecha fin: 17/09/2014    |  |
| Prioridad: Normal            |                                                                                                    | % Avance: 100                                 |                          |  |
|                              | Responsable: Rubén Quispe                                                                                                    |                                               | Sprint: Sprint 1         |  |
|                              | Categoría: Desarrollo                                                                                                    |                                               | Puntos de Historia: 2    |  |
|                              | Tiempo estimado: 8.0                                                                                                    |                                               | Fecha inicio: 17/09/2014 |  |
|                              | Asignado a: Rubén Quispe                                                                                                    |                                               | Tiempo invertido:        |  |
| Descripción:<br>Como usuario | Se desea editar una ruta                                                                                                    |                                               |                          |  |
|                              | Criterios de aceptación:<br>Debo estar autentificado.<br>Debo tener una ruta creada                                                          |                                               | $-1230$                  |  |
|                              |                                                                                                    | $\checkmark$ Guardar                          | ፡                        |  |
|                              |                                                                                                    | San Isidro - La Molina<br>14/10/14 09:00 A.M. |                          |  |
|                              |                                                                                                    | Ruben Quispe<br>Conductor                     |                          |  |
|                              |                                                                                                    | Hora<br>9:00 A.M.                             |                          |  |
|                              |                                                                                                    | Recurrencia N.A.                              |                          |  |
|                              |                                                                                                    | Sitios disponibles 2                          |                          |  |
|                              |                                                                                                    | Contacto celular<br>Email                     |                          |  |
| Tareas $(4)$ :               |                                                                                                    | $\triangleleft$<br>$\bigcirc$                 |                          |  |
|                              | Crear clases y paquetes<br>Implementar lógica en el back-end<br>Diseñar y crear el front-end<br>Integrar el front-end con la lógica interna. |                                               |                          |  |

Fuente: Elaborado por los autores

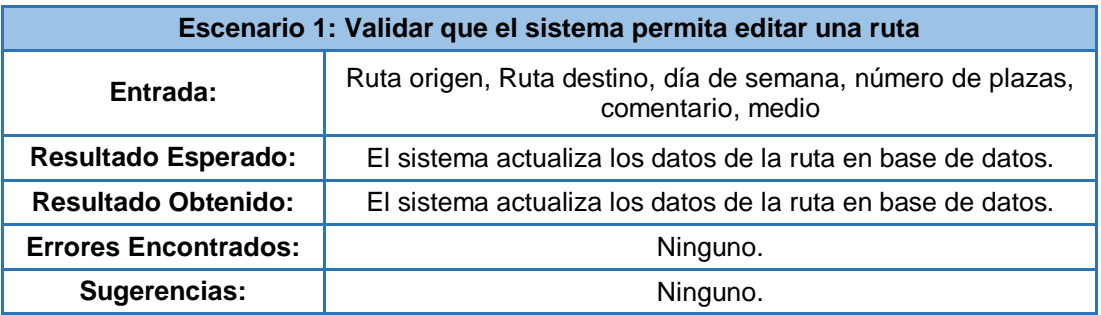

## **Tabla 29 - P.U. Editar ruta - Escenario 1**

# **3.2.3.2.5 Historia de Usuario: Buscar ruta**

#### **Tabla 30 - H.U. Buscar ruta**

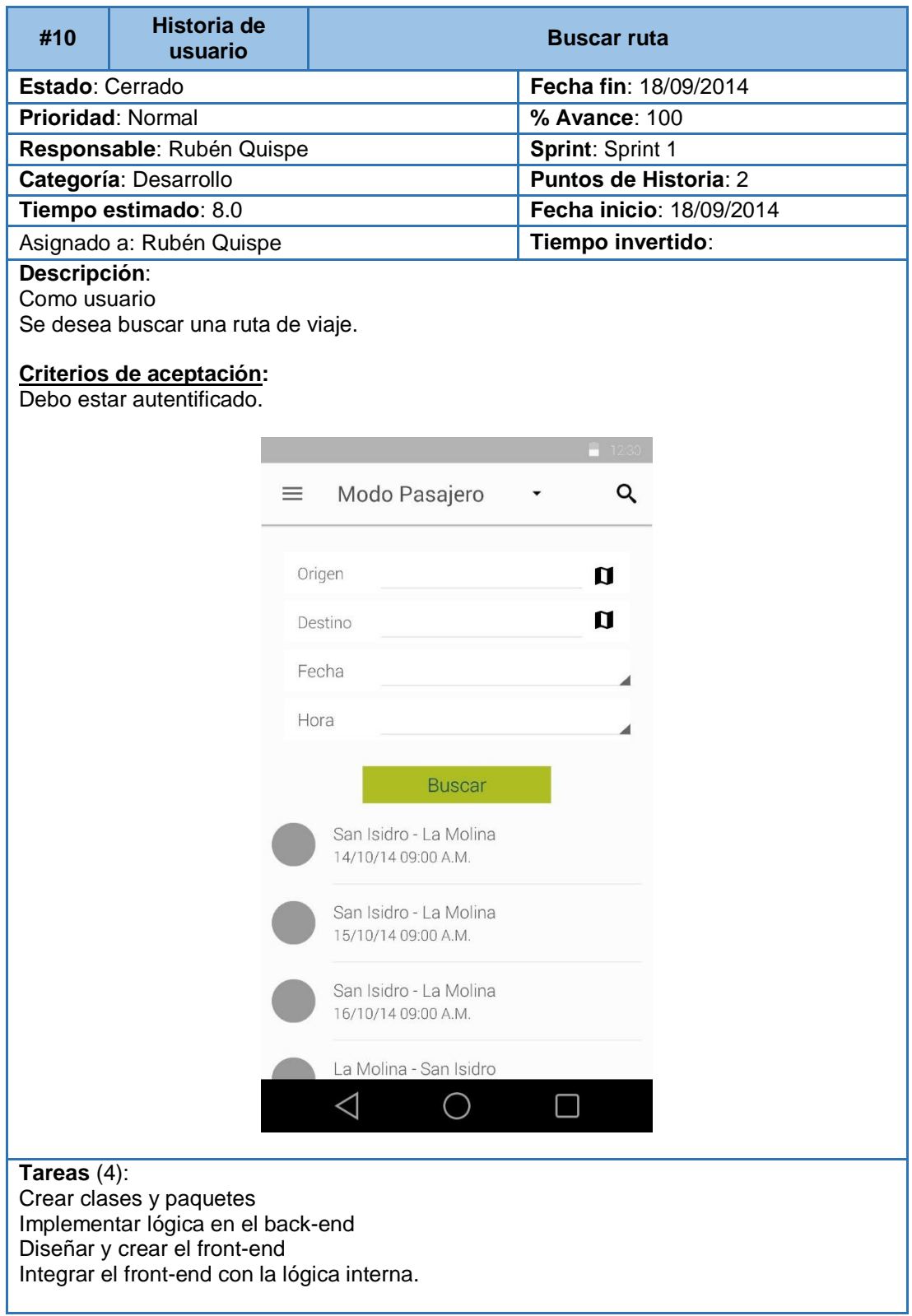

Fuente: Elaborado por los autores

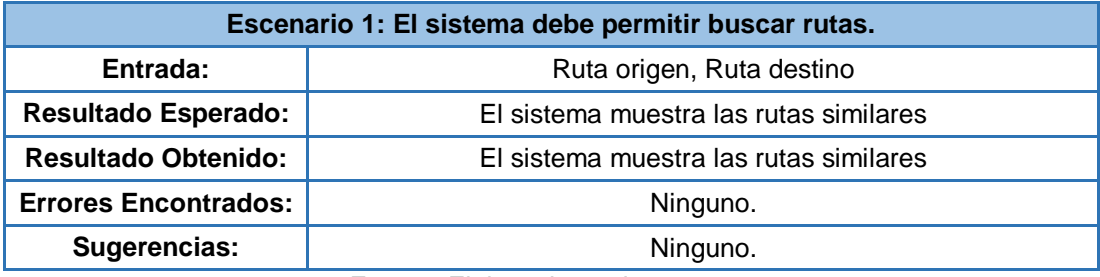

#### **Tabla 31 - P.U. Buscar ruta - Escenario 1**

Fuente: Elaborado por los autores

## **3.2.3.3 Sprint 3: Valoración**

En el tercer sprint se va a implementar el módulo de valoración, este módulo va a permitir que los usuarios de la aplicación comenten sobre el servicio, sobre los usuarios entre otras cosas.

#### **Tabla 32 - Sprint 3 Modulo Valoración**

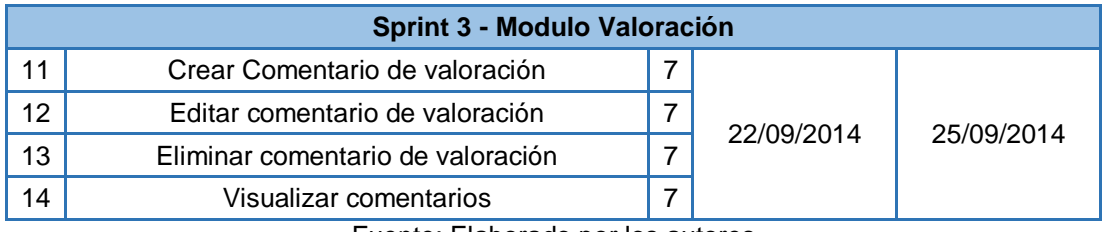

# **3.2.3.3.1 Historia de Usuario: Crear Comentario de valoración**

## **Tabla 33 - H.U. Crear comentario de valoración**

| #11                                                                                                    | <b>Historia de</b><br>usuario                                                        | Crear Comentario de valoración |                          |  |  |
|----------------------------------------------------------------------------------------------------|--------------------------------------------------------------------------------------|--------------------------------|--------------------------|--|--|
| Estado: Cerrado                                                                                                    |                                                                                      |                                | Fecha fin: 12/09/2014    |  |  |
|                                                                                                    | Prioridad: Normal                                                                    |                                | % Avance: 100            |  |  |
| Responsable: Rubén Quispe                                                                                                    |                                                                                      |                                | Sprint: Sprint 1         |  |  |
|                                                                                                    | Categoría: Desarrollo                                                                |                                | Puntos de Historia: 2    |  |  |
|                                                                                                    | Tiempo estimado: 5.0                                                                 |                                | Fecha inicio: 22/09/2014 |  |  |
|                                                                                                    | Asignado a: Rubén Quispe                                                             |                                | Tiempo invertido:        |  |  |
|                                                                                                    | Descripción:<br>Como usuario<br>Se desea dar un comentario sobre el servicio tenido. |                                |                          |  |  |
| Criterios de aceptación:<br>Debo estar autentificado.<br><b>Ruben Quisp</b><br>Valorar usuario<br>Valoración de usuario<br>*****<br><b>Braulio Ramirez</b><br>Q<br>La Molina - San Isidro<br>$\rtimes$<br>Fue un viaje cómodo y rápido. |                                                                                      |                                |                          |  |  |
| <b>CANCELAR</b><br><b>GUARDAR</b><br>U.C<br>Francisco Arredondo<br>Buen conductor                                                                                                    |                                                                                      |                                |                          |  |  |
| Tareas $(4)$ :<br>Crear clases y paquetes<br>Implementar lógica en el back-end<br>Diseñar y crear el front-end<br>Integrar el front-end con la lógica interna.                                                                          |                                                                                      |                                |                          |  |  |

Fuente: Elaborado por los autores

## **Tabla 34 - P.U. Crear comentario de valoración - Escenario 1**

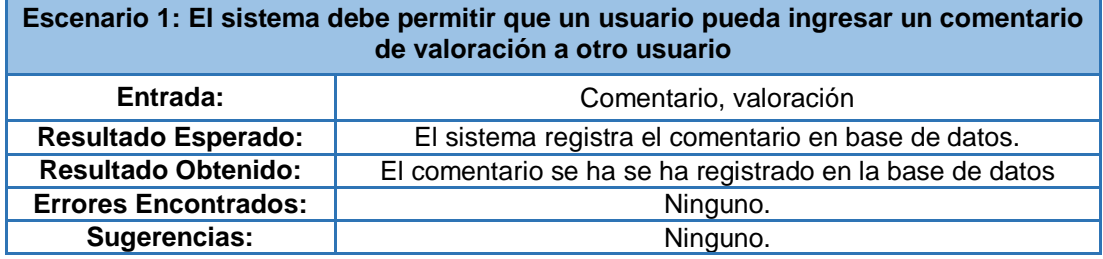

# **3.2.3.3.2 Historia de Usuario: Editar Comentario de valoración**

### **Tabla 35 - H.U. Editar comentario de valoración**

| #12                                                                                                    | <b>Historia de</b><br>usuario                                                                        |                             | Editar Comentario de valoración |  |
|----------------------------------------------------------------------------------------------------|----------------------------------------------------------------------------------------------------|-----------------------------|---------------------------------|--|
| Estado: Cerrado                                                                                                    |                                                                                                    |                             | Fecha fin: 22/09/2014           |  |
| Prioridad: Normal                                                                                                    |                                                                                                    |                             | % Avance: 100                   |  |
| Responsable: Rubén Quispe                                                                                                    |                                                                                                    |                             | Sprint: Sprint 1                |  |
|                                                                                                    | Categoría: Desarrollo                                                                                |                             | Puntos de Historia: 2           |  |
|                                                                                                    | Tiempo estimado: 5.0                                                                                 |                             | Fecha inicio: 22/09/2014        |  |
|                                                                                                    | Asignado a: Rubén Quispe                                                                             |                             | Tiempo invertido:               |  |
| Descripción:<br>Como usuario                                                                                                    | Se desea editar un comentario que he ingresado.                                                      |                             |                                 |  |
|                                                                                                    | Criterios de aceptación:<br>Debo estar autentificado.<br>Debe haber ingresado uno o más comentarios. |                             |                                 |  |
|                                                                                                    | <b>Ruben Quisp</b><br>Valorar usuario<br>Valoración de usuario<br>*****                              |                             |                                 |  |
|                                                                                                    | <b>Braulio Ramirez</b>                                                                               |                             |                                 |  |
|                                                                                                    |                                                                                                    | Q<br>La Molina - San Isidro |                                 |  |
|                                                                                                    | Fue un viaje cómodo y rápido.<br>⋈                                                                   |                             |                                 |  |
|                                                                                                    | <b>CANCELAR</b><br><b>GUARDAR</b>                                                                    |                             |                                 |  |
| IJ.C<br>Francisco Arredondo                                                                                                    |                                                                                                    |                             |                                 |  |
| Buen conductor                                                                                                    |                                                                                                    |                             |                                 |  |
| Tareas $(4)$ :<br>Crear clases y paquetes<br>Implementar lógica en el back-end<br>Diseñar y crear el front-end<br>Integrar el front-end con la lógica interna. |                                                                                                    |                             |                                 |  |

Fuente: Elaborado por los autores
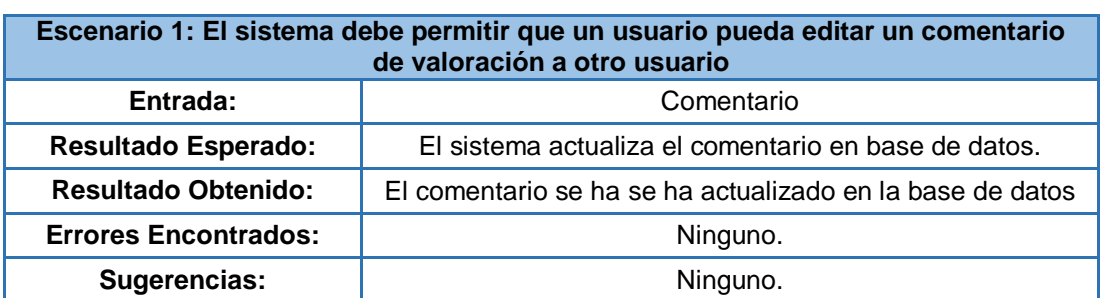

### **Tabla 36 - P.U. Editar comentario de valoración - Escenario 1**

# **3.2.3.3.3 Historia de Usuario: Eliminar Comentario de valoración**

#### **Tabla 37 - H.U. Eliminar comentario de valoración**

| #13                                                               | <b>Historia de</b><br>usuario             | Eliminar comentario de valoración |                          |  |  |  |  |
|-------------------------------------------------------------------|-------------------------------------------|-----------------------------------|--------------------------|--|--|--|--|
| Estado: Cerrado                                                   |                                           |                                   | Fecha fin: 23/09/2014    |  |  |  |  |
| Prioridad: Normal                                                 |                                           |                                   | % Avance: 100            |  |  |  |  |
| Responsable: Rubén Quispe                                         |                                           |                                   | Sprint: Sprint 1         |  |  |  |  |
| Categoría: Desarrollo                                             |                                           |                                   | Puntos de Historia: 2    |  |  |  |  |
| Tiempo estimado: 5.0                                              |                                           |                                   | Fecha inicio: 23/09/2014 |  |  |  |  |
| Asignado a: Rubén Quispe                                          |                                           |                                   | Tiempo invertido:        |  |  |  |  |
| Descripción:                                                      |                                           |                                   |                          |  |  |  |  |
| Como usuario<br>Se desea eliminar un comentario que he ingresado. |                                           |                                   |                          |  |  |  |  |
|                                                                   |                                           |                                   |                          |  |  |  |  |
| Criterios de aceptación:                                          |                                           |                                   |                          |  |  |  |  |
| Debo estar autentificado.                                         |                                           |                                   |                          |  |  |  |  |
|                                                                   |                                           |                                   |                          |  |  |  |  |
|                                                                   |                                           |                                   |                          |  |  |  |  |
|                                                                   |                                           | <b>Ruben Quisp</b>                | Valorar usuario          |  |  |  |  |
|                                                                   |                                           |                                   |                          |  |  |  |  |
|                                                                   |                                           |                                   |                          |  |  |  |  |
|                                                                   |                                           | Valoración de usuario             |                          |  |  |  |  |
|                                                                   |                                           |                                   |                          |  |  |  |  |
|                                                                   | *****                                     |                                   |                          |  |  |  |  |
|                                                                   |                                           |                                   |                          |  |  |  |  |
|                                                                   | <b>Braulio Ramirez</b>                    |                                   |                          |  |  |  |  |
|                                                                   |                                           |                                   |                          |  |  |  |  |
| Q<br>La Molina - San Isidro                                       |                                           |                                   |                          |  |  |  |  |
|                                                                   |                                           |                                   |                          |  |  |  |  |
|                                                                   | $\asymp$<br>Fue un viaje cómodo y rápido. |                                   |                          |  |  |  |  |
|                                                                   |                                           |                                   |                          |  |  |  |  |
|                                                                   |                                           |                                   |                          |  |  |  |  |
|                                                                   |                                           |                                   |                          |  |  |  |  |
|                                                                   |                                           | CANCELAR                          | <b>ELIMINAR</b>          |  |  |  |  |
|                                                                   |                                           |                                   |                          |  |  |  |  |
| U.C<br>Francisco Arredondo                                        |                                           |                                   |                          |  |  |  |  |
|                                                                   |                                           | Buen conductor                    |                          |  |  |  |  |
|                                                                   |                                           |                                   |                          |  |  |  |  |
|                                                                   |                                           |                                   |                          |  |  |  |  |
| Tareas $(4)$ :                                                    |                                           |                                   |                          |  |  |  |  |
| Crear clases y paquetes                                           |                                           |                                   |                          |  |  |  |  |
| Implementar lógica en el back-end<br>Diseñar y crear el front-end |                                           |                                   |                          |  |  |  |  |
| Integrar el front-end con la lógica interna.                      |                                           |                                   |                          |  |  |  |  |
|                                                                   |                                           |                                   |                          |  |  |  |  |

Fuente: Elaborado por los autores

### **Tabla 38 - P.U. Eliminar comentario de valoración - Escenario 1**

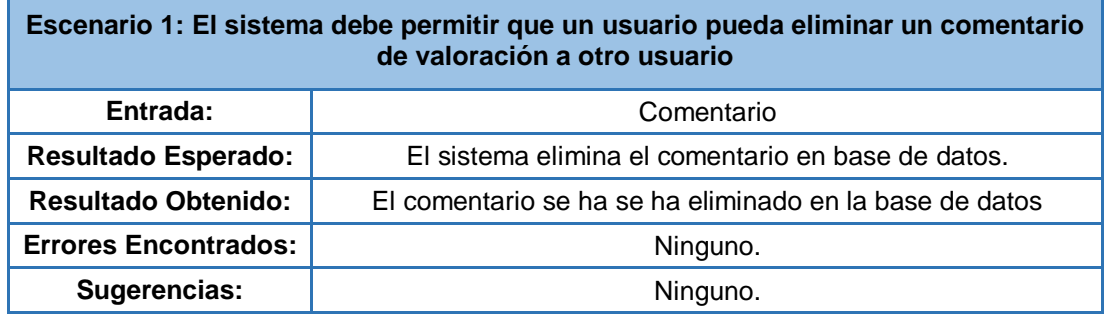

# **3.2.3.3.4 Historia de Usuario: Visualizar Comentario de valoración**

#### **Tabla 39 - H.U. Visualizar comentarios**

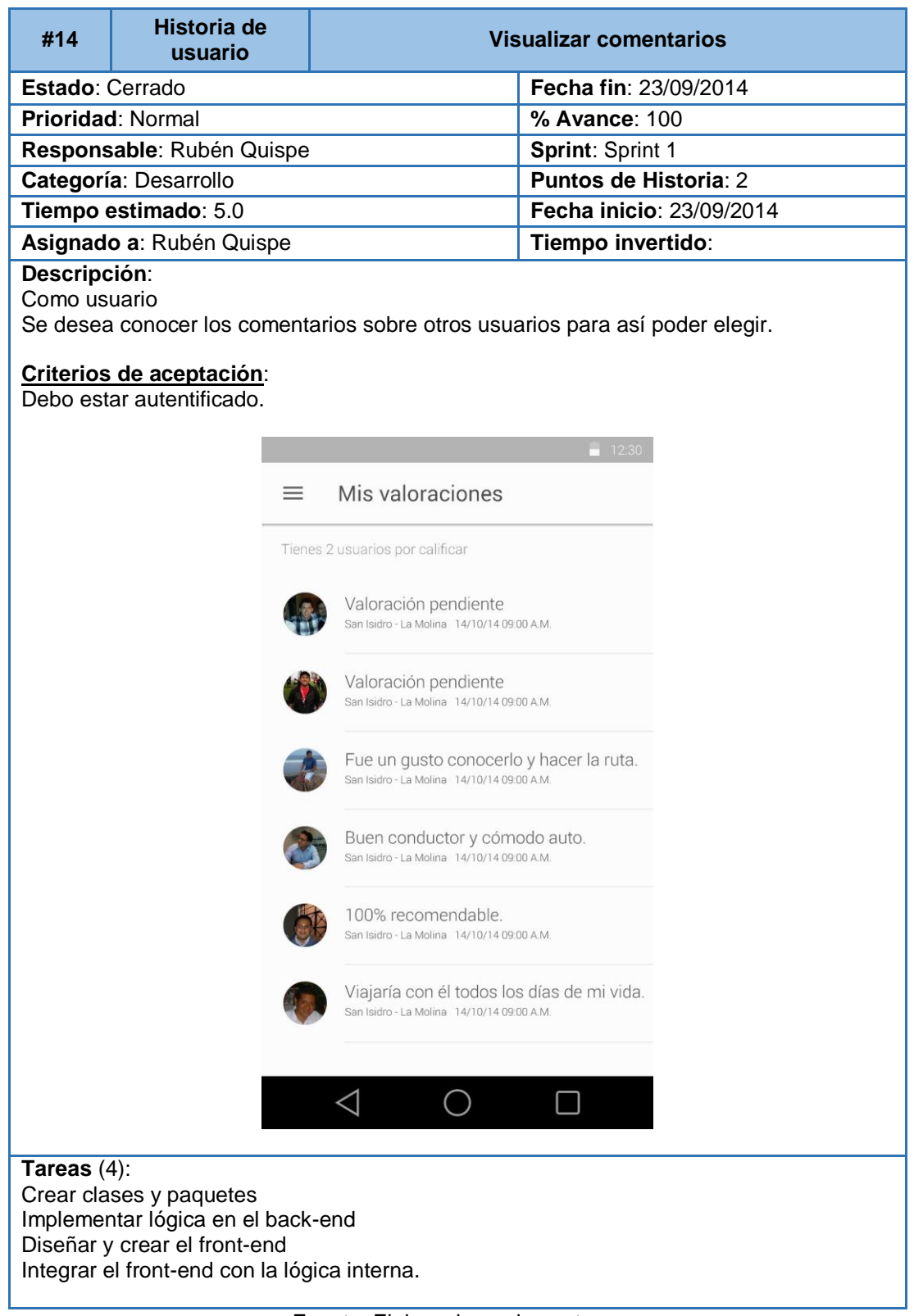

Fuente: Elaborado por los autores

# **3.2.3.4 Sprint 4: Reportes**

En el cuarto sprint se va a implementar el módulo de reportes, este módulo va a permitir que los usuarios conozcan el ahorro en costos y tiempos que han tenido con el uso de la aplicación.

#### **Tabla 40 - Sprint 4 Modulo reportes**

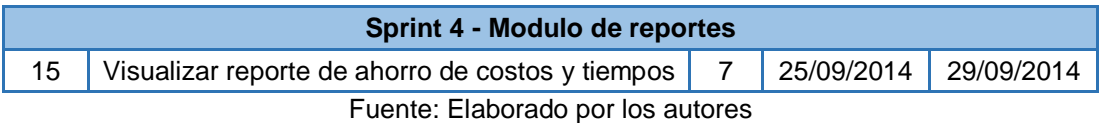

# **3.2.3.4.1 Historia de Usuario: Visualizar reporte de ahorro de costos y tiempos.**

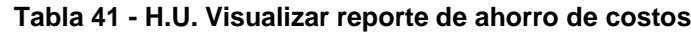

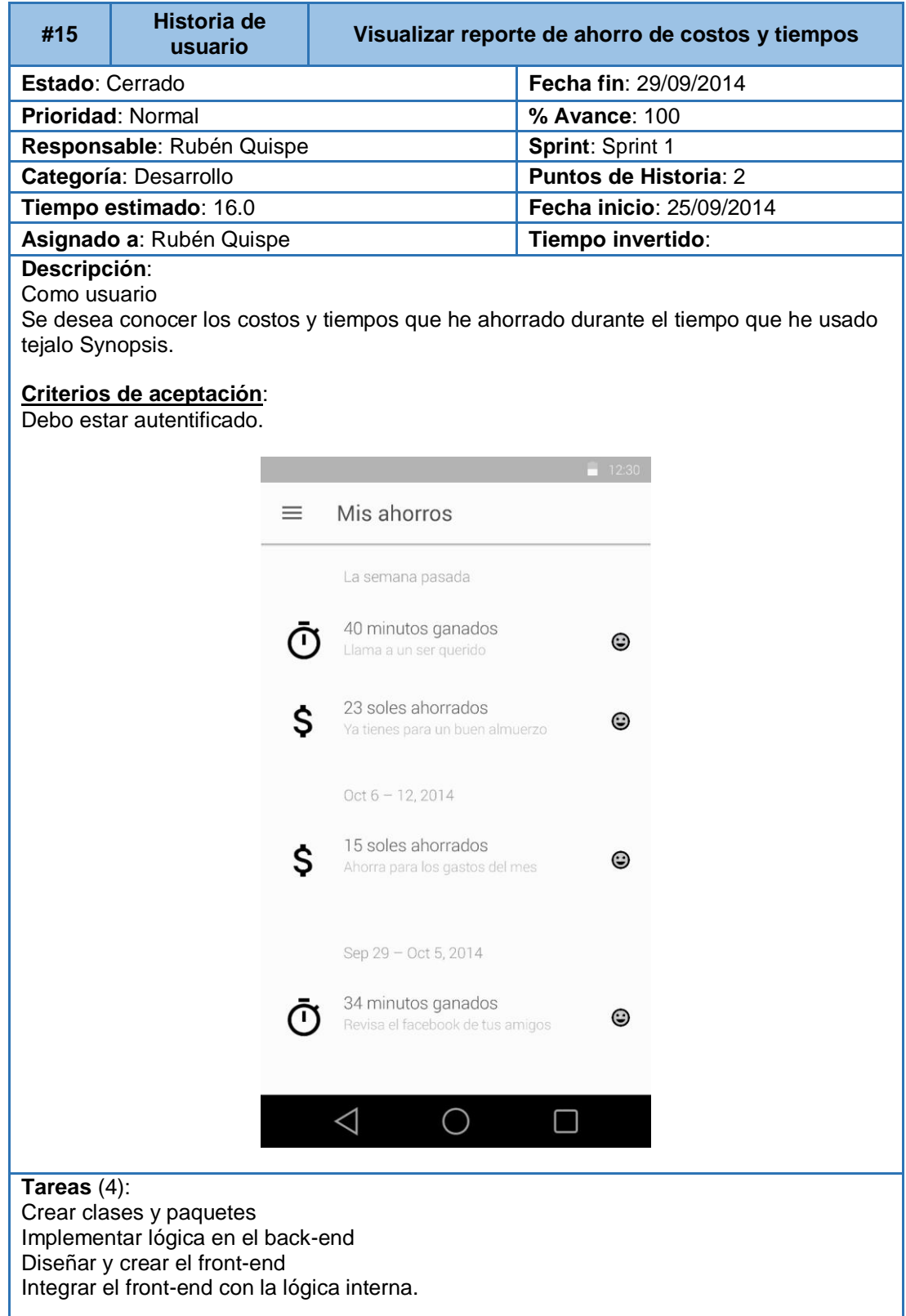

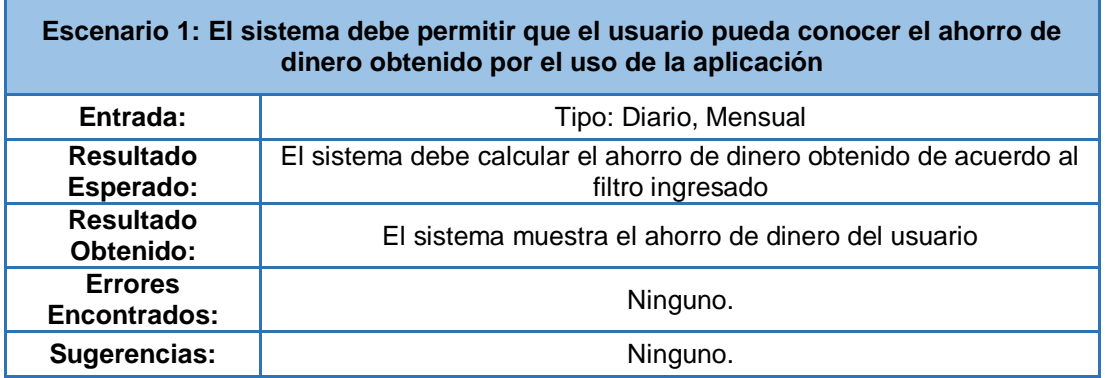

#### **Tabla 42 - P.U. Visualizar reporte de ahorro de costos - Escenario 1**

Fuente: Elaborado por los autores

#### **Tabla 43 - P.U. Visualizar reporte de ahorro de tiempo - Escenario 1**

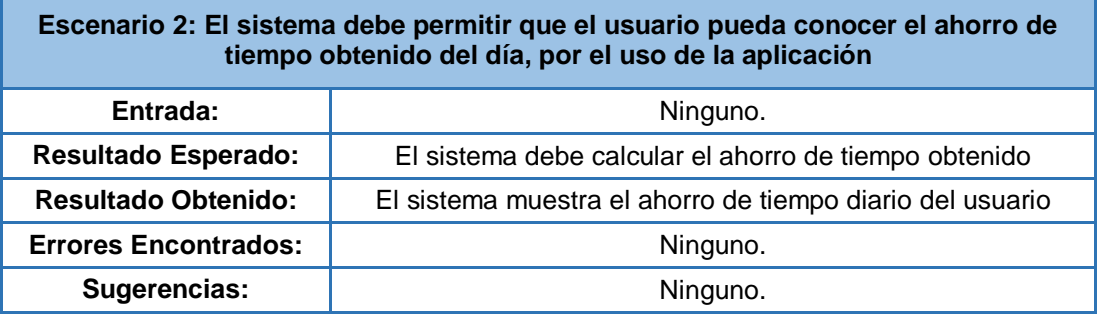

Fuente: Elaborado por los autores

# **3.3 Cierre del producto.**

En esta fase mostramos la lista de verificación de los entregables del proyecto, como se muestra a continuación.

#### **Tabla 44 - Entregables**

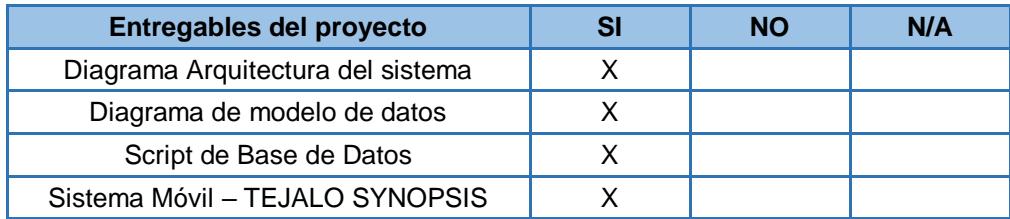

# **CAPÍTULO IV: PRUEBAS Y RESULTADOS**

En este capítulo se describen las pruebas hechas a los objetivos principales de la solución móvil de Carpooling que se plantearon al inicio de esta tesis. Los instrumentos de evaluación que se utilizaron para la serie de pruebas y resultados presentados en este capítulo están listados a continuación:

- Formulario de Registro de Usuario
- Historial de Recorridos de Usuario

A partir de esta información se obtuvo un porcentaje de ahorro en tiempos y costos. De la misma manera se calculó una tasa de crecimiento que en conjunto nos entregan una gran perspectiva de futuro en el ámbito de la solución planteada.

#### **4.1 Estudio de Ahorro de Tiempos**

#### **4.1.1 Módulo de Tiempos Personales**

Los usuarios contarán con un Módulo de Tiempos Personales que permitirá mostrarles un promedio acumulado de su ahorro de tiempo actual comparado con el tiempo que les tomaba antes hacer sus viajes.

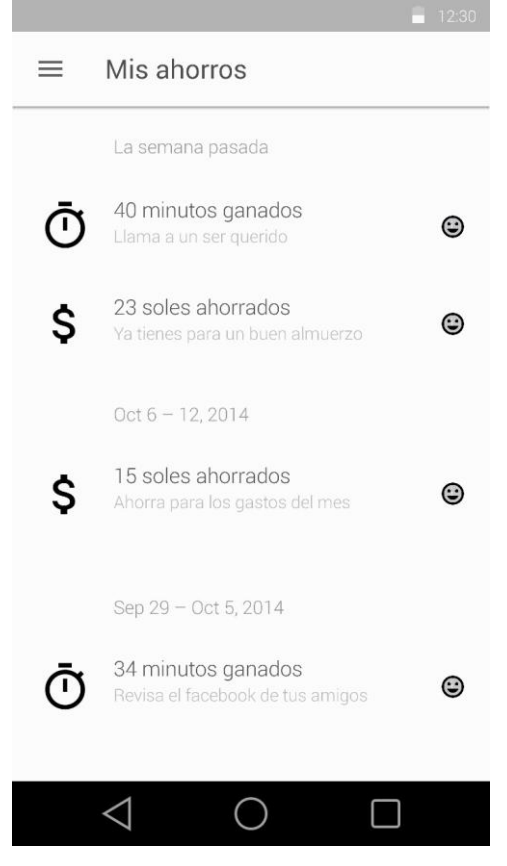

**Ilustración 19 - Modulo ahorro de tiempo** Fuente: Elaborado por los autores

Con el tiempo promedio calculado de viaje de cada usuario se puede definir un tiempo promedio de todos los usuarios que utilizan la aplicación y hacer una evaluación global de ahorro de tiempos.

# **4.1.2Evaluación de Tiempos Globales**

Para estudiar el aporte en el ahorro de tiempos se estableció el siguiente estudio.

Valores de Entrada:

- Tiempo Inicial de demora en viajes (Registro de Usuario).
- Datos de tiempos de los viajes del usuario.

#### El tiempo se establece en minutos.

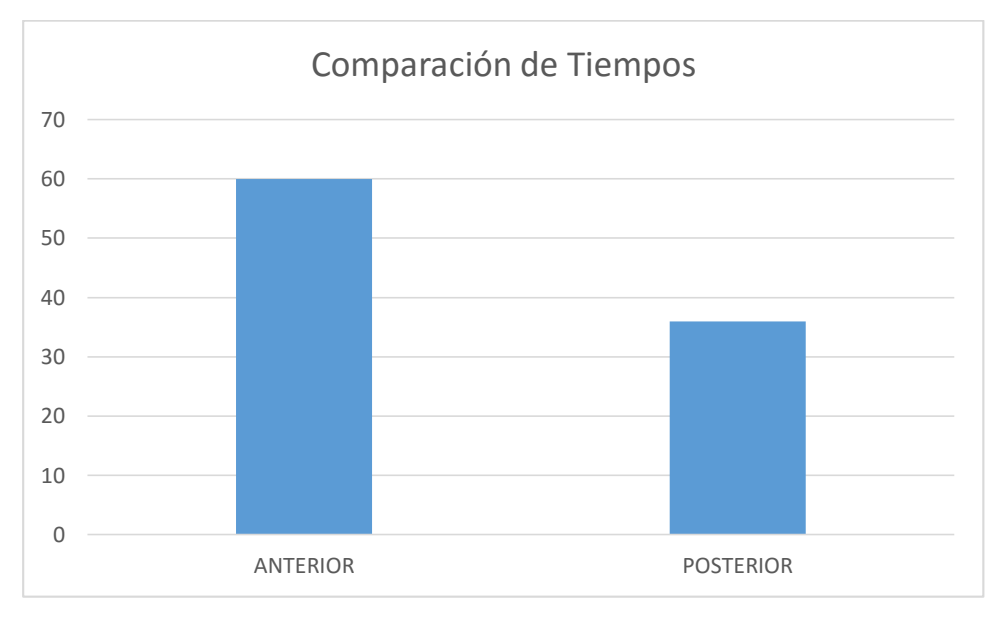

**Gráfico 5 - Comparación de tiempos**

Fuente: Elaborado por los autores

Resultados:

- Promedio de demora (Situación anterior): 60 minutos
- Promedio de demora (Situación posterior): 36 minutos

Por lo tanto aplicando una regla de 3 simple:

$$
x=\frac{36*100}{60}
$$

Se obtiene como resultado 60, por lo que el ahorro seria:

$$
100 - 60 = 40\%
$$

### **4.2 Estudio de Ahorro de Costos**

#### **4.2.1 Módulo de Costos Personales**

Los usuarios contarán con un Módulo de Costos Personales que permitirá mostrarles un promedio acumulado de su ahorro económico actual comparado con el gasto anterior que les tomaba hacer sus viajes.

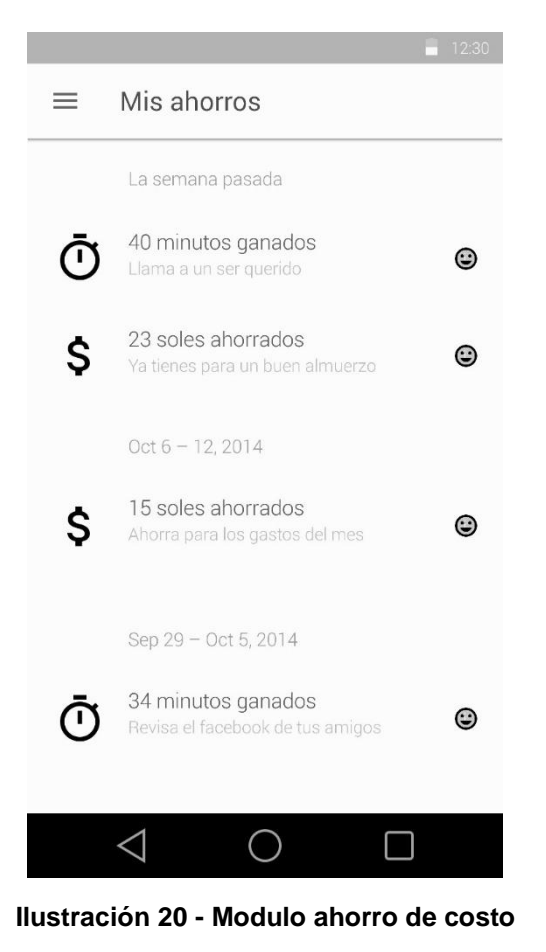

Fuente: Elaborado por los autores

# **4.2.2Evaluación de Costos Globales**

Para estudiar el aporte en el ahorro de costos se estableció el siguiente estudio.

Valores de Entrada:

- Costos Iniciales de los viajes (Registro de Usuario).
- Datos de costos de los viajes del usuario.

El costo se establece en soles.

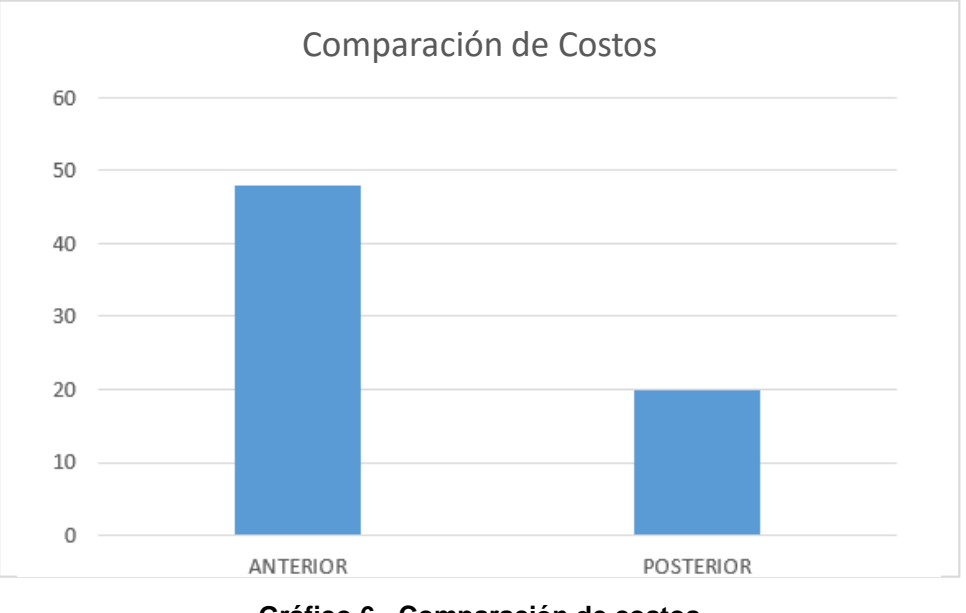

**Gráfico 6 - Comparación de costos**

Fuente: Elaborado por los autores

Resultados:

- Promedio de costo (Situación anterior): 48 soles
- Promedio de costo (Situación posterior): 20 soles

Por lo tanto aplicando una regla de 3 simple:

$$
x=\frac{20*100}{48}
$$

Se obtiene como resultado 39.29, por lo que el ahorro seria:

$$
100-39.29=58.33\%
$$

# **4.3 Estudio de Crecimiento de Carpooling**

Para estudiar el grado de crecimiento de la práctica de carpooling a través de la solución planteada se establecieron los siguientes estudios.

# **4.3.1Promedio de Viajes Totales por Semana**

Valores de Entrada:

- Cantidad de viajes de cada usuario por semana.
- Fechas de viajes de cada usuario.

Resultados:

Reporte de Viajes Totales por Semana

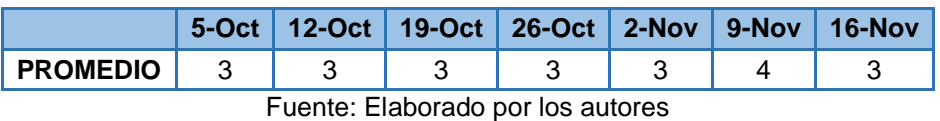

#### **Tabla 45 - Viajes por semana**

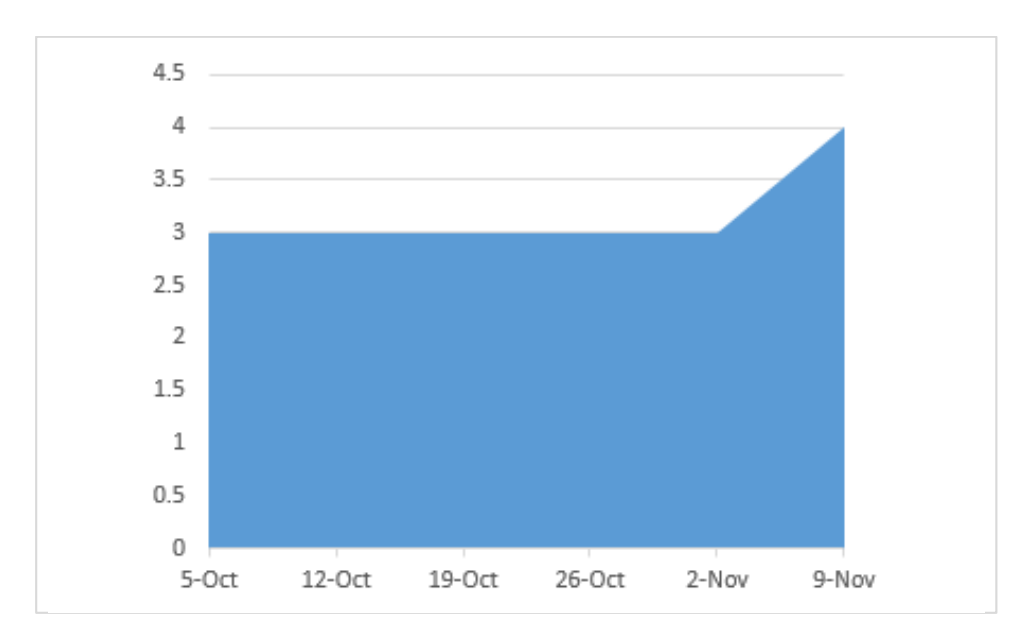

Promedio de Viajes Totales por Semana: 3

**Gráfico 7 - Promedio de viajes por semana**

Fuente: Elaborado por los autores

# **4.3.2 Cantidad de Usuarios Activos por semana**

Para el siguiente estudio se definió como usuario activo a todos los usuarios que cumplan con un mínimo de viajes igual o mayor al promedio de viajes totales.

Valores de Entrada:

- Promedio de Viajes Totales por semana.
- Registro total de usuarios.

# Resultados:

Cantidad de Usuarios Activos por semana: 72

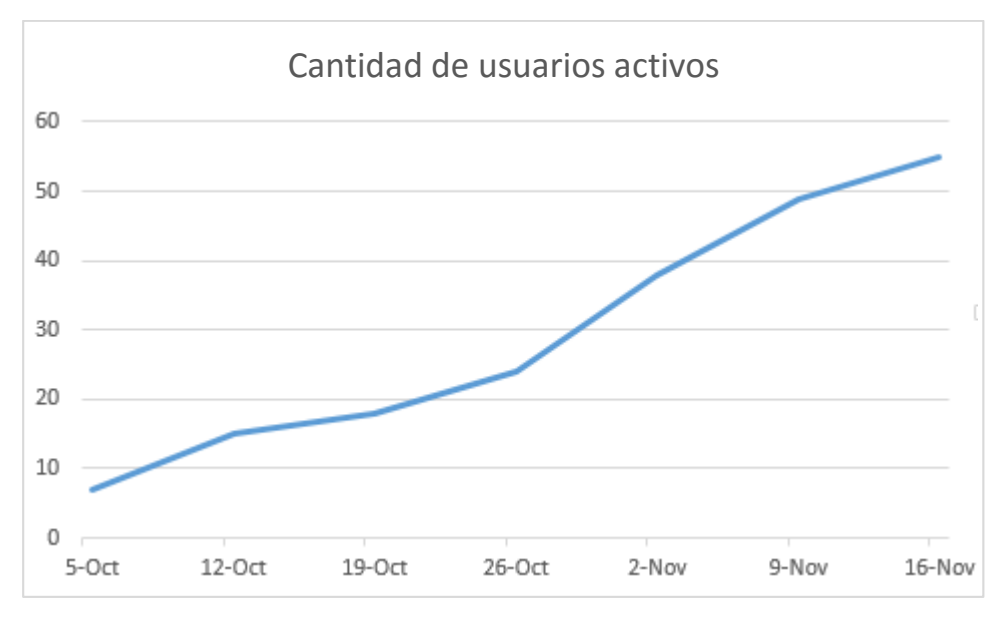

**Gráfico 8 - Usuarios activos**

Fuente: Elaborado por los autores

#### **4.3.3Evaluación de Crecimiento**

En base a los estudios anteriores se puede definir una tasa de crecimiento.

Valores de Entrada:

Cantidad de Usuarios Activos por Semana.

Resultados:

 $\bullet$  Indicadores de Crecimiento por Semana.

#### **Tabla 46 - Indicadores de crecimiento**

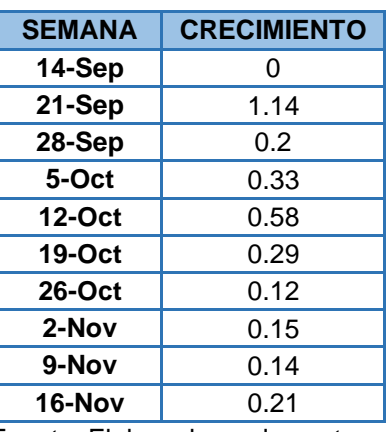

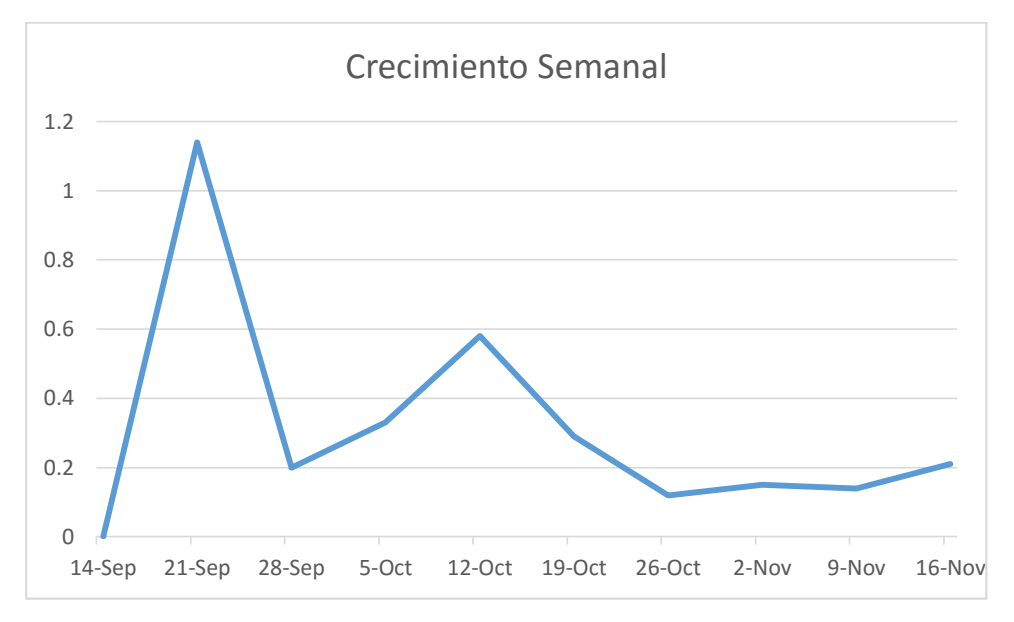

**Gráfico 9 - Crecimiento semanal de usuarios**

# **CAPÍTULO V: DISCUSIÓN Y APLICACIONES**

En este capítulo se discuten los resultados obtenidos en el capítulo anterior para determinar si los resultados obtenidos fueron los esperados.

#### **5.1 Situación actual**

Actualmente en Lima Metropolitana, cualquiera sea el medio por el cual los trabajadores de Synopsis se trasladan desde o hacia sus centros laborales, habrán siempre factores muy importantes que hacen de este viaje o bien costoso o bien de mucha demora.

El auto es usualmente elegido por que demanda menos tiempo de viaje, existe más confort, hay más seguridad, entre otras razones no especificadas. En cambio, el transporte público es elegido principalmente por los costos bajos en el viaje, además por no haber otra opción, existe una gran crítica al no considerarlos cómodos para el transporte.

Existe un total de 54800 flotas de buses que incluyen a ómnibus, microbús y combis; sin embargo son estas últimas las que superan en cantidad a los buses grandes y medianos, provocando el tráfico excesivo.

Se calcula que en horas punta se traslada una cantidad de 24000 y 26000 pasajeros por hora, comparado con Bogotá, Colombia y Belem, Brasil que alcanzan una cantidad de 35000 pasajeros.

Los grandes problemas que presenta el transporte público son el maltrato que sufren los pasajeros por causa de cobradores y conductores, la inseguridad y el alto tiempo de espera. Además la velocidad promedio en el Centro varía entre 10 y 20km/h, lo que significa que el uso de la bicicleta sería mucho más rápido.

La solución de tejalo Synopsis busca atender los gastos económicos y de dinero excesivos del día a día mediante la práctica del uso compartido de autos.

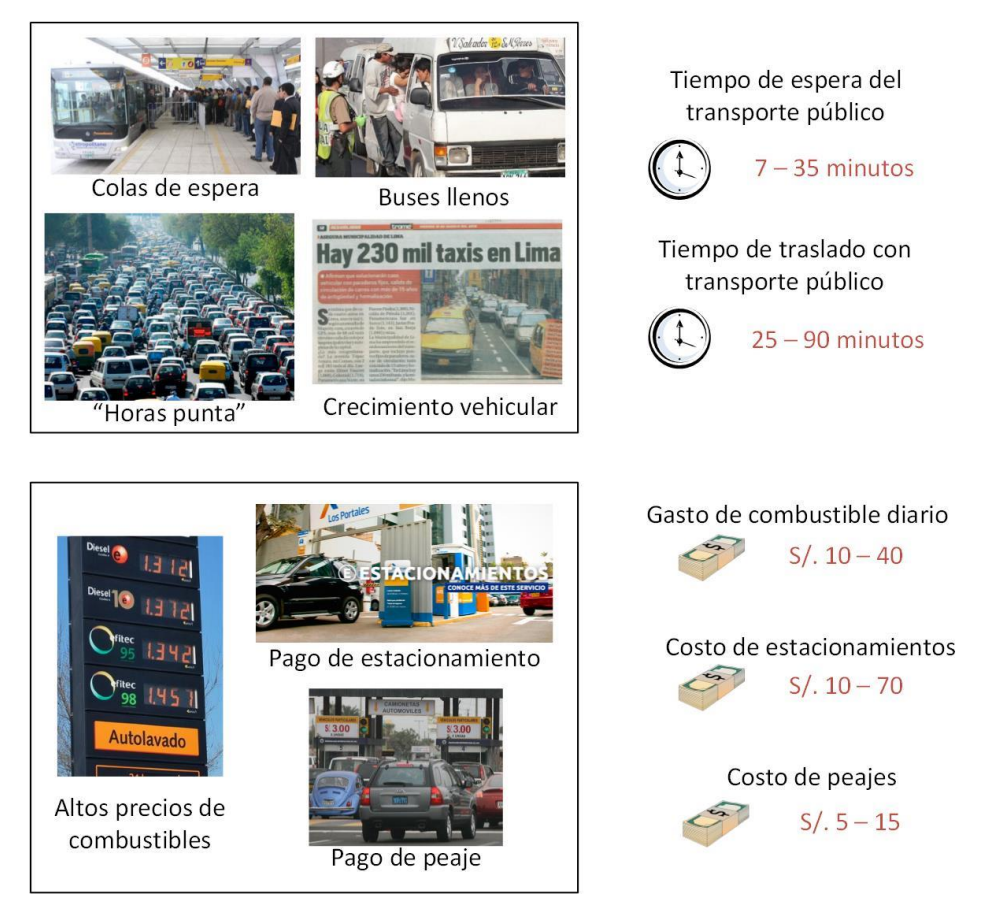

**Ilustración 21 - Modelo de Situación Actual**

Fuente: Elaborado por los autores

Gracias a las exitosas pruebas del uso de tejalo Synopsis por los trabajadores de dicha empresa se logró determinar los beneficios en tiempo y costo de una práctica activa del carpooling.

# **5.2 Ahorro de Tiempos**

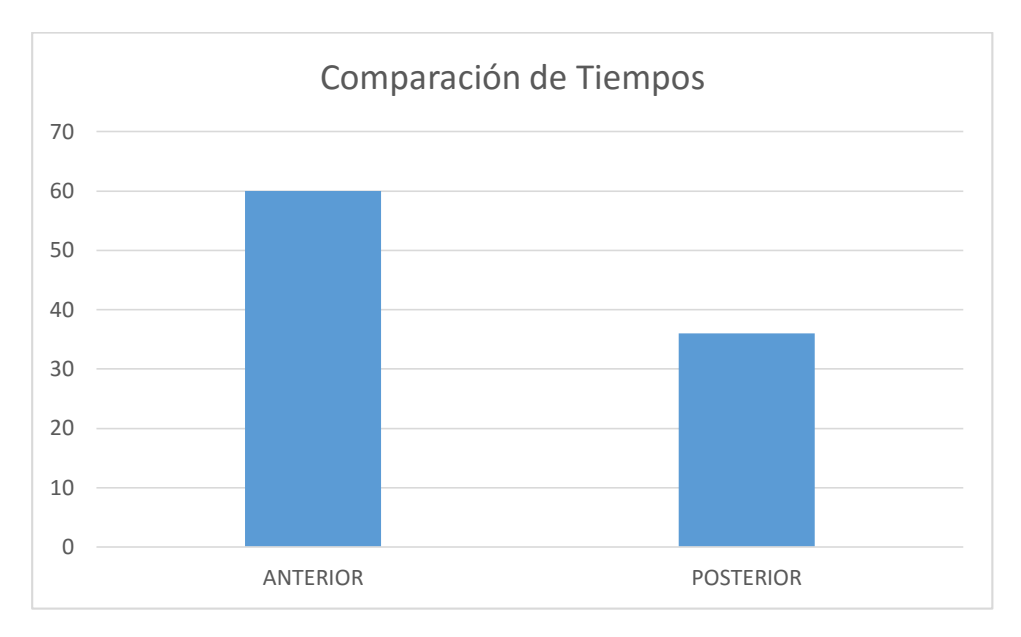

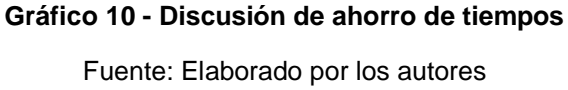

En base a los resultados obtenidos en el capítulo anterior, se tiene que hubo una disminución del 40% en el tiempo de los usuarios que practican activamente el carpooling.

En las horas pico, el tránsito siempre es siempre un problema. A eso se le suma las diferentes eventualidades que puedan surgir cada día en la ciudad. La opción de compartir el auto con un empleado de la misma empresa de trabajo ofrece una gran ventaja en el ahorro de tiempo.

### **5.3 Ahorro de Costos**

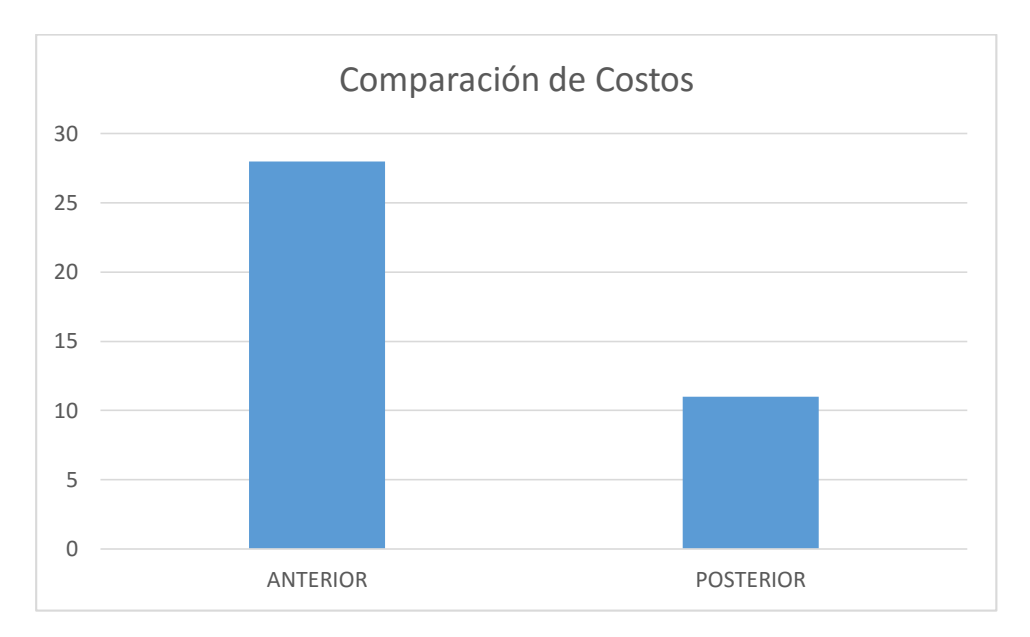

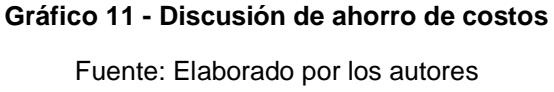

En base a los resultados obtenidos en el capítulo anterior, se tiene que hubo una disminución del 61% en el costo de los usuarios que practican activamente el carpooling.

Una de las grandes ventajas de la práctica de carpooling es la reducción de gastos. No sólo de la gasolina, sino también de los gastos asociados a los estacionamientos, peajes, entre otros, si son varios los propietarios de coche y se van rotando. Este ahorro de coste es el principal motivo por el que las personas practican carpooling.

#### **5.4 Crecimiento del Carpooling**

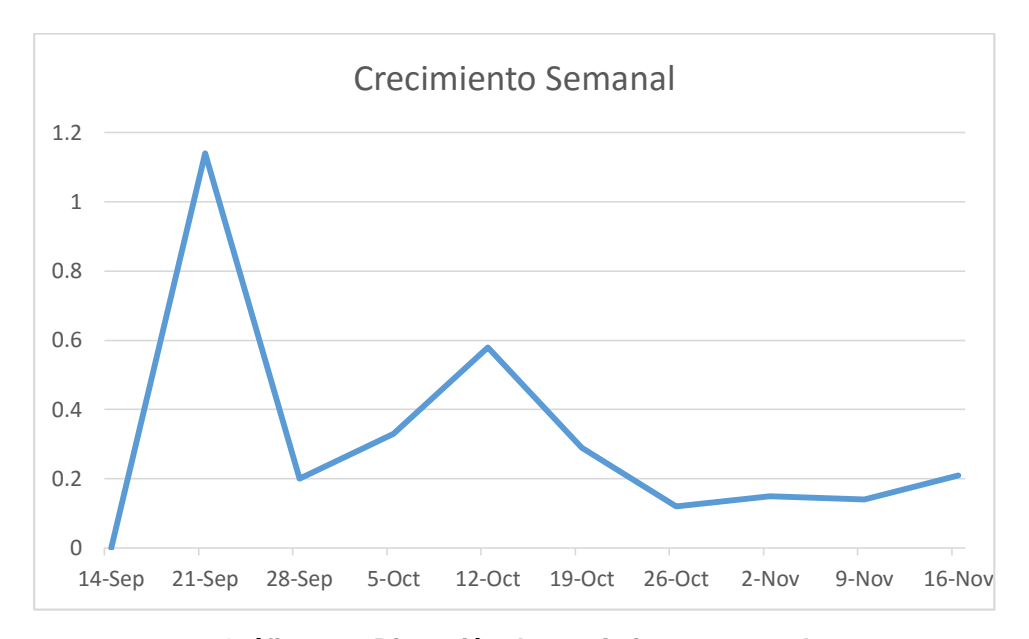

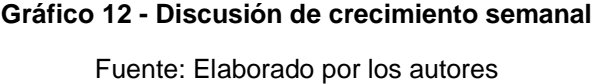

En base a los resultados obtenidos en el capítulo anterior, se identificó un crecimiento del 35% de usuarios que practican activamente el carpooling.

Si bien el crecimiento de la práctica de carpooling con la solución planteada se está dando poco a poco, tiene un crecimiento prometedor. Mientras tanto en países como España, Francia, Alemania y Estados Unidos esta práctica está creciendo a pasos agigantados desde el 2011.

De acuerdo con cifras del Observatorio de Vehículo de Empresa de España, donde ha tenido mayor crecimiento esta práctica, 31% de las compañías españolas usan los viajes compartidos, lo que le ha ahorrado cerca de €4,5 millones en dos años al país. Tan solo en 2012, el número de personas que usan el sistema de 'carpooling' se multiplicó por ocho.

En Colombia ya existen empresas que ofrecen el diseño de estos programas, como Easy Way Carpooling, un proyecto de estudiantes de la Universidad de la Sabana, que está en conversaciones para trabajar con Alpina, la Universidad Javeriana, Ecopetrol, y está implementando su programa con Chevrolet, que ya tenía avances muy grandes en el tema.

En Perú igualmente existe una iniciativa similar orientada a empresas liderada por B-Green llamada Aventones y otras orientadas a redes estudiantiles como Súbete de la Pontificia Universidad de la Católica. Si bien aún están en proceso de crecimiento, es tan solo tiempo para que se comience a diversificar.

Aún con todo el éxito en muchos países no ha sido fácil hacerlo. Requiere de una campaña de comunicación interna bien pensada y permanente, a través de los canales disponibles como carteleras e intranet y crear incentivos para las personas que participen. A largo plazo, esta opción puede ahorrarles costos de operación a las empresas, y reducción de estrés y gastos de transporte a los empleados. Además ayuda a mejorar la movilidad de ciudades congestionadas.

### **CONCLUSIONES**

- 1. Se logró que los trabajadores de Synopsis tuvieran acceso a las rutas en común con otros trabajadores a través del Módulo de Gestión de Rutas.
- 2. Se identificó un ahorro económico del 61% de los trabajadores que se transportan en medios privados mediante la división de costos en los traslados grupales.
- 3. Se identificó un ahorro de tiempo en recorrido del 40% de los trabajadores que utilizaban transporte público.
- 4. La práctica de carpooling a través de la solución plateada ha tenido gran aceptación de los usuarios con un crecimiento de usuarios activos del 35% semanal.
- 5. La aplicación móvil de carpooling ha permitido a los trabajadores conocer las rutas que tienen en común con otros trabajadores para trasladarse de sus domicilios hacia sus centros laborales y viceversa agrupándose y compartiendo vehículos para llegar a sus destinos reduciendo tiempos en 40%, costos personales en 61%.

#### **RECOMENDACIONES**

Si bien la implementación de una aplicación móvil no requiere de mucha inversión de tiempo y costo, si requiere de una campaña de comunicación interna bien pensada y permanente, a través de los canales disponibles como carteleras e intranet y crear incentivos para las personas que participen.

#### **FUENTES DE INFORMACIÓN**

- Añazgo La Rosa, A. M. (5 de Diciembre de 2012). *Implementación de un aplicativo para teléfonos móviles que indique las rutas de transporte público de la ciudad de Lima a partir de la ubicación del usuario.* Recuperado el Octubre de 2014, de Repositorio Digital de Tesis PUCP: http://tesis.pucp.edu.pe/repositorio/handle/123456789/1632
- *Autocompartido*. (Enero de 2013). Recuperado el Septiembre de 2014, de http://www.autocompartido.com/
- *Aventones*. (Enero de 2013). Recuperado el Agosto de 2014, de http://www.aventones.com/
- Borjas Giraldo, G. (29 de Noviembre de 2013). *Análisis, diseño e implementación de un sistema de información para la administración de horarios y rutas en empresas de transporte público.* Recuperado el Septiembre de 2014, de Repositorio Digital de Tesis PUCP: http://tesis.pucp.edu.pe/repositorio/handle/123456789/4998
- *Carpooling*. (Enero de 2014). Recuperado el Agosto de 2014, de https://www.carpooling.com/
- *CCL: ¿Qué distritos concentran la mayor creación de microempresas?* (19 de Junio de 2014). Recuperado el Agosto de 2014, de Peru21: http://peru21.pe/economia/ccl-lima-centro-concentra-mayor-creacionmicroempresas-2188382
- Chan, N., & Shaheen, S. (1 de Diciembre de 2011). *Ridesharing in North America: Past, Present, and Future.* Recuperado el Octubre de 2014, de Transportation Sustainability Research Center: http://tsrc.berkeley.edu/ridesharingNA
- Chávez, P., & Patricia, M. (28 de Junio de 2012). *Relación entre los estresores y el afrontamiento en el transporte público de Lima en grupo de usuarios laboralmente activos.* Recuperado el 26 de Agosto de 2014, de Repositorio digital de Tesis PUCP: http://tesis.pucp.edu.pe/repositorio/handle/123456789/1426
- Conesa Esteban, G., Martínez Amat, J., & Serrano Gómez, I. (27 de Julio de 2012). *Servicio web de Carpooling.* Recuperado el Septiembre de 2014, de Universidad Complutense Madrid: http://eprints.ucm.es/16100/
- Delía, L., Galdamez, N., Thomas, P., & Pesado, P. (Octubre de 2013). *Un Análisis Experimental de Tipo de Aplicaciones para Dispositivos Móviles.* Recuperado el Agosto de 2014, de Repositorio Institucional de la UNLP: http://sedici.unlp.edu.ar/handle/10915/32397
- *Encamello*. (Enero de 2013). Recuperado el Septiembre de 2014, de http://www.encamello.com/
- Gandarillas Álvarez, D. (2013). *Estudio de la aceptación del modelo Carpooling.* Quito: Universidad San Francisco de Quito.

*Gerencia de Transporte Urbano*. (Enero de 2014). Recuperado el Agosto de 2014, de Municipalidad de Lima: http://www.gtu.munlima.gob.pe/nosotros.html#

*Instituto Metropolitano PROTRANSPORTE de Lima*. (Enero de 2014). Recuperado el Septiembre de 2014, de Municipalidad Metropolitana de Lima:

http://www.protransporte.gob.pe/index.php/protransporte/quienessomos

- Kniberg, H. (2010). *Scrum Y XP desde las trincheras: Cómo hacemos Scrum.* C4Media, editor de InfoQ.com.
- La Rosa Victoria, K. F. (22 de Agosto de 2012). *Diseño de sistema integral de seguridad vehicular: seguridad pasiva, seguridad activa y socorro inmediato para conductores y pasajeros de vehículos automotores.* Recuperado el Agosto de 2014, de Repositorio Digital de Tesis PUCP: http://tesis.pucp.edu.pe/repositorio/handle/123456789/1485
- Ortega Bulnes, M. Á. (13 de Junio de 2011). *Desarrollo de un sistema de gestión de servicio de taxis que optimiza rutas de transporte.* Recuperado el Septiembre de 2014, de Repositorio Digital de Tesis PUCP: http://tesis.pucp.edu.pe/repositorio/handle/123456789/555
- Palacio, J. (2014). *Gestión de proyectos Scrum Manager.* Iubaris Info 4 Media S.L.
- Sauras Pérez, P. (2012). *Diseño de una ontología para aplicaciones en el dominio de la movilidad sostenible: el coche compartido.* Valladolid: Universidad de Valladolid. Escuela Técnica Superior de Ingenieros de Telecomunicación.

- Schwaber, K., & Sutherland, J. (2013). *La Guía Definitiva de Scrum: Las Reglas del Juego.*
- *Vayamosjuntos*. (Enero de 2013). Recuperado el Octubre de 2014, de http://vayamosjuntos.com.ar/about.do

**ANEXOS**

# **Anexo I - FORMULARIO DE ENCUESTA WEB**

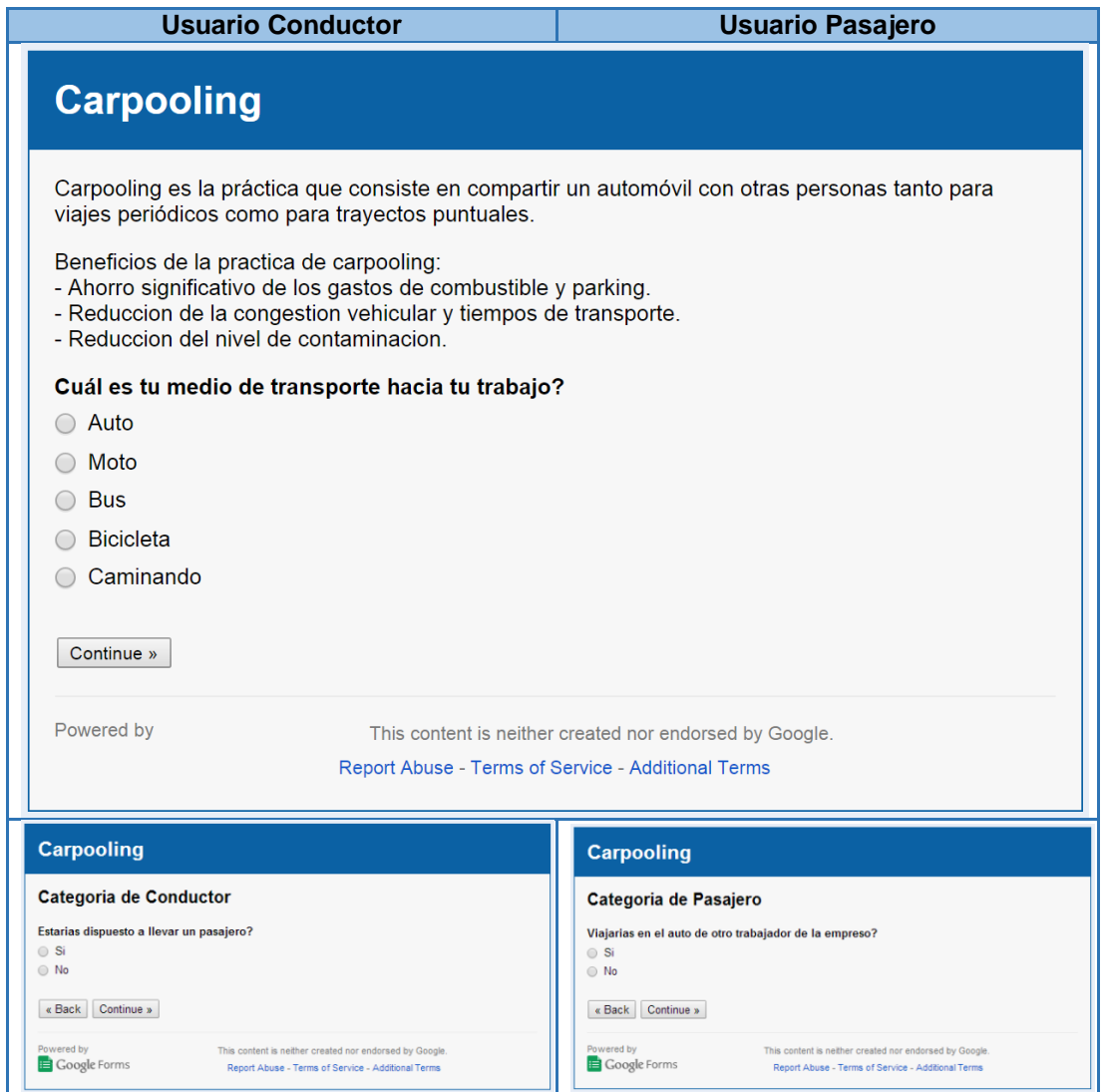

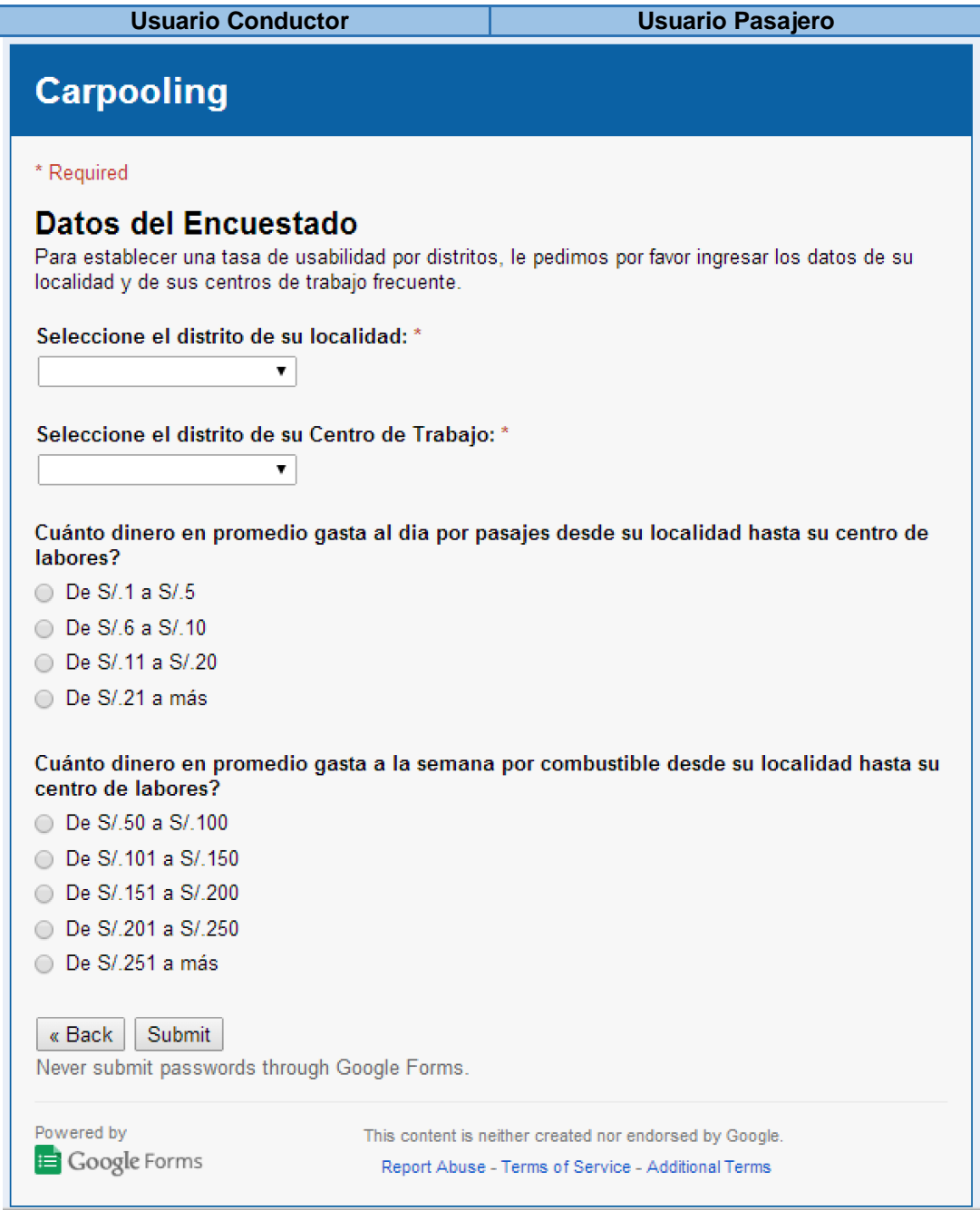

Fuente: Elaborado por los autores

# **Anexo II - RESULTADOS DE ENCUESTA WEB**

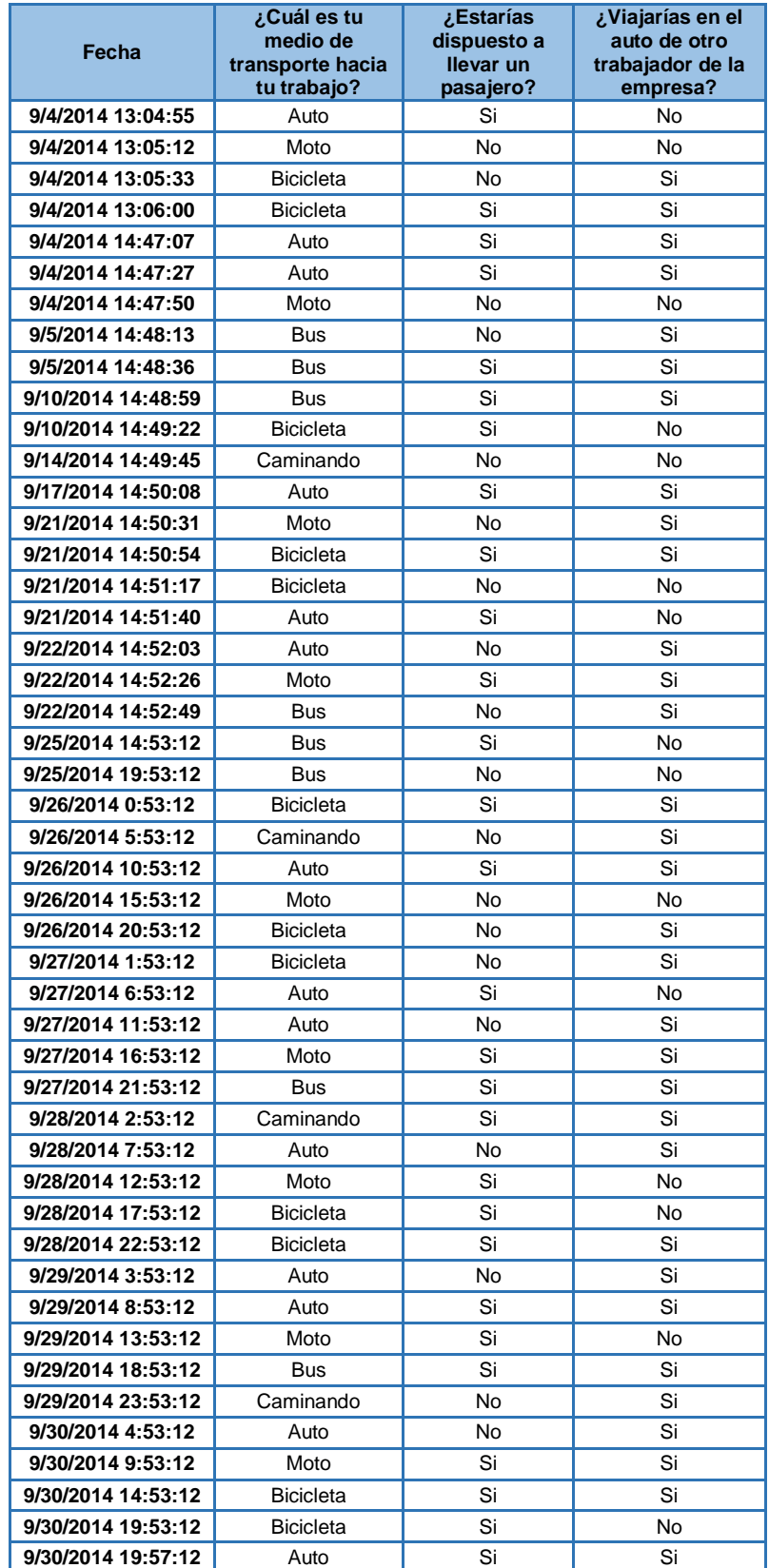

### **Tabla 47 - Resultados de encuesta web (P. 1-3)**

| Fecha              | ¿Cuál es tu<br>medio de<br>transporte hacia<br>tu trabajo? | ¿Estarías<br>dispuesto a<br>llevar un<br>pasajero? | ¿Viajarías en el<br>auto de otro<br>trabajador de la<br>empresa? |
|--------------------|------------------------------------------------------------|----------------------------------------------------|------------------------------------------------------------------|
| 9/30/2014 20:01:12 | Auto                                                       | No                                                 | Si                                                               |
| 9/30/2014 20:05:12 | Moto                                                       | Si                                                 | Si                                                               |
| 9/30/2014 20:09:12 | <b>Bus</b>                                                 | No                                                 | No                                                               |
| 9/30/2014 20:13:12 | Caminando                                                  | No                                                 | Si                                                               |
| 9/30/2014 20:17:13 | Auto                                                       | Si                                                 | Si                                                               |
| 10/1/2014 13:04:55 | <b>Bus</b>                                                 | Si                                                 | No.                                                              |
| 10/1/2014 13:05:12 | <b>Bicicleta</b>                                           | No                                                 | Si                                                               |
| 10/1/2014 23:55:33 | Caminando                                                  | Si                                                 | Si                                                               |
| 10/2/2014 10:45:54 | Auto                                                       | Si                                                 | No                                                               |
| 10/2/2014 21:36:15 | Moto                                                       | No                                                 | Si                                                               |
| 10/3/2014 8:26:36  | <b>Bicicleta</b>                                           | Si                                                 | Si                                                               |
| 10/3/2014 19:16:57 | <b>Bicicleta</b>                                           | Si                                                 | Si                                                               |
| 10/4/2014 6:07:18  | Auto                                                       | Si                                                 | No                                                               |

Fuente: Elaborado por los autores

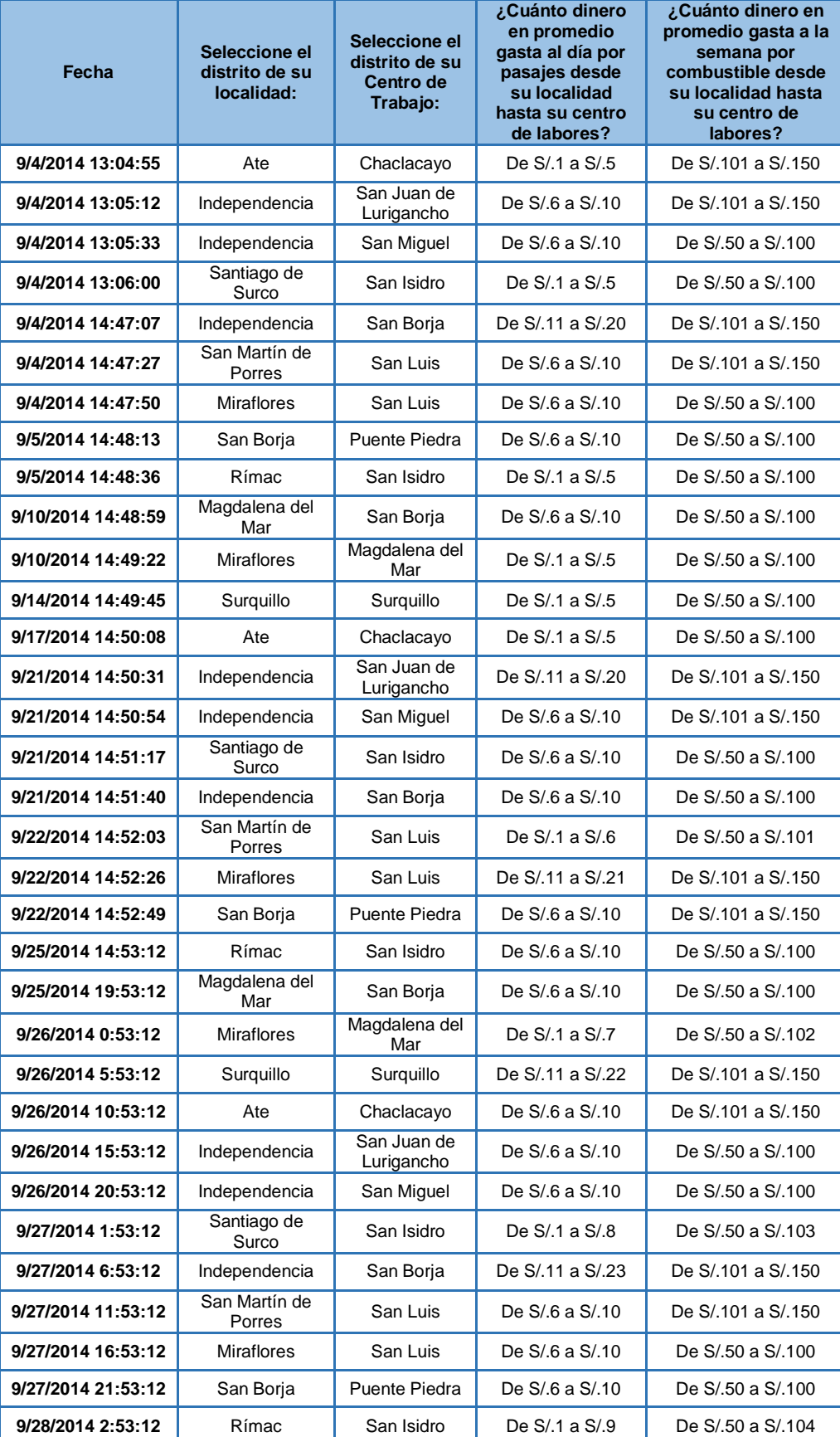

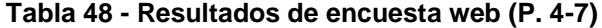

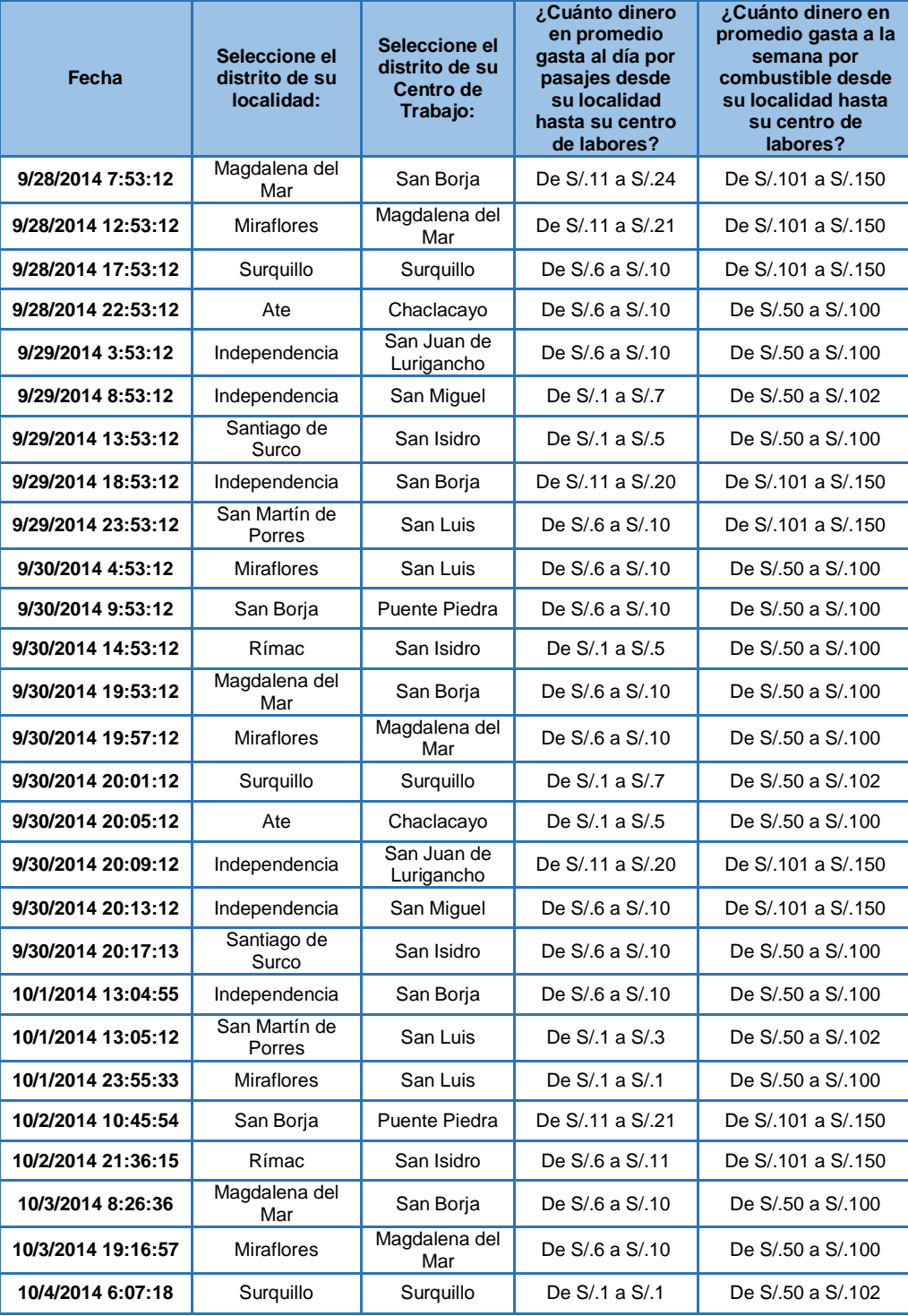

# **Anexo III – PLAN DE TRABAJO**

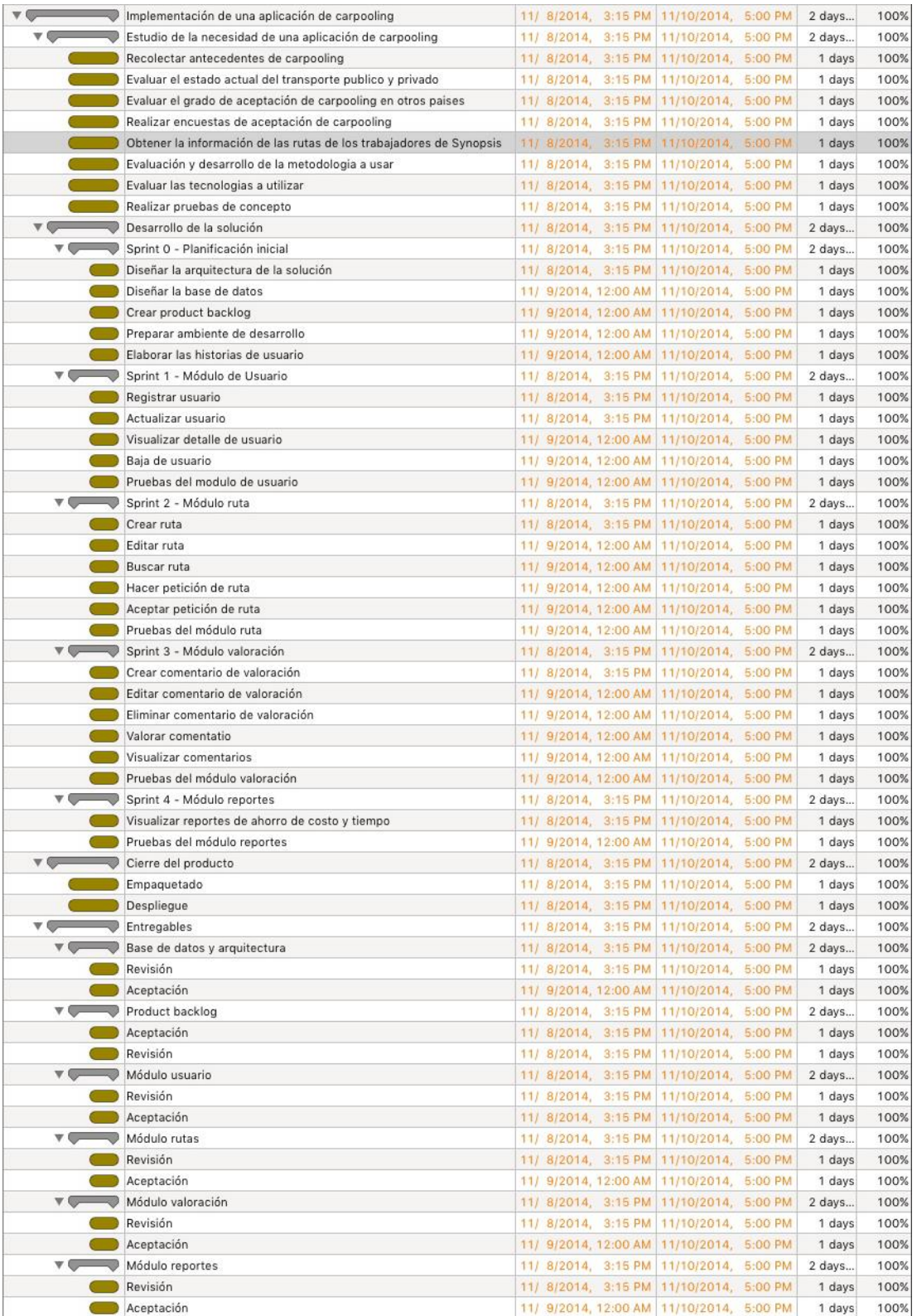
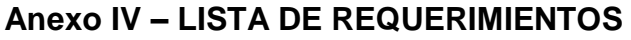

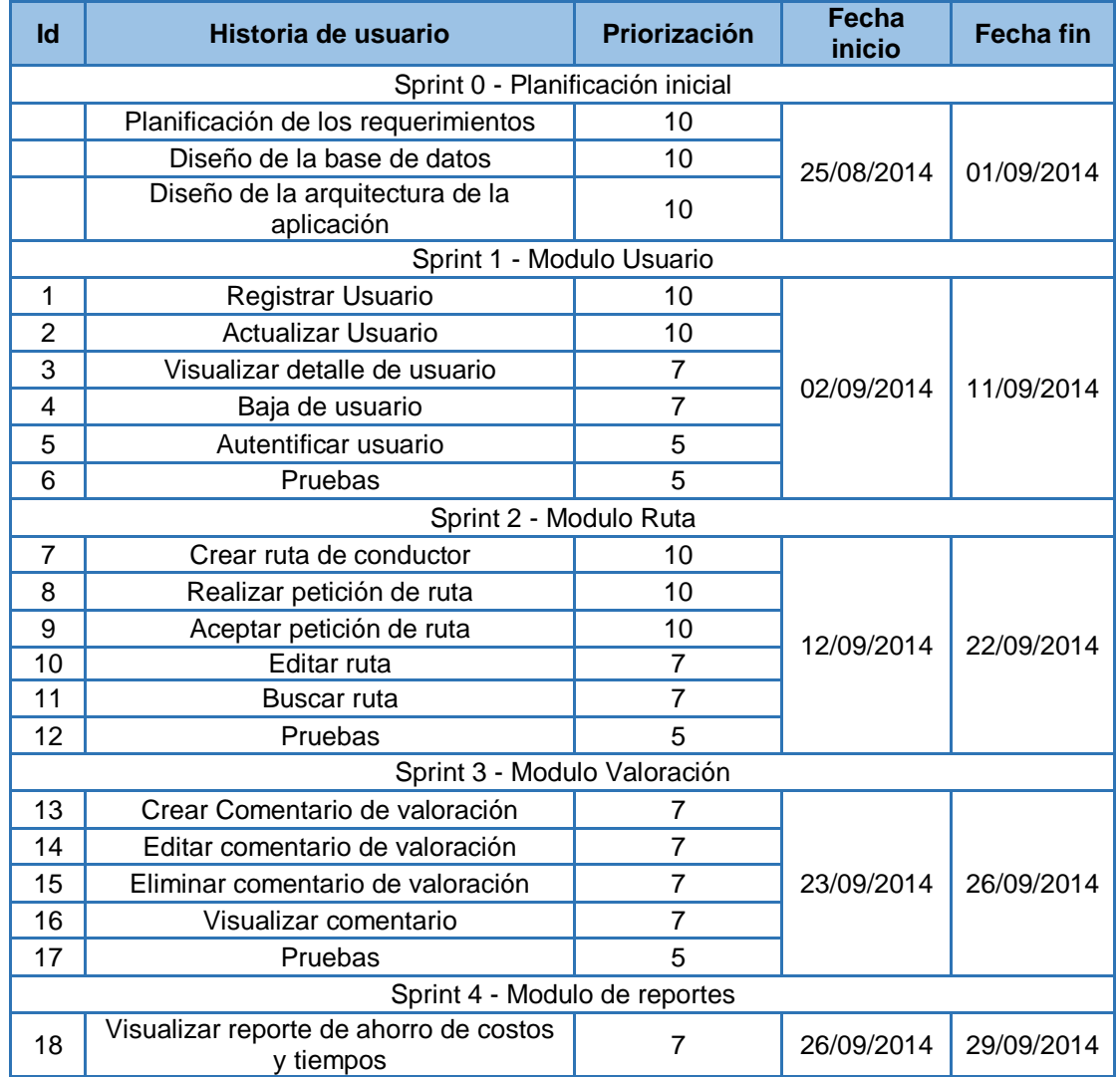

Fuente: Elaborado por los autores